[Im Internet bereitgestellt von:](http://www.meyer-gwinner.de)

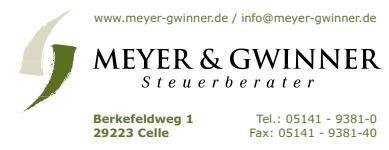

Freie wissenschaftliche Arbeit

zur Erlangung des akademischen Grades

"Diplomkaufmann Univ."

# **Die virtuelle Steuerberatungskanzlei**

eingereicht bei

Herrn Prof. Dr. Wolfram Scheffler

Lehrstuhl für Betriebswirtschaftslehre, insbesondere Steuerlehre

Wirtschafts- und Sozialwissenschaftliche Fakultät der Friedrich-Alexander-Universität Erlangen-Nürnberg

von cand. rer. pol. Meyer, Clemens

Schweppermannstr. 75 90408 Nürnberg

Nürnberg, den 2.2.2000

### **Inhaltsverzeichnis**

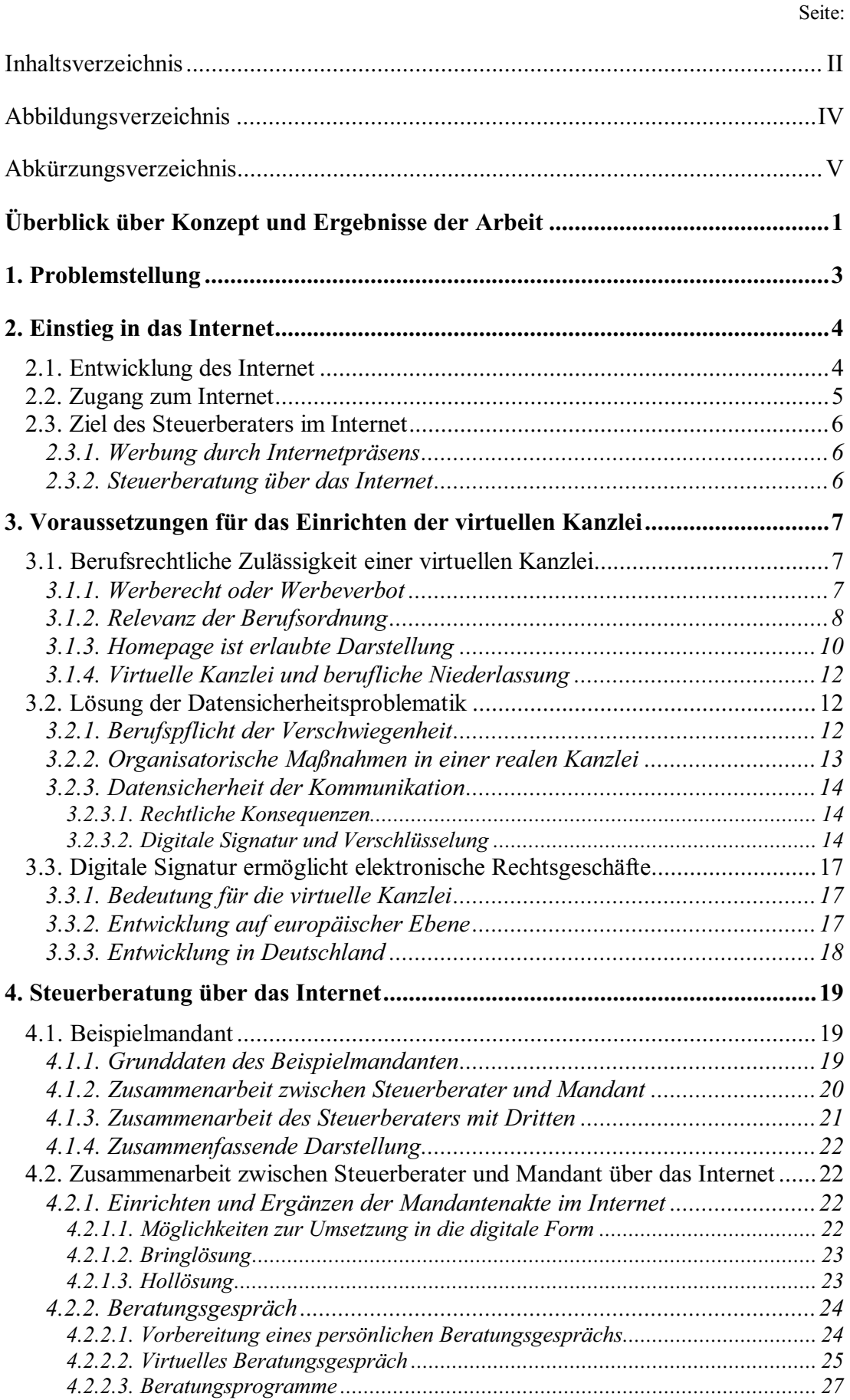

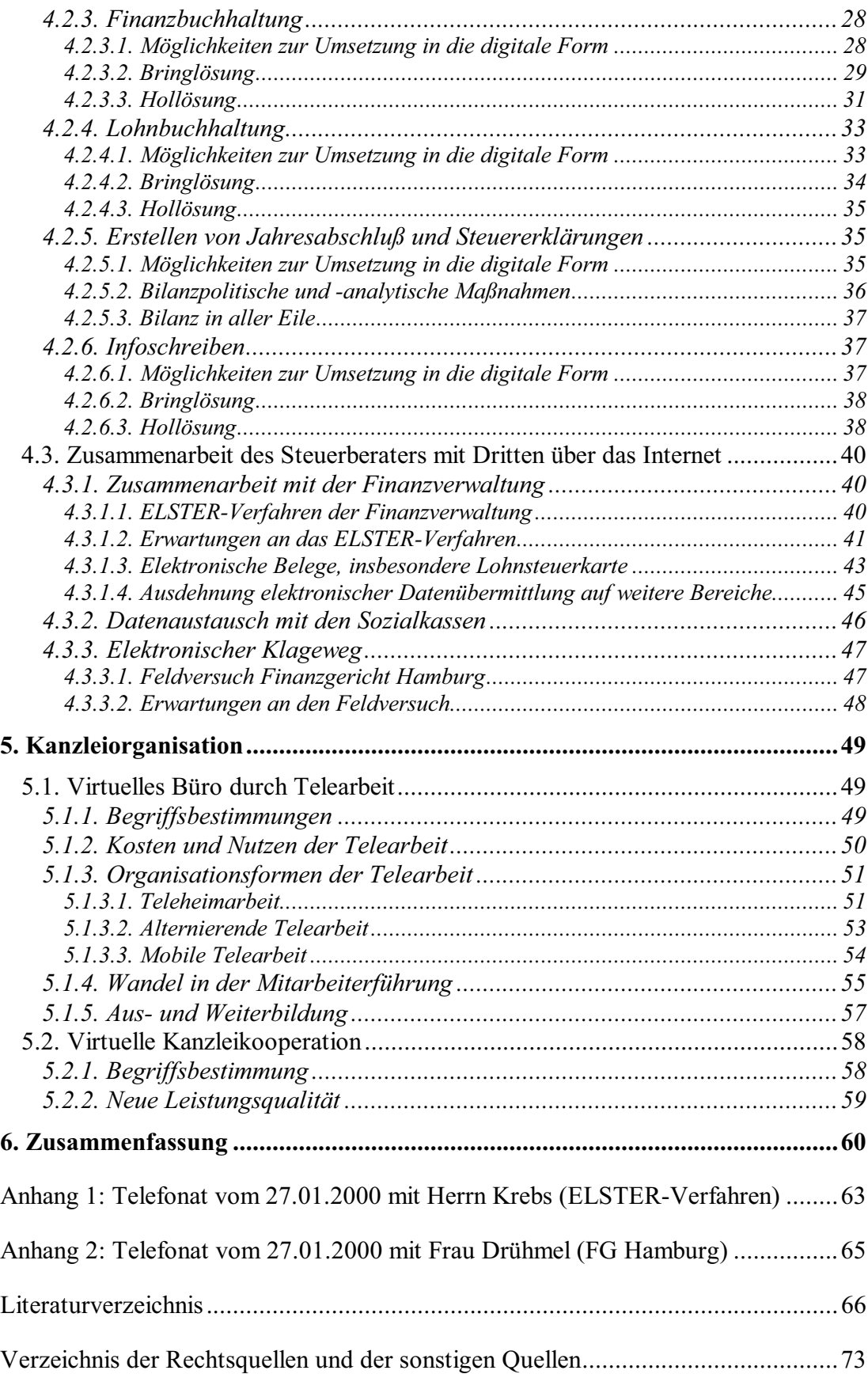

## **Abbildungsverzeichnis**

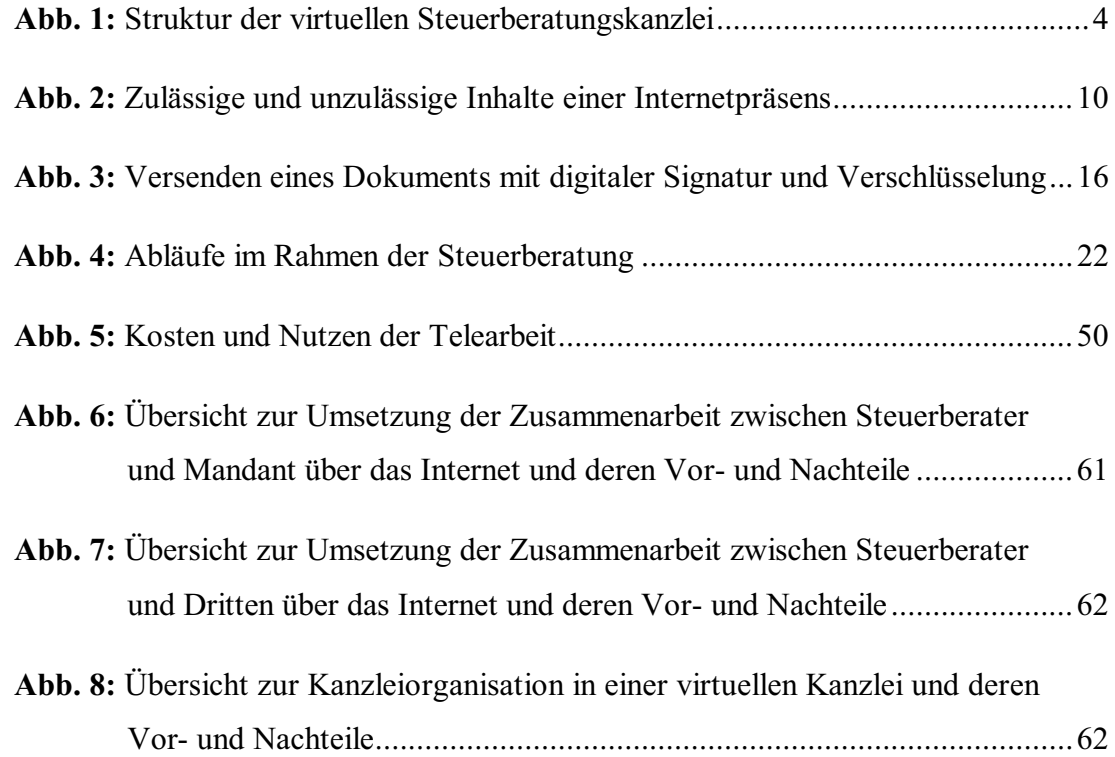

### **Abkürzungsverzeichnis**

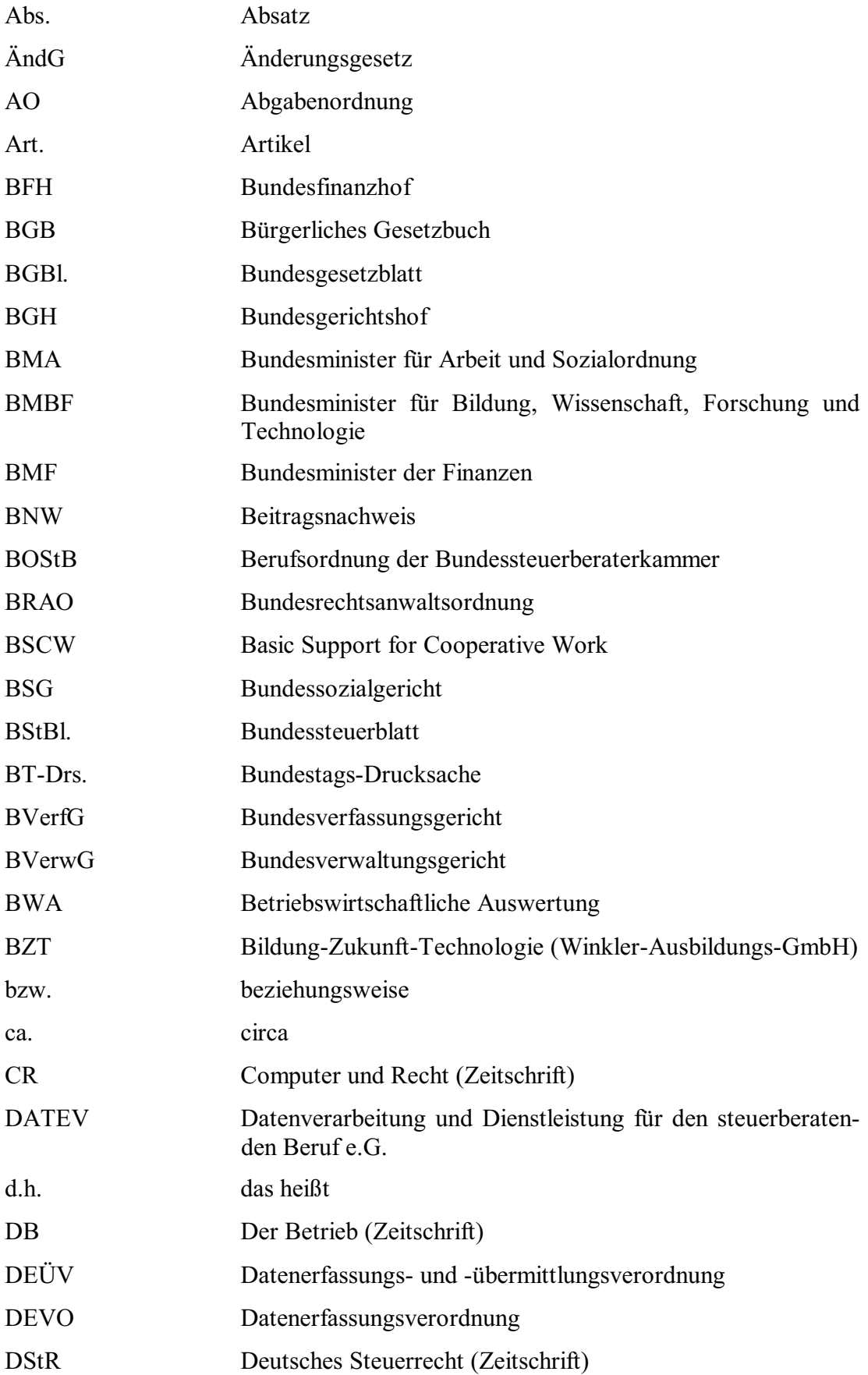

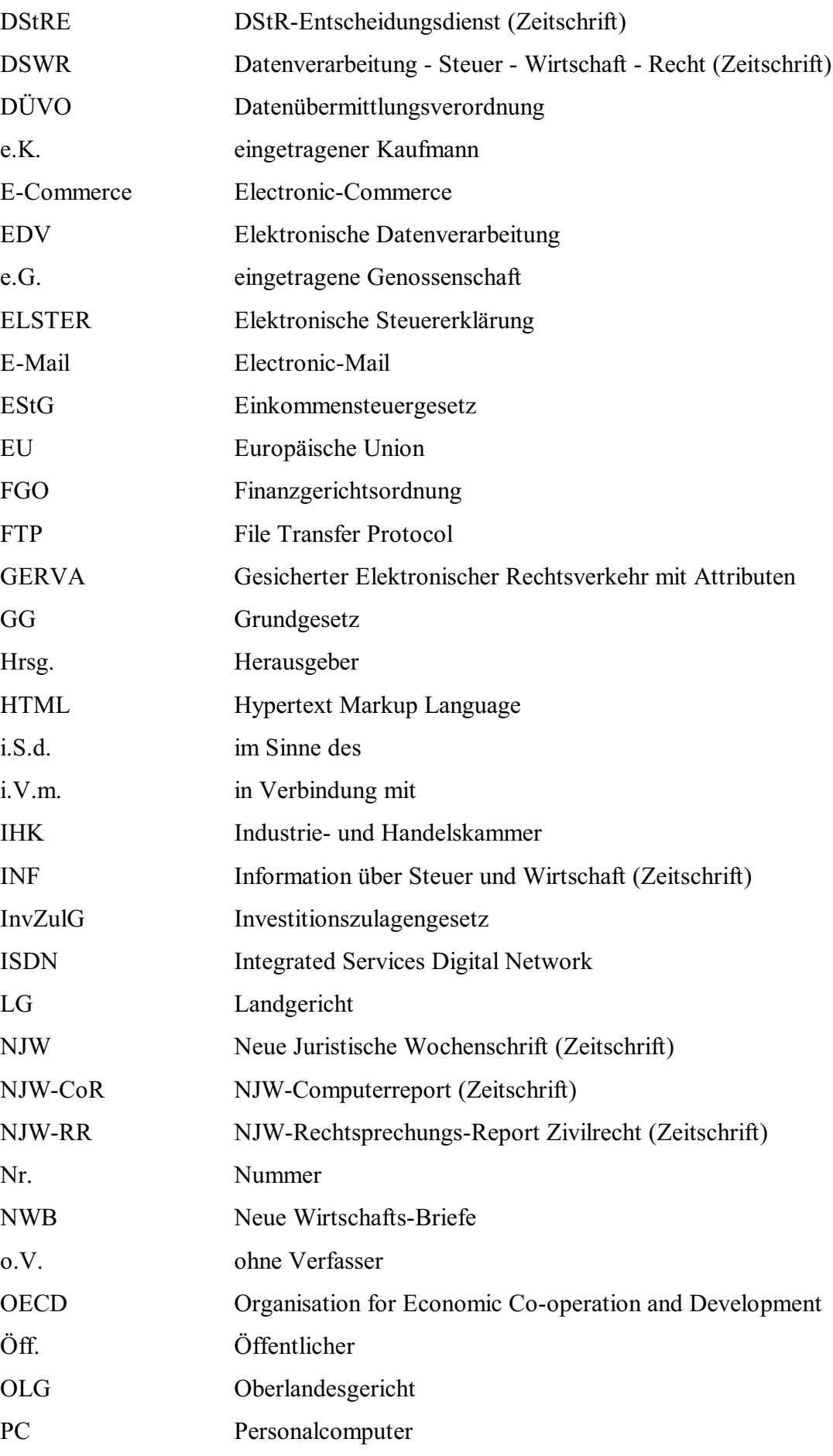

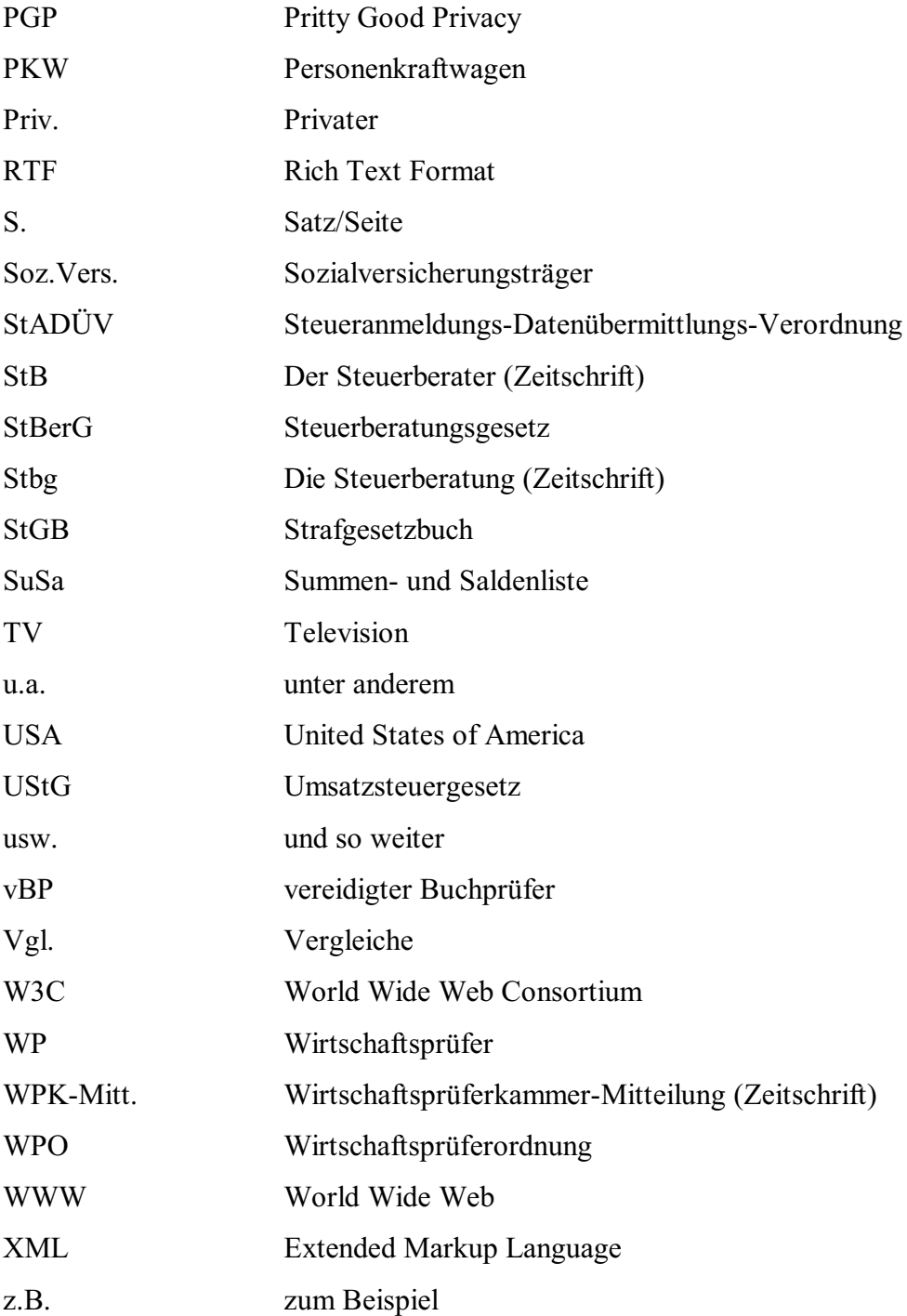

#### **Überblick über Konzept und Ergebnisse der Arbeit**

Das Internet hält Einzug in immer weitere Lebensbereiche. Daher stellt sich die Frage, ob der Steuerberater seinen Mandanten eine virtuelle Steuerberatungskanzlei als besonderen Service anbieten sollte. Um diese Frage klären zu können, muß der Steuerberater wissen, wie sich eine virtuelle Steuerberatungskanzlei realisieren läßt und ob es überhaupt vorteilhaft ist, sie anzubieten. Ziel dieser Arbeit ist es, dem Steuerberater die Möglichkeiten, die sich durch die virtuelle Steuerberatungskanzlei bieten, aufzuzeigen, so daß er die Entscheidung, ob er sie anbieten möchte, treffen kann.

Vorab wird die Problemstellung aufgezeigt, die mit der virtuellen Steuerberatungskanzlei verbunden ist. Dabei wird die virtuelle Kanzlei strukturiert. Dies ist notwendig, da vieles, was über das Internet abgewickelt werden kann, einfach als virtuelle Kanzlei bezeichnet wird. Es muß also erst geklärt werden, was sich hinter dem Begriff "virtuelle Steuerberatungskanzlei" verbirgt. Zudem dient die Struktur als Gliederung für die Betrachtung der virtuellen Kanzlei.

Einleitend wird dann geklärt, wie das Internet entstand und welche weitere Entwicklung zu erwarten ist. Dies wird dazu genutzt, dem Leser die grundlegenden Internetbegriffe darzubringen, die für die spätere Betrachtung benötigt werden. Zudem wird erläutert, wie der Steuerberater Zugang zum Internet erhält und was eigentlich das Ziel seines Internetauftritts sein soll.

Es schließen sich die Vorüberlegungen an, die ein Steuerberater anstellen muß, bevor er eine virtuelle Steuerberatungskanzlei, die als Ziel erkannt wurde, anbietet. Dem Steuerberater stellt sich die Frage, ob eine Internetpräsens und das Anbieten einer virtuellen Kanzlei gegen das restriktive Berufsrecht verstoßen. Nachdem gezeigt wurde, daß das Anbieten einer virtuelle Kanzlei erlaubt ist, ist zu klären, wie die Datensicherheitsproblematik, die im Internet gesehen wird, gelöst werden kann. Sie ist aufgrund der Verschwiegenheitspflicht, die eine bedeutende Berufspflicht darstellt, von besonderer Bedeutung. Eine letzte Vorüberlegung beschäftigt sich mit dem Problem, daß heutzutage die Belege der Mandanten hauptsächlich in Papierform vorliegen. Sie müßten für eine virtuelle Kanzlei erst in eine digitale Form gebracht werden. Es wird eine Entwicklung aufgezeigt, die erwarten läßt, daß in Zukunft vermehrt auch elektronische Belege vorliegen werden.

Der Hauptteil der Arbeit beschäftigt sich mit der Frage, wie die Steuerberatung über das Internet aussieht. Zu diesem Zweck wird ein Beispielmandant eingeführt. Vorab erhält der Leser anhand dieses Mandanten einen Überblick über die Tätigkeiten des Steuerberaters, wie sie heutzutage ohne das Internet ablaufen. Bei der sich anschließenden Übertragung auf das Internet dient der Beispielmandant dazu, anhand von praktischen Beispielen die Abwicklung zu verdeutlichen. Soweit es sich anbietet wird bei der Übertragung auf das Internet eine Dreiteilung in "Umsetzung in die digitale Form", "Bringlösung" und "Hollösung" vorgenommen. Dabei ist die Trennung in Bring- und Hollösung nicht strikt zu sehen. Sie soll dem Leser lediglich die grundsätzlich unterschiedliche Vorgehensweise demonstrieren.

Der Steuerberater übernimmt auftragsgemäß Deklarations- und Durchsetzungsaufgaben des Mandanten. Zur Zeit werden Feldversuche unternommen, die diese Zusammenarbeit des Steuerberaters mit Dritten über das Internet ermöglichen. Die Feldversuche werden kurz beschrieben, um daran anschließend Erwartungen zu formulieren, die eine Verbesserung der Zusammenarbeit bewirken können.

Nach dem Hauptteil ist die Kanzleiorganisation Gegenstand der Untersuchung. Es wird dabei unterschieden in das virtuelle Büro als Arbeitsstätte der Mitarbeiter und in die Möglichkeit von virtuellen Kanzleikooperationen. Für die Mitarbeitertätigkeit bietet sich die Einführung von Telearbeit an, was näher untersucht wird. Außerdem wird gezeigt, daß sich durch virtuelle Kanzleikooperationen eine neue Leistungsqualität erreichen läßt.

Abschließend wird dem Leser eine Zusammenfassung in tabellarischen Abbildungen angeboten. Sie soll ihm noch einmal die Umsetzungsmöglichkeiten sowie die Vorund Nachteile der virtuellen Steuerberatungskanzlei aufzeigen. Der Steuerberater kann dann entscheiden, ob und in welchem Umfang er eine bereits heute denkbare virtuelle Steuerberatungskanzlei anbieten möchte.

#### **1. Problemstellung**

Die fortschreitende Entwicklung des Internet<sup>1</sup>, das Aktionsprogramm "Innovation und Arbeitsplätze in der Informationsgesellschaft"<sup>2</sup> der Bundesregierung sowie die "Initiative D 21" der Wirtschaft<sup>3</sup> lassen erwarten, daß die Nutzung des Internet immer mehr zur Selbstverständlichkeit wird. Es ist absehbar, daß die heranwachsende Unternehmergeneration mit dem PC und dem Internet umzugehen weiß<sup>4</sup> und dies auch von seinem Steuerberater erwartet<sup>5</sup>. Bereits heute wird das "virtuelle Rathaus"<sup>6</sup> und die "virtuelle Stadt"<sup>7</sup> angeboten. Es erscheint daher nur als eine Frage der Zeit, bis der Steuerberater mit der Forderung nach einer "virtuellen Steuerberatungskanzlei" konfrontiert wird.

In den USA hat die Wirtschaftsprüfungsgesellschaft Ernst & Young Anfang 2000 mit der Beratung über das Internet begonnen<sup>8</sup>. Dabei werden Sachverhaltsfragen einer Beantwortung zugeführt, wie es in Deutschland bereits virtuelle Rechtsanwaltskanzleien praktizieren<sup>9</sup>. Die Tätigkeiten in einer virtuellen Steuerberatungskanzlei gehen aber weit über die Beantwortung von Sachverhaltsfragen hinaus 10, so daß eine genauere Untersuchung notwendig ist. Erste Schritte in Richtung einer virtuellen Kanzlei werden bereits von der Datenverarbeitungsorganisation der Steuerberater, der DATEV, unternommen.

Der Begriff virtuelle Kanzlei wird in vielen Zusammenhängen verwandt, weshalb eine Strukturierung vorzunehmen ist. Die virtuelle Steuerberatungskanzlei ist in die Steuerberatung über das Internet und in die Organisation der Tätigkeiten in der Kanzlei zu unterteilen. Die Steuerberatung wird dabei in die Zusammenarbeit des Steuerberaters mit dem Mandanten und die Zusammenarbeit mit Dritten untergliedert, die Kanzleiorganisation in das virtuelle Büro als Arbeitsstätte der Mitarbeiter und die virtuelle Kanzleikooperation.

<sup>1</sup> Siehe Kapitel 2.1.

 $^{2}$  Vgl. BMBF, http://www.bmbf.de/deutsch/aktuell/i\_092299a.htm (25.01.2000)

<sup>3</sup> Vgl. o.V., Spiegel Nr. 38/1999, S. 95

<sup>4</sup> Vgl. Leistenschneider, M., DSWR 1998, S. 253

<sup>5</sup> Vgl. Meisel, B./Scheurer, S., INF 2/1998, S. 53

<sup>6</sup> Vgl. Vehlewald, H.-J., Spiegel Nr. 32/1999, S. 64

<sup>7</sup> Vgl. Löwer, C., Handelsblatt vom 19.1.2000, S. 56

<sup>8</sup> Vgl. o.V., Handelsblatt vom 3.1.2000, S. 13

<sup>9</sup> Vgl. Rohwetter, M., Handelsblatt vom 30.6.1999, S. 48

<sup>&</sup>lt;sup>10</sup> siehe Kapitel 4.1.

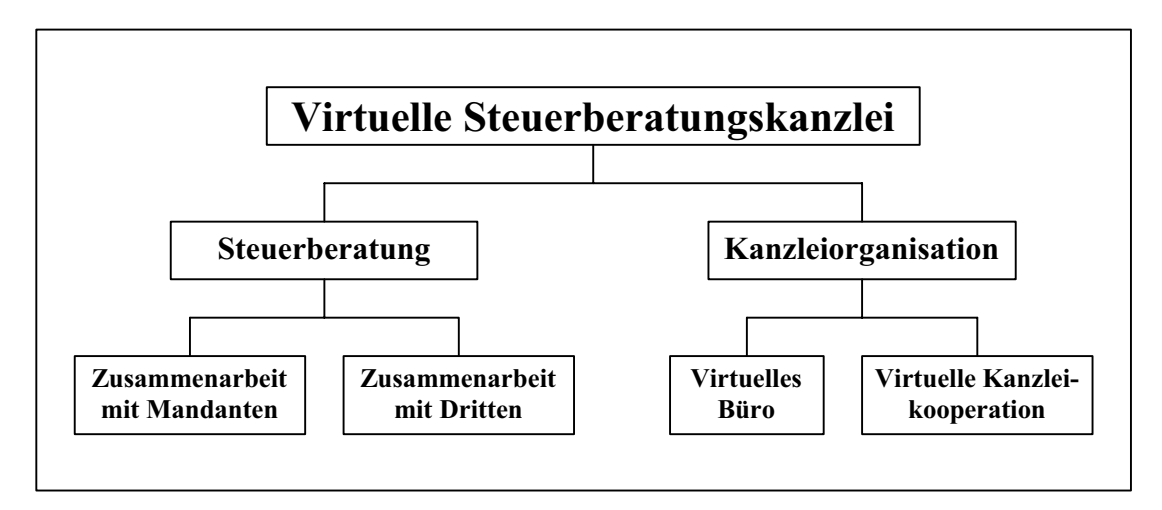

**Abb. 1:** Struktur der virtuellen Steuerberatungskanzlei

Nach den Ausführungen zum Internet und der Erläuterung der Voraussetzungen für das Einrichten einer virtuellen Kanzlei werden anhand dieser Struktur die Umsetzungsmöglichkeiten einer virtuellen Kanzlei und sich daraus ergebende Vor- und Nachteile untersucht. Dadurch wird die Problemstellung, wie die virtuelle Steuerberatungskanzlei realisiert werden kann und ob sie überhaupt sinnvoll ist, geklärt.

#### **2. Einstieg in das Internet**

#### 2.1. Entwicklung des Internet

Die Geburtsstunde des Internet geht auf das Jahr 1969 zurück. Im Rahmen des Projekts ARPANET des amerikanischen Verteidigungsministeriums wurden vier Computer über eine Verbindung von Computer und Telefon miteinander vernetzt. Nachdem in der Folgezeit weltweit Universitäten ihre Computernetze verbanden, kamen Anfang der neunziger Jahre Unternehmen und private Nutzer hinzu, was vorrangig auf die Entwicklung des World Wide Web zurückzuführen ist. Im WWW war es aufgrund der Sprache HTML möglich geworden, per Mausklick über (Hyper-) Links die unüberschaubare Menge an Informationen zu erkunden, ohne komplexe Adressierungsbefehle eingeben zu müssen $<sup>11</sup>$ . Ferner konnten nun neben Texten auch Mul-</sup> timedia-Anwendungen wie Audio-Dateien, Grafiken oder Animationen eingesetzt werden. Neben dem WWW kommt dem einfachen und kostengünstigen Nachrichtenaustausch per E-Mail als weiteren Internetdienst eine besondere Bedeutung zu. Dateien können der E-Mail angefügt werden<sup>12</sup> oder noch schneller per FTP, das ein

<sup>&</sup>lt;sup>11</sup> Vgl. Schopen, K./Gumpp, W./Schopen, M., NJW-CoR 2/1996, S. 113

<sup>&</sup>lt;sup>12</sup> Vgl. Mense, S. DB 1998, S. 532

Protokoll zur Datenübertragung zwischen Servern ist, geschickt werden<sup>13</sup>. Weitere Internetdienste sind Terminal Emulation (Telnet), Gopher und News.

Im Jahre 1998 wurde vom W3C, dem World Wide Web Consortium, die Erweiterung der HTML zur XML verabschiedet. Durch XML soll das Internet leistungsfähiger werden<sup>14</sup>. Da sie zudem abwärtskompatibel ist, also HTML-Seiten weiter angezeigt werden, wird erwartet, daß sie der neue Standard im Internet wird. Über die weitere Entwicklung des Internet werden ansonsten viele Vermutungen geäußert<sup>15</sup>. Nachdem die Zahl der Internetnutzer von Ende 1995 bis zum August 1999 von 50 Millionen auf 195 Millionen<sup>16</sup> angestiegen ist, wird vorausgesagt, daß die Zahl der Internetnutzer innerhalb des nächsten Jahrzehnts auf eine Milliarde steigt. Zudem soll die Bandbreite von Computernetzwerken und damit die Übertragungsgeschwindigkeit innerhalb der nächsten 15 Jahre um den Faktor 10.000 zunehmen<sup>17</sup>. Das Internet wird zudem in Zukunft auch über ein sogenanntes Webtelefon $^{18}$ , einen mit einem Zusatzgerät ausgestatteten Fernseher oder über ein Handy<sup>19</sup> nutzbar sein.

#### 2.2. Zugang zum Internet

Es gibt eine Vielzahl von Internet-Dienste-Anbietern, die den Zugang zum Internet herstellen<sup>20</sup>. Bei diesen auch als Provider bezeichneten Anbietern ist von vornherein darauf zu achten, daß bei einigen zusätzliche Gebühren anfallen, wenn nicht nur im Internet nach Informationen gesucht werden soll, sondern das Anbieten eigener Seiten und das Einrichten einer virtuellen Kanzlei angestrebt wird. Des weiteren sollte auf Angaben zu Grundgebühren, Freistunden, Einwahlknoten im Ortsnetzbereich und zu der Übertragungsgeschwindigkeit geachtet werden. Es empfiehlt sich, den einen oder anderen Provider zu testen, bevor eigene Inhalte auf einem virtuellen Server über den Provider angeboten werden. Als virtueller Server wird der Bereich auf dem Server des Providers bezeichnet, in dem die eigenen Inhalte abgelegt sind. Die eigenen Seiten und vor allem die virtuelle Kanzlei sollten zudem vom Provider durch

<sup>13</sup> Vgl. Clasen, R., Internet für Steuerberater, 1997, S. 167

<sup>14</sup> Vgl. o.V., Handelsblatt vom 1.12.1999, S. 31

<sup>&</sup>lt;sup>15</sup> siehe Bialek, C., Handelsblatt vom 22.12.1999, S. B 13

<sup>16</sup> Vgl. o.V., Spiegel Nr. 40/1999, S. 242

<sup>17</sup> Vgl. Grass, S., Handelsblatt vom 29.9.1999, S. 57

 $18$  Vgl. o.V., Handelsblatt vom 6.1.2000, S. 19

<sup>&</sup>lt;sup>19</sup> Vgl. o.V., Handelsblatt vom 30.12.1999, S. 19; Gillmann, W., Handelsblatt vom 31.12.1999, S. 21<sup>20</sup> Übersicht z.B. unter http://www.internet-provider.org/ (25.01.2000).

Provider-Test: Internet-World Nr. 9/1999, S. 118

ausreichende Sicherheitsvorkehrungen gegen unbefugte Manipulation oder Einsichtnahme gesichert sein $^{21}$ .

Es steht alternativ jedem Steuerberater frei, sich selbst einen Internetserver aufzubauen22. Dieser Server würde sozusagen die virtuelle Kanzlei beheimaten. Da das Einrichten eines eigenen Servers aber eine teure<sup>23</sup> und insbesondere aufgrund der Datensicherheitsproblematik komplizierte Lösung ist, die heutzutage noch unpraktisch erscheint, wird nicht näher auf diese Alternative eingegangen. Im weiteren Verlauf wird der Begriff Kanzleiserver verwendet, unabhängig davon, ob es sich um einen virtuellen oder realen Server handelt.

#### 2.3. Ziel des Steuerberaters im Internet

#### *2.3.1. Werbung durch Internetpräsens*

Zur Zeit wird die bedeutendste Rolle des Internet darin gesehen, für die eigene Kanzlei im mittlerweile zulässigen Rahmen zu werben<sup>24</sup>. Dadurch können neue Mandate gewonnen werden, ohne großen Aufwand zu betreiben<sup>25</sup>. Aufgrund des wachsenden Wettbewerbsdrucks ist diese Sichtweise verständlich. Es sollte dabei aber nicht vergessen werden, daß eine übertriebene Darstellung einen Eindruck bei einem potentiellen Mandanten erwecken kann, der die Vertrauensentwicklung stört und somit nicht zu neuen Mandaten führt. Daher sollte eine angemessene Informationswerbung gewählt werden<sup>26</sup>. Sie entspricht auch der öffentlichen Verantwortung des Steuerberaterberufs. Aus Sicht eines potentiellen Mandanten besteht anhand der sachlichen Informationen eine Chance, einen geeigneten Berater für sein Problem zu  $finden<sup>27</sup>$ 

#### *2.3.2. Steuerberatung über das Internet*

Vorrangiges Ziel des Internetauftritts sollte es sein, die Steuerberatung über das Internet anzubieten. Durch diesen Service kann die Mandantenbindung intensiviert werden. Es wird hier nicht die Meinung vertreten, daß sich die Mandatsgewinnung

<sup>&</sup>lt;sup>21</sup> Speziell für Steuerberater bietet sich die DATEV als Provider an  $^{22}$  Informationen dazu bei Kröger, D., Konzeptionelle Umsetzung, 1998, S. 107 oder unter http://www.infostar.de/selfsite/part1.htm (25.01.2000)

<sup>&</sup>lt;sup>23</sup> Es fallen ca. 20.000 DM Startkapital und beträchtliche laufende Kosten für die Pflege des Servers an. Vgl. Kröger, D., Konzeptionelle Umsetzung, 1998, S. 107

<sup>&</sup>lt;sup>24</sup> bezüglich der Zulässigkeit siehe Kapitel 3.1.1.

<sup>&</sup>lt;sup>25</sup> Vgl. Kellersmann, D., Berufsrecht, 1998, S. 245; Disterer, G./Buchholz, U., WPK-Mitt. 1/1998, S. 22 26 Vgl. Fuzinski, A./Meyer, C., Marketing, 1997, S. 188

zukünftig gravierend ändert<sup>28</sup>. Auch in Zukunft ist zu erwarten, daß wegen des persönlichen Vertrauensverhältnisses neue Mandate aufgrund von Empfehlungen durch Mandanten oder Dritte, wie z.B. Banken, entstehen<sup>29</sup> und nicht durch Werbung<sup>30</sup>.

Bei der Beratung über das Internet können die neuen Möglichkeiten, die sich durch das Internet bieten, genutzt werden<sup>31</sup>. Es wird möglich, einerseits ständig für den Mandanten erreichbar zu sein und andererseits selbst den Mandanten erreichen zu können, wobei es nicht darauf ankommt, ob der Kommunikationspartner im Büro, zu Hause oder auf Geschäftsreise ist<sup>32</sup>. Bei der Entscheidung für eine virtuelle Kanzlei sollte sich der Steuerberater aber bewußt sein, daß er in gewissem Maße den persönlichen Kontakt zum Mandanten aufgibt, jedoch ein völliger Verzicht aufgrund des persönlichen Vertrauensverhältnisses nicht erstrebenswert ist. Es ist neben einer sachgerechten Informationswerbung für potentielle Mandanten in der Hauptsache eine verstärkte Mandantenbindung anzustreben, die durch den Service einer Mandatsbetreuung über das Internet effektiv erreicht werden kann.

#### **3. Voraussetzungen für das Einrichten der virtuellen Kanzlei**

#### 3.1. Berufsrechtliche Zulässigkeit einer virtuellen Kanzlei

#### *3.1.1. Werberecht oder Werbeverbot*

Die Darstellung der Kanzlei im Internet wird als Werbung angesehen<sup>33</sup>, so daß sich die Frage nach der berufsrechtlichen Zulässigkeit von Werbung stellt. Früher wurde wegen der rechtlichen und tatsächlichen stärkeren Gewichtung der Verbotsseite von einem Werbeverbot für die freien Berufe, zu denen der Beruf des Steuerberaters zählt, gesprochen<sup>34</sup>. Dies hat sich durch die Rechtsprechung des Bundesverfassungsgerichts im Jahre 1987<sup>35</sup>, die in der Folgezeit mehrfach bestätigt wurde<sup>36</sup>, geändert. Danach sind Eingriffe in die freie Berufsausübung, wie sie ein Werbeverbot darstellt,

<sup>27</sup> Vgl. Wittsiepe, R./Friemel, M., NWB Fach 30, S. 1049

<sup>&</sup>lt;sup>28</sup> Siehe auch Ebbing, F., NJW-CoR  $4/1996$ , S. 243;<br>anderslautende Meinung: Kleine-Cosack, Werberecht, 1999, S. 24

<sup>&</sup>lt;sup>29</sup> Vgl. Lutz, D., Marketing, 1995, S. 15; Disterer, G./Buchholz, U., WPK-Mitt. 1/1998, S. 28 <sup>30</sup> Vgl. auch Wittsiepe, R., NWB Fach 30, S. 1032

<sup>31</sup> ausführliche Darstellung in den Kapiteln 4 und 5

 $32$  Vgl. Pestke, A., Stbg 1996, S. 217; Wagner, C./Lerch, J.-A., NJW-CoR 6/1996, S. 380; Wollschlä-

ger, H., Steuerberater im Internet, 1998, S. 29<br><sup>33</sup> Vgl. Kleine-Cosack, M., INF 1996, S. 694; Heidfeld, T., NWB Fach 30, S. 1197; Kellersmann, D., Berufsrecht. 1998. S. 246

<sup>&</sup>lt;sup>34</sup> Vgl. Kleine-Cosack, M., Werberecht, 1999, S. 21

<sup>35</sup> Vgl. BVerfG vom 14.7.1987, NJW 1988, S. 191; BVerfG vom 14.7.1987, NJW 1988, S. 194

<sup>36</sup> Vgl. BVerfG vom 17.2.1992, NJW 1992, S. 1613; BVerfG vom 4.2.1993, NJW-RR 1994, S. 168; BVerfG vom 17.9.1993, NJW 1994, S. 123; BVerfG vom 5.12.1994, NJW 1995, S. 775

nur mit Art. 12 I GG vereinbar, wenn sie durch ausreichende Gründe des Gemeinwohls gerechtfertigt werden und sie dem Grundsatz der Verhältnismäßigkeit genügen. Dies hat das Bundesverfassungsgericht für das Werbeverbot nicht gesehen. Schließlich brachte das sechste Gesetz zur Änderung des Steuerberatungsgesetztes vom 24.6.1994<sup>37</sup> mit der Einführung des § 57a StBerG die ausdrückliche Zulassung einer Informationswerbung, so daß seither von einem, wenn auch restriktivem, Werberecht gesprochen werden kann. Eine inhaltliche und zum großen Teil sogar wortgleiche Regelung wie im § 57a StBerG fand der Gesetzgeber im § 43b BRAO für die Rechtsanwälte und im § 52 WPO für die Wirtschaftsprüfer. Daher kann wegen der bisher nur dürftig ergangenen Rechtsprechung zum neuen Berufsrecht der Steuerberater hilfsweise auf die Rechtsprechung zu diesen Berufen zurückgegriffen werden<sup>38</sup>.

Die Kriterien für die zulässige sachliche Informationswerbung hat die Bundesregierung in der Begründung zum Gesetzentwurf niedergelegt $39$ :

- Eine maßvolle Erweiterung der Werbebefugnis der rechts-, wirtschafts- und steuerberatenden Berufe ist erforderlich, ohne dabei das Bild der klassischen freien Berufsausübung in der Öffentlichkeit zu beeinträchtigen.
- Das unaufgeforderte Anbieten der eigenen Dienste ist erlaubt, soweit die Angaben berufsbezogen, sachlich richtig, objektiv nachprüfbar und nicht irreführend sind.
- Unzulässig bleibt eine auf die Erteilung eines Auftrags im Einzelfall gerichtete Mandatierungswerbung.
- Unzulässig ist ein reklamehaftes Anpreisen und die Verwendung von Werbemethoden, wie sie in der gewerblichen Wirtschaft üblich sind.

Diese Kriterien sind durch die Rechtsprechung bestätigt worden<sup>40</sup> und daher als allgemeine Kriterien für eine Internetpräsentation heranzuziehen.

#### *3.1.2. Relevanz der Berufsordnung*

Die Kernaussage der Bundesverfassungsgerichtsentscheidung vom 14.7.1987<sup>41</sup> lautete, daß die Richtlinien des anwaltlichen Standesrechts kein Hilfsmittel zur Ausle-

<sup>37</sup> BStBl. I 1994, S. 458

<sup>38</sup> Vgl. Maxl, P., WPK-Mitt. 2/1998, S. 115

<sup>39</sup> Vgl. BT-Drs. 12/6753, S. 17

<sup>40</sup> Vgl. OLG Stuttgart vom 21.3.1997, NJW 1997, S. 2529; LG Freiburg vom 30.9.1997, DStRE 1998, S. 539; BGH vom 15.12.1997, WPK-Mitt. 2/1998, S. 164; OLG Köln vom 29.7.1998, NJW 1999, S. 63

gung und Konkretisierung der Generalklausel über die anwaltlichen Berufspflichten (§ 43 BRAO) seien. Gleichsam wurde aber auch festgestellt, daß den Richtlinien entsprechende Regelungen in Gestalt von Satzungen, die von einer mit Autonomie ausgestatteten Körperschaft erlassen werden, zulässig sind. Dem wurde im sechsten Gesetz zur Änderung des Steuerberatungsgesetztes vom 24.6.1994<sup>42</sup> Rechnung getragen, indem der Bundessteuerberaterkammer eine Satzungskompetenz zugesprochen wurde, so daß eine Berufsordnung als Satzung erlassen und geändert werden kann (§ 86 Abs. 2 Nr. 2 StBerG).

Die Berufsordnung ist nach mehrmaligen Korrekturen erstmals am 1.9.1997 in Kraft getreten. Sie verhält sich zum Steuerberatungsgesetz wie eine Rechtsverordnung, muß sich aber an höherrangigem Recht orientieren<sup>43</sup>. Verwunderlich ist, daß die Berufsordnungen der Rechtsanwälte, Wirtschaftsprüfer und Steuerberater insbesondere zum Werberecht den gesetzlichen Gleichklang, der unter dem Blickwinkel des Art. 3 GG auch eine verfassungsrechtliche Dimension hat<sup>44</sup>, wieder aufheben. Der Bundesgerichtshof hat die Relevanz der Berufsordnung der Steuerberater wiederum begrenzt<sup>45</sup>. Danach komme ihr nicht mehr als eine indizielle Wirkung zu, da zu berücksichtigen sei, daß sie im Bemühen um vorbeugenden Schutz des lauteren Wettbewerbs Auffassungen enthält, die die Freiheit des Wettbewerbs in einem nicht erforderlichen Maße beschränkt.

Der Gesetzesbegründung zu  $\delta$  57a St $BerG<sup>46</sup>$  ist zu entnehmen, daß der Gesetzgeber es wegen der vielfältigen Formen der Werbung dem Berufsstand überlassen wollte, konkrete Regelungen zu erlassen. Was als übliche, angemessene oder als übertriebene Präsentation bewertet wird, unterliegt zudem zeitbedingten Veränderungen, wie das Bundesverfassungsgericht feststellte<sup>47</sup>. Es zeigt sich also die zu fordernde Funktion der Bundessteuerberaterkammer recht deutlich. Sie sollte in der Berufsordnung konkrete, zeitlich aktuelle Vorgaben zu den erlaubten Werbemitteln formulieren<sup>48</sup>. Wegen der Eigenart und wachsenden Bedeutung des Internet ist der bislang vorzufindende Verweis im § 22 BOStB auf die sehr allgemein gehaltenen Werbegrundsät-

<sup>41</sup> Vgl. NJW 1988, S. 191

<sup>42</sup> BStBl. I 1994, S. 458

<sup>43</sup> Vgl. Maxl, P., NWB Fach 30, S. 1101

<sup>44</sup> Vgl. Maxl, P., NWB Fach 30, S. 1102

<sup>45</sup> Vgl. BGH vom 3.12.1998, DStRE 1999, S. 453

<sup>46</sup> Vgl. BT-Drs. 12/6753, S. 18

<sup>47</sup> Vgl. BVerfG vom 22.5.1996, NJW 1996, S. 3067; BVerfG vom 24.7.1997, NJW 1997, S. 2510

<sup>48</sup> Ähnlich, bezogen auf Rechtsanwälte: Jaeger, R., Stbg 1997, S. 216

ze des § 10 BOStB und auf die Regelungen für andere Werbemittel als unzureichend anzusehen.

#### *3.1.3. Homepage ist erlaubte Darstellung*

Mit der Frage, inwieweit ein Steuerberater im Internet Werbung betreiben darf, hat sich erstmals das Landgericht Nürnberg-Fürth Anfang 1997 beschäftigt<sup>49</sup>. Grundsätzlich erklärte das Landgericht eine Werbung, soweit sie einem Steuerberater gestattet ist, auch durch Nutzung elektronischer Medien, Netze und Netzdienste, für zulässig. Zur Inhaltsbestimmung der Internetpräsens kann, neben den allgemeinen Kriterien der Gesetzesbegründung<sup>50</sup>, auf die einer Praxisbroschüre zurückgegriffen werden<sup>51</sup>. Bei weiterer Berücksichtigung der bislang ergangenen Rechtsprechung<sup>52</sup> und der Literatur<sup>53</sup> gelten heute die folgenden Inhalte als zulässig bzw. unzulässig:

| <b>Zulässig</b>                                                                                                    | Unzulässig                                                                                                    |
|----------------------------------------------------------------------------------------------------|----------------------------------------------------------------------------------------------------|
| • Lebenslauf, beruflicher Werdegang, Erfahrun-<br>gen und Sprachkenntnisse des Steuerberaters<br>und seiner Mitarbeiter                                                                                                    | • Hinweise auf Mandanten und Einrichten eines<br>Gästebuchs<br>• Leistungsbeschreibungen wie "Experte", "Spe-<br>zialist", "erfahren", "kreativ", "Spitzenleis-<br>tung", "höchste Qualitätsansprüche", "erfolg-<br>reich", "kompetent", "außergewöhnliche Servi-<br>celeistung", "vorbildlich", "qualifiziert und en-<br>gagiert", "kompetent und unabhängig", "leis-<br>tungsstark", "effizient", "Wir sind die Besten",<br>"Wir sind Spezialisten", "Bei uns erhalten Sie<br>eine qualifizierte Beratung", "Mit uns in eine er-<br>folgreiche Zukunft", "Rechtliche und steuer-<br>rechtliche Beratung im Verbund", "erbrechtli-<br>che und erbschaftssteuerliche Beratung aus ei-<br>ner Hand", "Ihre Rechtsfragen sind unsere Auf-<br>gabe" und "modernste Technik"<br>• Hinweise auf besondere berufliche Erfolge<br>· Aufzählung der "besonderen Schwerpunkte des<br>Leistungsspektrums", sofern nur als allgemeine<br>Aufstellung der Tätigkeiten |
| • Leistungsbeschreibungen wie "Der Zugang ist<br>behindertengerecht gestaltet", "genügend<br>Parkplätze im Hinterhof", "Wir arbeiten für<br>Sie schnell, effektiv und mandantenorientiert",<br>"keine langen Wartezeiten", "Wir sind eine<br>größere Steuerberatungsgesellschaft" oder<br>"Wir arbeiten mit moderner Technik" |                                                                                                    |
| • Mitgliedschaften in Berufs- oder dem Beruf<br>nahestehenden Organisationen sowie Ehren-<br>ämter mit berufsbezogener Funktion                                                                                                    |                                                                                                    |
| • Betätigungsfeld, Tätigkeits- und Interessen-<br>schwerpunkte, Veröffentlichungen                                                                                                    |                                                                                                    |
| • Größe, Organisation und Geschichte der<br>Kanzlei sowie Hinweise auf grenzüberschrei-<br>tende Kooperationen                                                                                                    |                                                                                                    |
| • Hinweis auf eine Zertifizierung, z.B. nach ISO<br>9001                                                                                                    |                                                                                                    |

<sup>49</sup> Vgl. Rein, A., StB 1998, S. 148

<sup>50</sup> siehe Kapitel 3.1.1.

<sup>51</sup> Vgl. Rein, A. StB 1998, S. 148; Meisel, B./Scheurer, S., INF 2/1998, S. 56

<sup>52</sup> Vgl. BVerfG vom 4.2.1993, NJW-RR 1994, S. 168; BVerfG vom 17.9.1993, NJW 1994, S. 123; BVerfG vom 8.11.1995, NJW-RR 1996, S. 439; LG Trier vom 19.9.1996, Stbg 1996, S. 509; LG Nürnberg-Fürth vom 29.1.1997, StB 1998, S. 147; BGH vom 30.4.1997, NJW 1997, S. 2681; BGH vom 26.5.1997, NJW 1997, S. 2522; BVerfG vom 24.7.1997, NJW 1997, S. 2510; LG Freiburg vom 30.9.1997, DStRE 1998, S. 540; LG Trier vom 30.12.1997, CR 1998, S. 303; LG Nürnberg-Fürth vom 20.5.1998, DB 1998, S. 1404; OLG Köln vom 29.7.1998, NJW 1999, S. 63; OLG Nürnberg vom 23.3.1999, NJW 1999, S. 2126<br>
<sup>53</sup> Vgl. Schopen, K./Gumpp, W./Schopen, M., NJW-CoR 2/1996, S. 115; Clasen, R., Internet für

Steuerberater, 1997, S. 23; Mittelsteiner, K.-H., DStR Beihefter zu Heft 43/1997, S. 9; Heidfeld, T., NWB Fach 30, S. 1197; Disterer, G./Buchholz, U., WPK-Mitt. 1/1998, S. 22; Meisel, B./Scheurer, S., INF 2/1998, S. 57; Kellersmann, D., Berufsrecht, 1998, S. 252; Kleine-Cosack, M., Werberecht, 1999, S. 122; Späth, W., Stbg 1999, S. 30; Zeps, R./Biermann, J., DSWR 1999, S. 258

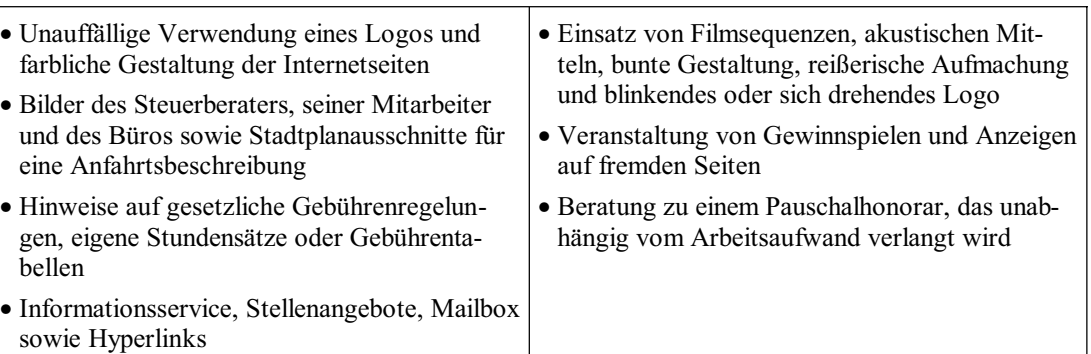

**Abb. 2**: Zulässige und unzulässige Inhalte einer Internetpräsens

Generell sollen sich die Gestaltungselemente an der Selbstdarstellung von Verbänden, öffentlich-rechtlichen Körperschaften, wie z.B. Universitäten, Landesregierungen und nachgeordneten Behörden, orientieren<sup>54</sup>. Was als übliche, angemessene oder als übertriebene Präsentation bewertet wird, unterliegt zudem zeitbedingten Veränderungen<sup>55</sup>. Das LG Trier urteilte zweimal bezüglich der Darstellung einer Zahnarztpraxis im Internet<sup>56</sup>, daß ein neues Medium Darstellungsmöglichkeiten eröffne, die eine neue Sichtweise veranlassen könnten. Der freiberuflich tätige Zahnarzt unterliegt wie der Steuerberater einem Berufsrecht, das die Werbemöglichkeiten einschränkt. Aufgrund der Gerichtsentscheidung ist daher zu erwarten, daß in Zukunft auch Filmsequenzen, akustische Mittel und eine bunte Gestaltung für den Steuerberater zulässig sind. Ansonsten wären die multimedialen Möglichkeiten, die das Internet bietet, nicht in den Grenzen der Informationswerbung nutzbar. Der Aufruf der Internetseite ist mit dem Anfordern einer Praxisbroschüre vergleichbar. Da die Initiative zur Kontaktaufnahme vom Nutzer ausgeht<sup>57</sup>, kann deshalb eine verbotene Einzelfallwerbung nicht vorliegen. Eine Umgehung des deutschen Standesrechts durch einfache Verlegung des Servers ins Ausland ist nicht möglich<sup>58</sup>.

Die Homepage sollte so strukturiert werden, daß der Besucher sich leicht auf ihr zurechtfinden kann. Zudem ist bei dem Einsatz grafischer Elemente zu bedenken, daß sie eine gewisse Ladezeit benötigen, was zur Konsequenz haben kann, daß der Besucher bei zu langer Ladezeit das Aufrufen der Seite abbricht<sup>59</sup>. Auf die Darstellung eines unverwechselbaren und zeitlosen<sup>60</sup> Kanzleilogos<sup>61</sup> sollte aber wegen der mit dem

<sup>54</sup> Vgl. BVerfG vom 24.7.1997, NJW 1997, S. 2510

<sup>55</sup> Vgl. BVerfG vom 22.5.1996, NJW 1996, S. 3067; BVerfG vom 24.7.1997, NJW 1997, S. 2510

<sup>56</sup> LG Trier vom 19.9.96, Stbg 1996, S. 509; LG Trier vom 30.12.1997, CR 1998, S. 303

<sup>57</sup> Vgl. Rein, A., StB 1998, S. 148; Meisel, B./Scheurer, S., INF 2/1998, S. 56

<sup>58</sup> OLG Düsseldorf vom 19.10.1993, NJW 1994, S. 869

<sup>59</sup> Vgl. Wittsiepe, R./Friemel, M., NWB Fach 30, S. 1051

<sup>60</sup> Vgl. Lutz, D., Marketing, 1995, S. 114

Logo verbundenen Wiedererkennungsfunktion nicht verzichtet werden. Ein langer Text auf den Internetseiten sollte keinen irritierenden Hintergrund haben. Gegebenenfalls ist er mit einem Inhaltsverzeichnis zu versehen, bei dem zu den entsprechenden Textpassagen verlinkt wird, so daß dem Nutzer das Lesen des Textes einfach fällt $^{62}$ .

#### *3.1.4. Virtuelle Kanzlei und berufliche Niederlassung*

Der Steuerberater ist nach § 34 Abs. 1 S. 3 StBerG verpflichtet, innerhalb von sechs Monaten nach der Bestellung zum Steuerberater eine berufliche Niederlassung zu begründen. Dies soll laut Rechtsprechung unter anderem durch die Einrichtung einer räumlichen Organisationseinheit<sup>63</sup>, die Anknüpfungspunkt für die Kammermitgliedschaft ist (§ 73 Abs. 1, S. 1 StBerG), geschehen. Eine ausschließlich virtuelle Kanzlei ist demnach nach der Rechtsprechung bislang nicht gestattet. Im Steuerberatungsgesetz selbst wird der Begriff Beratungsstelle, an den die berufliche Niederlassung anknüpft, nicht definiert. Deshalb ist fraglich, ob eine ausschließlich virtuelle Kanzlei, ungeachtet der dann entstehenden Kammerzugehörigkeitsproblematik, nach dem Gesetz möglich ist.

Wenn dies bejaht wird, sollte sich jeder Steuerberater bewußt sein, daß das Verhältnis Steuerberater - Mandant sehr stark vom Vertrauen geprägt ist. Dabei spielt der persönliche Kontakt eine nicht zu unterschätzende Rolle64, so daß hier von einer ausschließlich virtuellen Kanzlei abgeraten wird. Sie sollte vielmehr als zusätzliches Serviceangebot gesehen werden<sup>65</sup>, um die Mandantenbindung zu erhöhen.

#### 3.2. Lösung der Datensicherheitsproblematik

#### *3.2.1. Berufspflicht der Verschwiegenheit*

Der § 57 Abs. 1 StBerG erklärt die Verschwiegenheit zur allgemeinen Berufspflicht des Steuerberaters. Sie ist Grundlage des durch einen Beratungsvertrag geschaffenen Vertrauensverhältnisses und daher eine besonders wichtige Berufspflicht<sup>66</sup>. Neben einem vorsätzlichen Verstoß ist auch eine fahrlässige Verletzung der Verschwiegenheit zu vermeiden. Dies ist insbesondere dann gegeben, wenn der Steuerberater nicht

<sup>61</sup> Hinweise zum Entwerfen eines Logos bei Bonse, E., Marketing Journal 3/1988, S. 243

<sup>62</sup> Vgl. Disterer, G./Buchholz, U., WPK-Mitt. 1/1998, S. 26

<sup>63</sup> Vgl. OLG Celle vom 17.6.1991, DStR 1992, S. 90

<sup>64</sup> Vgl. Ehlermann, C.-D., Wettbewerb, 1995, S. 160; Zeps, R./Biermann, J., DSWR 1999, S. 256

<sup>65</sup> Ebenso, bezogen auf WP/vBP: Disterer, G./Buchholz, U., WPK-Mitt. 1/1998, S. 29

<sup>66</sup> Vgl. Gehre, H., Steuerberatungsgesetz, 1999, S. 222

dafür Sorge trägt, daß unbefugte Dritte die ihm anvertrauten Unterlagen nicht einsehen können<sup>67</sup>. Da sich jeder Internetnutzer einem gewissen Sicherheitsrisiko aussetzt, gilt es für den Steuerberater, dieses Risiko zu minimieren. Dabei schreitet die Entwicklung der Sicherheitstechniken immer weiter voran, so daß hier nur der aktuelle Stand der Entwicklung beschrieben werden kann.

#### *3.2.2. Organisatorische Maßnahmen in einer realen Kanzlei*

Zu den generell bestehenden Sicherheitslücken bei der Nutzung elektronischer Datenverarbeitung in der realen Kanzlei<sup>68</sup> kommen durch einen Computer mit Internetzugang weitere hinzu. Diese können am einfachsten behoben werden, indem der PC, mit dem die Internetverbindung hergestellt wird, nicht an das interne Kanzleinetz angeschlossen wird (sogenanntes Stand-Alone Prinzip). Dies wäre aber unpraktisch. Vielmehr sollte es möglich sein, von jedem Arbeitsplatz des lokalen Kanzleinetzwerks aus eine Internetverbindung herzustellen. Um denkbare Angriffe von externen Datendieben, den sogenannten Hackern, zu unterbinden, ist das Errichten einer Firewall (Brandschutzmauer) empfehlenswert<sup>69</sup>. Firewalls können den Datenverkehr zwischen Kanzleinetzwerk und Internet überwachen oder auch regeln. Während die einfachste Form einer Firewall die Erlaubnis der Kommunikation zwischen genau zwei Rechnern ist, kann durch Proxies, unter denen Programme verstanden werden, die den Netzverkehr genauestens überprüfen und einschränken können, die größte Sicherheit erreicht werden<sup>70</sup>.

Desweiteren ist die Problematik von Virusprogrammen zu bedenken. Einerseits kann ein unbeabsichtigt aus dem Internet heruntergeladener Virus das lokale Kanzleinetzwerk so manipulieren, daß es zusammenbricht. Andererseits besteht durch "Trojanische Pferde", die Bestandteile eines Programms sind, ein Risiko bezüglich der Verschwiegenheit. Sie können die Festplatte eines Computers nach Informationen durchsuchen und diese dann automatisch an ihren Programmierer per E-Mail verschicken. Zudem bieten sie auch die Möglichkeit, den infizierten Computer fernzusteuern. Am einfachsten kann der Virusbefall vermieden werden, indem keine Dateien aus dem Internet und keine an E-Mails angehängten Dateien heruntergeladen

<sup>67</sup> Vgl. Gehre, H., Steuerberatungsgesetz, 1999, S. 222

<sup>&</sup>lt;sup>68</sup> siehe Sagawe, C./Klages, J., http://www.tyskret.com/sicher9.htm (25.01.2000); Wollschläger, H., Steuerberater im Internet, 1998, S. 185; Göers, J., Kommunikation, 1998, S. 95

 $^{69}$  Vgl. Sagawe, C./Klages, J., http://www.tyskret.com/sicher9.htm (25.01.2000); Pestke, A., Stbg 1996, S. 219; Göers, J., Kommunikation, 1998, S. 96

 $10^{70}$  Vgl. Göers, J., Kommunikation, 1998, S. 97

werden, selbst wenn die Herkunft absolut vertrauenswürdig ist. Ansonsten empfiehlt sich der Einsatz von Virenprüfprogrammen $^{71}$ .

Es ist fraglich, ob die beschriebenen Sicherheitslücken zu Haftungsansprüchen des Mandanten gegenüber seinem Steuerberater führen können, da ein Angreifer per Computer eine gewisse kriminelle Energie besitzt und daher mit einem Einbrecher verglichen werden kann<sup>72</sup>. Trotzdem sollte ein gewissenhafter Steuerberater geeignete Abwehrmaßnahmen ergreifen.

#### *3.2.3. Datensicherheit der Kommunikation*

#### *3.2.3.1. Rechtliche Konsequenzen*

Bei der Kommunikation im Wege der E-Mail können sich strafrechtliche Konsequenzen ergeben. Eine E-Mail wird über mehrere Rechnerknoten vom Absender zum Empfänger geleitet. Wenn sie nicht verschlüsselt ist, kann sie an jedem Rechnerknoten gelesen werden, was sie mit einer Postkarte vergleichbar macht<sup>73</sup>, sowie einen neuen Inhalt oder einen anderen Verfasser erhalten. Der Einsatz von ungeschützter E-Mail durch den Steuerberater ist im Bereich zwischen grober Fahrlässigkeit und bedingt vorsätzlichem Handeln anzusiedeln, was als unbefugte Offenbarung fremder Geheimnisse nach § 203 Abs. 1 Nr. 3 StGB angesehen werden kann. Ferner sollte der Steuerberater aufgrund seiner Pflicht zur gewissenhaften Berufsausübung (§ 57 Abs. 1 StBerG) Maßnahmen ergreifen, um Manipulationen der elektronischen Post zu erkennen und zu vermeiden<sup>74</sup>.

#### *3.2.3.2. Digitale Signatur und Verschlüsselung*

Geeignete Mittel zur Gewährleistung der Datensicherheit sind die digitale Signatur und kryptographische Verschlüsselungsverfahren. Während die digitale Signatur der Vermeidung von Manipulationen und Identitätsverfälschungen dient, indem dem Dokumenteninhalt eine individuelle elektronische Unterschrift angefügt wird, verbirgt die kryptographische Verschlüsselung den Dokumenteninhalt und gewährleistet die Vertraulichkeit der Informationsübermittlung.

 $71$  siehe z.B. Duhm, U., com!online 9/1999, S. 28; Hitzig, A., internet world 9/1999, S. 34

<sup>72</sup> Vgl. Rohwetter, M., Handelsblatt vom 30.6.1999, S. 48

<sup>73</sup> Vgl. Wollschläger, H., Steuerberater im Internet, 1998, S. 185; Wagner, C./Lerch, J.-A., NJW-CoR

<sup>&</sup>lt;sup>74</sup> Vgl. Mense, S., DB 1998, S. 533

Das Signaturgesetz<sup>75</sup> hat die Rahmenbedingungen geschaffen, unter denen eine digitale Signatur als sicher gilt und Verfälschungen von signierten Daten zuverlässig festgestellt werden können. Es sieht vor, daß eine Zertifizierungsstelle einen öffentlichen und einen privaten Schlüssel (asymmetrisches Verfahren) vergibt und über ein Zertifikat eine Verbindung zwischen dem öffentlichen Schlüssel und einer natürlichen Person herstellt. Jeder der beiden zusammengehörenden Schlüssel kann die Verschlüsselung des anderen Schlüssels lösen. Der private Schlüssel ist aber nicht aus dem öffentlichen Schlüssel ableitbar. Das Signaturgesetz trifft nur Aussagen zu technisch-organisatorischen Rahmenbedingungen für digitale Signaturen, so daß bislang mit der digitalen Signatur keine speziellen Rechtsfolgen, insbesondere die Erfüllung der gesetzlichen Schriftform nach  $\S$  126 BGB, verbunden sind<sup>76</sup>.

Bei den kryptographischen Verschlüsselungsverfahren ist "Pritty Good Privacy" (PGP) das bekannteste<sup>77</sup>. Diese über das Internet frei zugängliche Software kann Schlüssel bis zu einer Länge von 4096 Bits verwenden<sup>78</sup>. Eine 1024 Bit Verschlüsselung wird nach heutigem Wissensstand als sicher angesehen<sup>79</sup>. Obwohl in den USA die Verschlüsselung bis Dezember 1999 eingeschränkt war $^{80}$ , hat die deutsche Bundesregierung im Juni 1999 beschlossen, die Verschlüsselung in Deutschland nicht einzuschränken $81$ .

In der Praxis wird eine Kombination der beiden Verfahren vorgenommen. Der öffentliche Schlüssel wird vom Inhaber seinen Kommunikationspartnern zur Verfügung gestellt. Der private Schlüssel hingegen verbleibt ausschließlich beim Inhaber und wird aus Sicherheitsgründen auf einer Chipkarte hinterlegt. Für seinen Einsatz ist, ähnlich wie bei einer Geldautomatenkarte, die Eingabe einer Pin erforderlich. Von einem Dokument wird nun mit Hilfe eines mathematischen Verfahrens eine Kurzfassung, technisch als Hash-Wert bezeichnet, erstellt. Diese wird mit dem privaten Schlüssel verschlüsselt und dem Dokument angehängt. Dadurch entsteht die digitale Signatur. Dann wird das gesamte Dokument mit dem öffentlichen Schlüssel des Empfängers der Nachricht verschlüsselt. Der Empfänger kann die Verschlüsse-

<sup>75</sup> vom 22.7.1997, BGBl. I 1997, S. 1870

<sup>76</sup> zur neueren Entwicklung siehe Kapitel 3.3.3.

<sup>&</sup>lt;sup>77</sup> Vgl. Oelschlegel, H., DSWR 1996, S. 87; Mense, S., DB 1998, S. 535; Göers, J., Kommunikation, 1998, S. 91

 $18$  siehe http://www.pgpi.org/ (25.01.2000)

<sup>79</sup> Vgl. Mense, S., DB 1998, S. 535; o.V., Handelsblatt vom 1.9.1999, S. 44

<sup>80</sup> Vgl. Müller, M., Handelsblatt vom 27.12.1999, S. 16

<sup>81</sup> Vgl. Höwel, K.-A., DSWR 1999, S.255

lung wiederum mit seinem privaten Schlüssel aufheben und mit dem öffentlichen Schlüssel des Versenders die digitale Signatur prüfen. Er entschlüsselt die Kurzfassung mit dem öffentlichen Schlüssel, erstellt selbst eine Kurzfassung des Dokumentinhalts und vergleicht die Kurzfassungen miteinander. So kann geprüft werden, ob die Nachricht unverändert ist und vom Absender stammt<sup>82</sup>.

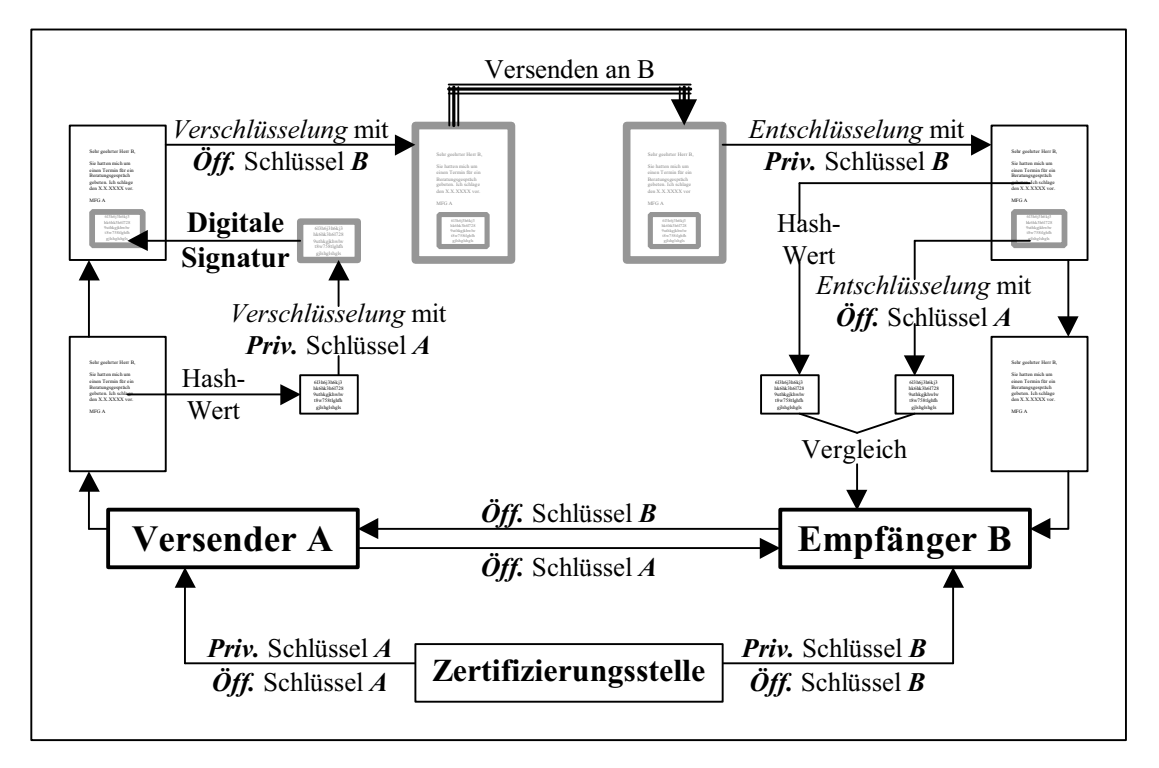

**Abb. 3:** Versenden eines Dokuments mit digitaler Signatur und Verschlüsselung

Neben der Verschlüsselung und der digitalen Signatur gibt es noch weitere Sicherheitstechniken. Es ist zu beachten, daß die einzelnen Komponenten zu einer ganzheitlichen Sicherheitsarchitektur zusammengefügt werden<sup>83</sup>. Insbesondere die Sicherheitsvorkehrungen des Providers, auf dessen Server sich die virtuelle Kanzlei befindet, sind mit einzubeziehen<sup>84</sup>. Bleibt heutzutage noch ein Restrisiko bestehen, so läßt die rapide fortschreitende Entwicklung im EDV-Bereich erwarten, daß in Zukunft dieses Risiko immer weiter minimiert wird.

<sup>&</sup>lt;sup>82</sup> Ausführliche Darstellung bei Leistenschneider, M./Höwel, K.-A., DSWR Sonderheft 1998, S. 119; Mense, S., DB 1998, S. 534; Göers, J., Kommunikation, 1998, S. 88; Wagner, C./Lerch, J.-A.,

 $N<sup>33</sup>$  Vgl. Leistenschneider, M., DSWR 1998, S. 253

<sup>84</sup> Vgl. Kapitel 2.2.

#### *3.3.1. Bedeutung für die virtuelle Kanzlei*

Die virtuelle Steuerberatungskanzlei setzt voraus, daß der Datenaustausch in elektronischer Form stattfinden kann. Geschäftliche Erklärungen, die dem gesetzlichen oder vereinbarten Erfordernis der eigenhändigen Unterschrift unterliegen, lassen sich heutzutage zwar auf dem Computer erstellen, aber nicht direkt auf telekommunikativem Wege übermitteln. Jeder formbedürftige Vorgang muß ausgedruckt und eigens unterschrieben werden, was zu Papierbelegen führt. Diese Papierbelege sind wiederum für die virtuelle Kanzlei erst in eine digitale Form, z.B. durch Einscannen, zu transferieren, was mitunter sehr umständlich ist. Könnten dagegen Rechtsgeschäfte elektronisch abgeschlossen werden und somit zu rechtsverbindlichen Belegen in elektronischer Form führen, so wäre das Verschicken an die virtuelle Kanzlei kein Problem. Die folgende Betrachtung bezieht sich also nicht auf Rechtsgeschäfte zwischen dem Mandanten und seinem Steuerberater. Es geht um die Rechtsgeschäfte des Mandanten mit Dritten, die beim Mandanten zu Belegen führen, welche der Steuerberater dann verarbeitet. Nun wird gezeigt, daß die Entwicklung in Richtung elektronischer Rechtsgeschäfte geht, wobei insbesondere die digitale Signatur als Ersatz der eigenhändigen Unterschrift eine bedeutende Rolle spielt<sup>85</sup>.

#### *3.3.2. Entwicklung auf europäischer Ebene*

Auf Ebene der Europäischen Union haben vor allem drei EU-Richtlinien eine besondere Bedeutung: Die Fernabsatzrichtlinie, die Richtlinie zur digitalen Signatur und die Electronic Commerce Richtlinie.

Die Fernabsatzrichtlinie ist seit 20.5.1997 in Kraft und zielt allgemein auf den Verbraucherschutz und die Abwicklung von Verbrauchergeschäften via Katalog-, TV-, und Internetshopping ab. Sie soll ein Mindestmaß an gemeinsamen Regeln gewährleisten, insbesondere die Informationspflicht des Verkäufers, das Widerrufsrecht des Käufers und die Erfüllung des Vertrages.

Dagegen wird die am 30.11.1999 verabschiedete und am 19.1.2000 in Kraft getretene<sup>86</sup> Richtlinie zur digitalen Signatur als "Meilenstein" für die Entwicklung des E-

<sup>85</sup> Vgl. Zorbach, R., Handelsblatt vom 13.9.1999, S. B 4

<sup>86</sup> Sie trat mit der Veröffentlichung im Amtsblatt L13/12 der Europäischen Gemeinschaften in Kraft. Vgl. http://europa.eu.int/eur-lex/de/oj/2000/l\_01320000119de.html (29.01.2000)

Commerce in Europa gesehen<sup>87</sup>. Sie löst die beiden Schlüsselprobleme des Internet-Einkaufs, nämlich den Datenschutz und die Urheberrechte, so daß die Rechtssicherheit verbessert und das Vertrauen der Verbraucher in den elektronischen Handel gestärkt wird. Die digitale Signatur erlangt EU-weit die gleiche Rechtskraft wie herkömmliche Unterschriften unter Verträgen. Mit ihrer Hilfe können sich die Vertragspartner identifizieren. Zudem legt die Richtlinie Mindestanforderungen für Zertifikate, die den Signaturschlüssel enthalten, und Zertifizierungsdienste sowie deren Haftung fest. Ein Vertragabschluß in elektronischer Form wird EU-weit möglich, da elektronisch abgegebenen Willenserklärungen, die mit einer digitalen Signatur versehen sind, Rechtsverbindlichkeit zukommt.

Bezüglich der Electronic Commerce Richtlinie wurde am 7.12.1999 eine politische Einigung im Binnenmarktrat erzielt<sup>88</sup>, so daß die baldige Verabschiedung zu erwarten ist. Sie wird verbindliche Regelungen<sup>89</sup> für den Online-Handel enthalten, die mehr Investitionssicherheit und Verbraucherschutz garantieren sollen, was auch Ziel einer am 9.12.1999 verabschiedeten Richtlinie der OECD für den Internet-Handel<sup>90</sup> ist. Speziell bezüglich elektronischer Verträge macht die EU-Richtlinie Vorgaben zu Informationspflichten, dem Zeitpunkt des Vertragsabschlusses und der Behandlung dieser Verträge. Zudem sieht die Richtlinie vor, daß die Mitgliedstaaten Bedingungen für den Abschluß von elektronischen Verträgen schaffen, die einen wirksamen Vertragsabschluß im Internet ermöglichen.

#### *3.3.3. Entwicklung in Deutschland*

Die Richtlinienvorschläge der EU-Kommission waren bereits seit Mai 1999 bekannt, so daß der deutsche Gesetzgeber rechtzeitig Maßnahmen ergreifen konnte. Die EU-Richtlinie zur digitalen Signatur geht beispielsweise weiter als das bisher geltende deutsche Signaturgesetz<sup>91</sup>, so daß sich der deutsche Gesetzgeber im September 1999 zur Rechtsanpassung gezwungen sah. Ein Diskussionsentwurf des Bundesjustizministeriums für eine entsprechende Gesetzesnovelle zur Anpassung der Formvorschriften des Privatrechts an den modernen Rechtsgeschäftsverkehr<sup>92</sup> sieht vor, daß

<sup>87</sup> Vgl. o.V., Handelsblatt vom 1.12.1999, S. 26

<sup>88</sup> Vgl. http://www.bmwi.de/presse/1999/1228prm1.html (28.01.2000)

<sup>&</sup>lt;sup>89</sup> siehe Artikel 1 Abs. 2 des Vorschlags für die Richtlinie, zu finden unter http://europa.eu.int/eur-lex/de/com/dat/1998/de 598PC0586.html (12.1.2000)

<sup>&</sup>lt;sup>90</sup> siehe http://www.oecd.org/dsti/sti/it/consumer/prod/guidelines.htm (13.1.2000)

<sup>&</sup>lt;sup>91</sup> Vgl. o.V., Handelsblatt vom 27.10.1999, S. 9

<sup>&</sup>lt;sup>92</sup> Der Gesetzentwurf mitsamt Begründung steht zum Download unter http://www.dud.de/dud/dudserver/signatur.htm (27.01.2000)

zukünftig formbedürftige Verträge auf rein elektronischem Weg abschließbar sind. Es werden die Vorschläge der Kommission für die Richtlinie zur digitalen Signatur und für die Electronic Commerce Richtlinie berücksichtigt, während die Fernabsatzrichtlinie durch ein anderes Gesetz in nationales Recht umgesetzt werden soll.

Nach dem Gesetzentwurf wird für rechtlich bindende Erklärungen im Geschäftsverkehr, die keine gravierenden oder nur leicht rückgängig zu machenden Rechtsfolgen bewirken, zukünftig eine sogenannte "Textform" statt der bisher vorgeschriebenen Schriftform ausreichen. Die Textform verlangt eine in lesbaren Schriftzeichen fixierte Erklärung oder Mitteilung, verzichtet auf die eigenhändige Unterschrift und ist nicht wie die Schriftform an das Papier gebunden, so daß sie auch auf elektronische Weise erfüllt werden kann. Ferner wird die "elektronische Form" als Option zur Schriftform neu aufgenommen. Sie bedeutet, daß ein Code nach den Vorschriften des Signaturgesetzes auf einem digital übermittelten Dokument die eigenhändige Unterschrift ersetzt, die bisher für gewichtigere Geschäfte vorgeschrieben ist.

Um die Verkehrsfähigkeit der digitalen Signatur sicherzustellen, werden für den Fall von Rechtsstreitigkeiten zwei Vermutungsregeln zugunsten des Empfängers eingeführt<sup>93</sup>. Zum einen wird vermutet, daß eine Erklärung in elektronischer Form vom Signaturschlüssel-Inhaber abgegeben worden ist. Zum anderen besteht die Vermutung, daß ein Dritter, der die Erklärung mit dem privaten Schlüssel des Signaturschlüssel-Inhabers abgegeben hat, von diesem bevollmächtigt war.

Es ist also absehbar, daß Vertragabschlüsse über das Internet Rechtswirksamkeit erhalten, so daß beim Steuerberater in Zukunft vermehrt elektronische Belege seiner Mandanten eintreffen werden.

#### **4. Steuerberatung über das Internet**

#### 4.1. Beispielmandant

#### *4.1.1. Grunddaten des Beispielmandanten*

Die folgenden Überlegungen werden anhand eines Beispielmandanten dargestellt. Einerseits wird dadurch die bisherige Mandantenbetreuung eines Steuerberaters ohne Internet beschrieben. Andererseits kann auf diesen Beispielfall bei den Überlegungen zu der Steuerberatung über das Internet zur Verdeutlichung zurückgegriffen werden.

<sup>93</sup> Vgl. o.V., Handelsblatt vom 3./4.9.1999, S. 8

Der Steuerberater betreut die mittelständische Tischlerei Holzhammer e.K., die zu ihren Kunden Möbelhäuser, Küchenstudios und Privatpersonen zählt. Der Tischlermeister Holzhammer ist verheiratet und hat zwei Kinder. Die Tätigkeiten des Steuerberaters für diesen Mandanten lassen sich unterscheiden in unmittelbar für den Mandanten zu erbringende und solche, die er im Auftrag des Mandanten gegenüber Dritten, wie z.B. Erklärungs- und Nachweispflichten, ausführt. Für letztere Tätigkeiten werden in der Literatur auch die Begriffe Deklaration und Durchsetzung verwandt.

#### *4.1.2. Zusammenarbeit zwischen Steuerberater und Mandant*

Am Anfang der Mandatsübernahme hat der Steuerberater eine Mandantenakte für die Holzhammer Tischlerei eingerichtet, in der alle grundlegenden Unterlagen abgelegt wurden. Dies sind beispielsweise die Kopie des Handlesregistereintrags, Mietverträge, Grundstückskaufverträge, Darlehensverträge, der Schriftverkehr und der Beratungsvertrag. Es werden Ergänzungen vorgenommen, sofern sich Änderungen beim Mandanten ergeben, die für die Beratung von genereller Bedeutung sind, beispielsweise eine Prokuraerteilung. Die Mandantenakte soll also in den Überlegungen als Akte verstanden werden, in der die grundlegenden Informationen über den Mandanten und der Schriftverkehr abgelegt sind.

Der Steuerberater betreut Herrn Holzhammer in steuer- und betriebswirtschaftlichen Fragen, die in Beratungsgesprächen erörtert werden. In der Vergangenheit hat Herr Holzhammer bereits gute Erfahrungen bei Investitions- oder Finanzierungsfragen mit seinem Steuerberater gemacht. Wegen eines akuten Entscheidungsproblems findet nun ein Beratungsgespräch statt. Die Tischlerei soll expandieren, und Herr Holzhammer möchte wissen, in welcher Form dies am sinnvollsten ist. Neben dem fachlichen Gespräch kommen die beiden darauf zu sprechen, wie es der Frau und den Kindern geht. Nach Ablauf des Wirtschaftsjahres wollen sich die beiden erneut treffen, um im Rahmen einer Bilanzbesprechung den Jahresabschluß und die Steuererklärungen durchzugehen.

Für die Erstellung der Finanzbuchhaltung schickt Tischlermeister Holzhammer seine Unterlagen jeden Monat zur Bearbeitung dem Steuerberater zu. Es handelt sich dabei um Kontoauszüge, Wareneingangs- und Warenausgangsrechnungen und sonstige Belege. Der Steuerberater bearbeit diese, wertet sie aus, und schickt sie dann mitsamt den für die Planung des Mandanten interessanten Auswertungen, wie z.B. betriebswirtschaftliche Auswertungen, wieder zurück. Anhand dieser überprüft Herr Holzhammer die wirtschaftliche Lage seiner Tischlerei, um gegebenenfalls die Preiskalkulation zu überdenken. Dabei empfindet er es als angenehm, wenn die Auswertungen grafisch aufbereitet sind, da er so einen besseren Überblick bekommt. Besteht ein Darlehensvertrag zwischen dem Mandanten und einer Bank, so verlangt diese oft zur Bestellung einer Sicherheit betriebswirtschaftliche Auswertungen oder eine vorläufige Bilanz, die der Steuerberater dann für die Tischlerei erstellt.

Herr Holzhammer stellt einen neuen Mitarbeiter ein und schickt seinem Steuerberater dessen allgemeine Daten mitsamt der Lohnsteuerkarte und einer Kopie des Sozialversicherungsausweises für die Lohnbuchhaltung zu. Der Steuerberater füllt einen Anmeldevordruck aus und sendet die Anmeldung des Mitarbeiters im Auftrag der Tischlerei zu der Sozialversicherung. Am Monatsanfang schickt der Tischlermeister einen Lohnzettel, auf dem die Vergütungen der Mitarbeiter aufgeführt sind, die diese für den vergangenen Monat erhalten sollen. Der Steuerberater erstellt daraus die Lohnabrechnungen und Überweisungsträger, die er dem Herrn Holzhammer mit einem Vermerk "Vertraulich" zusendet.

Für die Jahresabschlußerstellung benötigt der Steuerberater wiederum die Unterlagen der Finanz- und Lohnbuchhaltung. Daraus erstellt er die Bilanz, Gewinn- und Verlustrechnung und Steuererklärungen. Der Jahresabschluß und die Jahressteuererklärungen müssen von Herrn Holzhammer unterschrieben werden, so daß sie ihm zur Unterschrift und Weiterleitung an das Finanzamt zugesandt werden.

Auf Wusch schickt der Steuerberater dem Tischlermeister monatlich Informationsschreiben zu aktuellen Steuerrechtsänderungen zu, die für ihn von Interesse sein könnten. Diese sind aktuell, präzise, praxisorientiert und lesefreundlich gehalten, so daß Herr Holzhammer sie gerne liest.

#### *4.1.3. Zusammenarbeit des Steuerberaters mit Dritten*

Der Steuerberater führt im Auftrag der Tischlerei Tätigkeiten aus, soweit er dazu befugt ist. Er erstellt insbesondere aus den laufenden Finanz- und Lohnbuchhaltungen Steuervoranmeldungen und Beitragsnachweise, die er fristgemäß direkt an das Finanzamt bzw. die Krankenkasse verschickt, da diese nicht vom Mandanten eigenhändig unterschrieben sein müssen. Zudem erstellt er Meldungen an die Sozialversicherungsträger und beantwortet gegebenenfalls Anfragen dieser. Gegenüber dem Finanzamt erhebt er Einspruch, wenn ein Steuerbescheid strittig erscheint. Sollte dies

sogar zu einer Klage führen, so ist der Steuerberater als Vertretungsbevollmächtigter des Mandaten zur Klageerhebung berechtigt. Er klagt erst nach Absprache mit Herrn Holzhammer und nicht eigenmächtig.

#### *4.1.4. Zusammenfassende Darstellung*

Zur Verdeutlichung der Abläufe, die mit der Steuerberatung in Verbindung stehen, dient die folgende Abbildung:

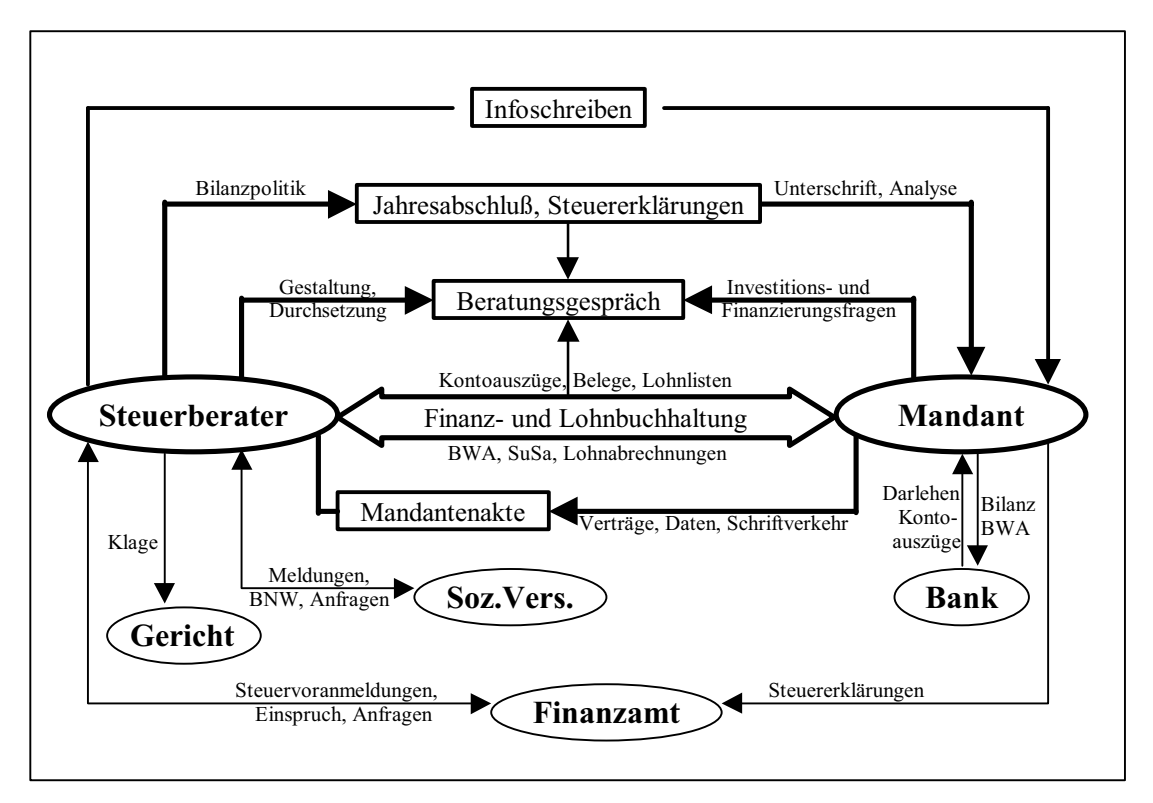

#### **Abb. 4:** Abläufe im Rahmen der Steuerberatung

#### 4.2. Zusammenarbeit zwischen Steuerberater und Mandant über das Internet

#### *4.2.1. Einrichten und Ergänzen der Mandantenakte im Internet*

#### *4.2.1.1. Möglichkeiten zur Umsetzung in die digitale Form*

Die Unterlagen der Mandantenakte liegen heutzutage zum Großteil noch in Papierform vor, da aufgrund von Formvorschriften, insbesondere für Verträge, bislang kein elektronischer Vertragsabschluß möglich ist. Die Unterlagen können aber durch Einscannen in die digitale Form transferiert und somit die Mandantenakte im Internet ermöglicht werden. Dieses umständliche Verfahren, das bei einer Änderung der Dokumente unweigerlich zu einem erneuten Einscannen führt, fällt weg, wenn ein Vertrag rechtswirksam elektronisch abgeschlossen werden kann. Bezüglich der Handelsregistereintragungen läßt sich erhoffen, daß der Steuerberater in Zukunft die Handelsregistereintragungen seines Mandanten über das Internet einsehen kann. Es gibt Bestrebungen, das Handelsregister über das Internet anzubieten<sup>94</sup>. Bislang sind nur vereinzelte Handelsregistereintragungen bestimmter Amtsgerichte über die Internetseiten der IHK abrufbar<sup>95</sup>.

#### *4.2.1.2. Bringlösung*

Bei der Bringlösung werden die Unterlagen, die in der Mandantenakte abgelegt werden sollen, auf elektronischem Wege gebracht. Der Mandant sendet sie per E-Mail oder FTP dem Steuerberater zu. Können die Unterlagen, die noch nicht in digitaler Form vorliegen, nicht beim Mandanten eingescannt werden oder empfindet der Mandant das Einscannen als zu arbeitsaufwendig, so sind sie auf dem bislang gewählten Weg zuzusenden und vom Steuerberater in die elektronische Form zu transferieren.

Beispiel: Tischlermeister Holzhammer hat einem seiner Mitarbeiter Prokura erteilt und schickt dem Steuerberater den diesbezüglich geschlossen Vertrag zu, nachdem er diesen eingescannt hat. Als Übertragungsweg wählt er E-Mail, an die er die Datei mit dem Vertrag anhängt. Er schreibt dem Steuerberater in der E-Mail noch einige Erläuterungen zu dem Vertrag. Der Steuerberater speichert den Vertrag auf dem Kanzleiserver in dem Verzeichnis "Mandantenakte" ab.

Neben der schnelleren und für den Mandanten günstigeren Übermittlung der Dokumente an den Steuerberater ergibt sich für den Steuerberater folgender Vorteil. Die Mandantenakte, die der Steuerberater auf seinem Kanzleiserver ablegt, kann dieser von jedem Computer mit Internetanschluß einsehen. Er ist somit nicht mehr an einen örtlichen Standpunkt der Akte gebunden. Gleiches gilt ebenso für die Mitarbeiter in der Steuerberatungskanzlei. Nachteilig wirkt sich zur Zeit noch das umständliche Einscannen der Dokumente aus.

#### *4.2.1.3. Hollösung*

Bei der Hollösung wird der typische Weg der Unterlagen umgedreht. Der Mandant schickt dem Steuerberater die Unterlagen nicht mehr zu, sondern der Steuerberater

<sup>94</sup> Vgl. Kilian, W., Telekooperation, 1997, S. 243; Hanken, C., Internet-Ressourcen, 1998, S. 68 95 erreichbar über http://www.ihk.de (25.01.2000); z.B. bei der IHK Flensburg unter

http://handelsregister.kiel.ihk.de/ (25.01.2000)

holt sich die Unterlagen bei Bedarf vom Mandanten ab. Dies kann über eine FTP Verbindung erreicht werden, wodurch der Steuerberater Zugriff auf die beim Mandanten gespeicherten Daten erhält. Es setzt allerdings voraus, daß sämtliche Unterlagen beim Mandanten in digitaler Form vorhanden sind. Das Handelsregister kann in Zukunft über das Internet eingesehen werden, so daß es keiner Kopie des Eintrags mehr bedarf. Wenn die Informationen vom Steuerberater benötigt werden, so kann er sich diese direkt im Internet ansehen.

Beispiel: Auf dem Server der Tischlerei werden in dem Verzeichnis "Verträge" die Verträge abgespeichert, die normalerweise beim Steuerberater in der Mandantenakte abgelegt würden. Der Steuerberater ist sich nicht mehr ganz sicher, wie die Prokura im Vertrag geregelt war. Deshalb stellt er per FTP eine Verbindung zum Server des Mandanten her und holt sich den entsprechenden Vertrag auf seinen Computer. Um sicher zu gehen, daß auch alles richtig eingetragen ist, schaut er sich die Eintragung im Handelsregister über das Internet an.

Wie bei der Bringlösung besteht der Vorteil der örtlichen Ungebundenheit, da die Mandantendaten von jedem Internetanschluß mit FTP Software eingesehen werden können. Die Hollösung hat darüber hinaus den Vorteil, daß der Steuerberater sich die notwendigen Daten beim Mandanten holen kann. Er ist also nicht darauf angewiesen, daß der Mandant die Daten dem Steuerberater zusendet. Er erhält darüber hinaus auf diese Weise immer die aktuell gültigen Versionen der Verträge. Schließlich kommt noch hinzu, daß die Daten nicht doppelt, nämlich beim Mandanten und beim Steuerberater, abgespeichert sind. Nachteilig wirkt sich aus, daß Unterlagen, die noch nicht in elektronischer Form vorliegen, zwingend vom Mandanten einzuscannen sind.

#### *4.2.2. Beratungsgespräch*

#### *4.2.2.1. Vorbereitung eines persönlichen Beratungsgesprächs*

Das ausschließliche Führen von virtuellen Beratungsgesprächen ist kritisch zu betrachten, da ein solches Gespräch dazu dient, dem Mandanten bestimmte Sachverhalte zu erläutern oder auch den Jahresabschluß und die Steuererklärungen vorzulegen und diese zu besprechen. Gesprächsgrundlage sind also oftmals sehr umfangreiche Daten, die einer Erklärung durch den Steuerberater bedürfen. Ferner entstehen in einem Beratungsgespräch gelegentlich Fragen bezüglich der weiteren Entwicklung des Unternehmens, die besser in einem persönlichen Gespräch beantwortet werden.

Es kann auch ein privates Gespräch mit dem Mandanten geführt werden, wodurch zum Teil erst Beratungsfelder deutlich werden, die dem Mandanten bis dahin gar nicht bewußt waren. Zudem ist ein persönliches Gespräch förderlich für das Vertrauensverhältnis zwischen Steuerberater und Mandant.

Durch das Internet ergeben sich jedoch Möglichkeiten für eine effizientere Vorbereitung eines persönlichen Beratungsgesprächs. So können dem Mandanten in angemessener Zeit vor dem Gespräch Daten, Berechnungen oder nützliche Informationen zugesandt werden. Der Mandant hat dann die Möglichkeit, sich alles in Ruhe durchzusehen, um in der Besprechung gezielte Fragen zu stellen.

Beispiel: Die Tischlerei Holzhammer entwickelt sich so gut, daß eine weitere Werkstatt benötigt wird. Herr Holzhammer möchte nun wissen, ob es besser ist, ein Werkstattgebäude zu kaufen oder zu mieten, um dann neue Maschinen dort aufzubauen, oder ob eine bereits mit Maschinen ausgestatte Werkstatt gepachtet werden soll. Er schickt deshalb seinem Steuerberater, dem er mehr Vertrauen als seiner Bank entgegenbringt, eine E-Mail mit der Bitte um Hilfe zu. Der Steuerberater schickt daraufhin eine E-Mail mit Terminvorschlag für ein Beratungsgespräch zurück, hängt aber an die Mail noch eine Datei an. Nach Öffnen der Datei sieht Herr Holzhammer, daß sie eine Übersicht der Vor- und Nachteile der einzelnen Alternativen enthält. Ihm fällt dabei auf, daß der Steuerberater von sich aus noch die Alternative mit aufgenommen hat, daß Frau Holzhammer ein Werkstattgebäude und Maschinen kauft und dies alles der Tischlerei verpachtet. Er sendet eine Bestätigung des Termins.

#### *4.2.2.2. Virtuelles Beratungsgespräch*

Die einfachste Form eines virtuellen Beratungsgesprächs ist der Austausch von E-Mails. Der Mandant schickt eine E-Mail, in der er einen Sachverhalt schildert und um Lösung bittet. Der Steuerberater löst den Sachverhalt und läßt dem Mandanten eine umfassende, verständliche Antwort zukommen. Dabei können auch Berechnungen, Grafiken und zusätzliche Auswertungen mitgeschickt werden. Die Vorteile der virtuellen Besprechung liegen insbesondere darin, daß Reisekosten und Zeit gespart werden können. Zudem müssen bei der E-Mail Besprechung nicht beide Gesprächspartner zur selben Zeit am selben Ort sein. Dies kann sich aber auch nachteilig auswirken, insbesondere wenn eine Nachfrage nicht sofort beantwortet wird, sondern erst mit der nächsten Mail. Umfangreiche Besprechungen können sich so über Tage hinwegziehen. Daher ist diese Art vor allem für kurze, einfache Anfragen geeignet.

Der Nachteil der E-Mail-Kommunikation besteht nicht, wenn die Besprechung in einem Chatroom durchgeführt wird. Chats sind Gespräche in Echtzeit mit der Tastatur, so daß beide Gesprächspartner gleichzeitig Online sein müssen. Die Beteiligten tippen wechselseitig ihre Fragen, Antworten und Kommentare ein und sehen die Reaktionen am Bildschirm. Ein Chatroom ist der Internetbereich, in dem der Chat stattfindet. Er sollte gewährleisten, daß der Austausch der Mitteilungen von keinem Dritten eingesehen werden kann. Neben dieser zur Zeit problematischen Sicherheitsfrage hat der Chatroom den gravierenden Nachteil, wie die E-Mail auch, daß die Gesprächspartner sich nicht sehen können. Für das Vertrauensverhältnis kann es aber von Bedeutung sein, daß die Gesprächspartner auch einen optischen Eindruck voneinander haben. Zudem kann anhand der Reaktionen oder des Gesichtsausdrucks darauf geschlossen werden, wie gut die Antwort verstanden oder akzeptiert wird. Ein Chatroom bietet sich an, wenn ein Sachverhalt zwischen Steuerberater und Mandant diskutiert werden muß, auf ein visuelles Wahrnehmen des Gesprächspartners aber verzichtet werden kann.

Das Manko des Chatrooms ließe sich wiederum durch Telekonferenzen über das Internet beheben. Bei dieser Variante können sich die Gesprächspartner über Kameras an dem eigenen Monitor sehen<sup>96</sup> und über Mikrofone sowie Lautsprecher miteinander reden. Steuerberater und Mandant sitzen sich also virtuell gegenüber. Die rapide fortschreitende technische Entwicklung läßt erwarten, daß die heutzutage noch recht unbefriedigende audiovisuelle Wiedergabe in Zukunft optimiert wird. Ferner besteht heute noch die Problematik, daß die Konferenzteilnehmer die gleiche Software auf ihrem Computer installiert haben müssen, mit der die Telekonferenz ermöglicht wird<sup>97</sup>. Zu bedenken gilt es bei den Telekonferenzen auch, daß für die Dauer der Konferenz Onlinekosten wie Telefonkosten und eventuell Providergebühren entstehen. Besteht die Notwendigkeit einer ausführlichen Bilanzbesprechung, so ist zu prüfen, ob ein persönliches Treffen gegebenenfalls kostengünstiger ist als eine Telekonferenz. Die Telekonferenz ermöglicht zwar den visuellen Kontakt, eine persönliche Besprechung ist aber in der zwischenmenschlichen Wirkung oft intensiver und somit dem Vertrauensverhältnis förderlicher.

<sup>96</sup> Ausführliche Beschreibung bei Clasen, R., Internet für Steuerberater, 1997, S. 102

<sup>&</sup>lt;sup>97</sup> Vgl. Clasen, R., Internet für Steuerberater, 1997, S. 104

#### *4.2.2.3. Beratungsprogramme*

Oftmals werden in einem Beratungsgespräch auch Fragen der Finanzierung und Investitionen erörtert. Diese könnten von Beratungsprogrammen erledigt werden, die der Steuerberater im Internet bereitstellt. Der Mandant gibt dabei seine Daten in die Programme ein und erhält eine Entscheidung. Hierin ist ein Konflikt zu den Berufspflichten der Eigenverantwortlichkeit und Gewissenhaftigkeit zu sehen. Deshalb ist es nicht ratsam, die Beratung vollständig durch Beratungsprogramme zu ersetzen. Sie sollten dem Mandanten vielmehr vorab die Möglichkeit eröffnen, sich ein Bild von seiner Situation zu machen, um dann in Zusammenarbeit mit dem Steuerberater eine sinnvolle Lösung zu finden. So kann beispielsweise der Kauf eines Betriebsgrundstücks für die Tischlerei Holzhammer betriebswirtschaftlich sinnvoll sein, brächte aber steuerliche Vorteile, wenn dies durch die Ehefrau des Herrn Holzhammer geschieht, die das Grundstück dann an die Firma verpachtet.

Die Ansicht, daß in Zukunft Expertensysteme im Internet die Steuerberatung zum Großteil übernehmen können<sup>98</sup>, wird nicht geteilt. Einerseits ist zu bezweifeln, daß ein Computer sämtliche Wirkungszusammenhänge der Steuergestaltung und -planung abbilden kann, zumal ständig Steuerrechtsänderungen auftreten, die dem Expertensystem erst zugeführt werden müßten. Andererseits wird sich ein Steuerpflichtiger, der meint, daß das Expertensystem seine Steuerfragen besser und billiger lösen kann, selbst eine solche Softwarelösung zulegen, statt sie von seinem Berater einzufordern. Es sollte sich deshalb um Programme handeln, die dem Mandanten zeigen, ob er einen konkreten Beratungsbedarf hat.

Beispiel: Herr Holzhammer weiß nicht, ob er von den Regelungen zur Scheinselbständigkeit betroffen ist. Ein Programm, das er über die Internetseite seines Steuerberaters aufruft, ermittelt nun durch gezielte Fragen, ob ein Tischlermeister, der für verschiedene Großaufträge seit über einem Jahr bei ihm mitarbeitet, als Scheinselbständiger einzustufen ist. Da das Programm anhand der Angaben des Herrn Holzhammer die Scheinselbständigkeit bejaht, schickt dieser seinem Steuerberater eine E-Mail, um zu erfahren, ob durch Gestaltung die Einstufung als Scheinselbständiger aufgehoben werden kann. Der Steuerberater ist froh, daß Herr Holzhammer erst das

<sup>98</sup> Vgl. Wittsiepe, R., Praxisbericht, 1998, S. 18

Beratungsprogramm in Anspruch genommen hat, da er in letzter Zeit viele Anfragen von Mandanten erhalten hat, bei denen die Problematik gar nicht bestand.

#### *4.2.3. Finanzbuchhaltung*

#### *4.2.3.1. Möglichkeiten zur Umsetzung in die digitale Form*

Obwohl sich in Zukunft weitreichende Möglichkeiten ergeben, elektronische Belege digitaler Rechtsgeschäfte<sup>99</sup> auszutauschen, erscheint es fraglich, daß in Zukunft sämtliche Belege nur in elektronischer Form vorliegen. Kleinbetragsrechnungen beispielsweise, die aus der Handkasse des Mandanten bezahlt werden, dürften auch in Zukunft noch in Papierform vorliegen. Sie müßten dann durch Einscannen in eine elektronische Form transformiert werden. Um das Einscannen der einzelnen Belege zu umgehen, wäre es auch denkbar, daß ihre Daten vom Mandanten in ein Tabellenkalkulationsprogramm eingetragen werden<sup>100</sup>, so daß der Steuerberater anhand der Angaben die notwendigen Buchungen vornehmen kann.

Die Debitorenrechnungen werden mit Hilfe von Softwareprogrammen vom Mandanten erstellt, während die Kreditorenrechnungen vom Lieferanten an seinem Computer geschrieben werden. Sie liegen also in elektronischer Form vor, so daß grundsätzlich kein Problem besteht, diese Belege auch in elektronischer statt in Papierform auszutauschen. Eine Anpassung der Informationssysteme ist für den Rechnungsaustausch zwischen Firmen nicht notwendig<sup>101</sup>. Für das Jahr 2001 erwartet eine Studie bereits 100 Millionen per Datennetz zugestellte Rechnungen innerhalb Deutschlands. Im Jahre 2005 sollen es schon mehr als 2 Milliarden sein. Davon sollen 90 % auf den Business-to-Business-Sektor entfallen. Interessant ist dabei, daß als Vorreiter mittelständische Firmen gelten, die den Hauptmandantenkreis eines Steuerberaters ausmachen<sup>102</sup>. Diese elektronischen Belege sollten es ermöglichen, die für die Buchungen benötigten Daten automatisch durch eine Software aus ihnen herauszulesen.

Die Kontoauszüge, die für die Buchung der Zahlungen eine bedeutende Rolle spielen, liegen bereits heute in digitaler Form vor. Der Mandant kann sie sich entweder im Rahmen seines Homebanking abrufen oder er erteilt seinem Steuerberater eine Ermächtigung, die Kontoauszüge direkt bei der Bank anzufordern.

<sup>99</sup> Vgl. Kapitel 3.3.

<sup>&</sup>lt;sup>100</sup> Es bietet sich hier der Einsatz von mobiler Telearbeit an, siehe Kapitel 5.1.3.3.<br><sup>101</sup> Vgl. o.V., Handelsblatt vom 16.12.1999, S. 28<br><sup>102</sup> Vgl. o.V., Handelsblatt vom 25.11.1999, S. 30

Treten bei der Bearbeitung der Unterlagen beim Steuerberater Fragen auf, so kann er diese per E-Mail an den Mandanten richten. Auch der Mandant kann sich bei Fragen jederzeit via E-Mail an den Steuerberater wenden. Denkbar sind hier insbesondere Fragen zur Erfassung von Kleinbetragsrechnungen in einem Tabellenkalkulationsprogramm. Bei einem größeren Beratungsbedarf, der sich nicht durch eine einfache Anfrage per E-Mail befriedigen läßt, sollte ein Beratungsgespräch stattfinden.

Die Auswertungen, die der Steuerberater nach Bearbeitung der digitalen Unterlagen dem Mandanten zukommen läßt, liegen ebenfalls in digitaler Form vor.

#### *4.2.3.2. Bringlösung*

Durch die digitale Form der vom Mandanten zugesandten Daten können die Tätigkeiten des Steuerberaters im Rahmen der laufenden Finanzbuchhaltung weitgehend automatisiert werden. Während die eingescannten Belege wie bisher vom Steuerberater manuell verbucht werden müßten, können die Daten, die in ein Tabellenkalkulationsprogramm eingegeben wurden, von einem Buchungsprogramm eingelesen und automatisch die entsprechenden Buchungen vorgenommen werden. Verfügt der Mandant hingegen über fundierte Buchführungskenntnisse oder ist bereit, diese zu erwerben, kann der Mandant die Buchführung über ein Buchungsprogramm selbst erstellen und dem Steuerberater die Daten zur Auswertung zusenden.

Eine Buchungssoftware kann für die Debitorenrechnungen eine automatische Sollstellung vornehmen, analog für die Kreditorenrechnungen eine Habenstellung. Bei den Buchungen werden Kenndaten, wie die Rechnungsnummer und die Kundennummern, von den Rechnungen übernommen. Dadurch wird nicht nur die automatische Einbuchung, sondern auch die automatische Zahlungsbuchung ermöglicht. Die Daten der digitalen Kontoauszüge können von einer Software mit den digitalen Rechnungen verglichen<sup>103</sup> werden, wobei es notwendig ist, daß in den Kontoauszügen dieselben Kenndaten verwendet werden. Zudem kann die Software mit einer Lernfunktion ausgestattet sein. Anhand des Verwendungszwecks wird der Buchungssatz automatisch erstellt, da sich das Programm diesen beim erstmaligen Auftreten des Verwendungszwecks gemerkt hat.

Auswertungen wie die Summen- und Saldenliste, Konten, Offene-Posten-Liste und betriebswirtschaftliche Auswertungen werden dem Mandanten in elektronischer

<sup>103</sup> Vgl. o.V., Handelsblatt vom 8.9.1999, S. B 14
Form zugesandt. Anhand der Auswertungen hat der Steuerberater gegebenenfalls Beratungsbedarf beim Mandanten erkannt und ihm per E-Mail gleich einen konkreten Vorschlag mitgesandt. Der Mandant hat die Möglichkeit, mit den digitalen Auswertungen für ihn wertvolle Zusatzauswertungen zu erstellen, beispielsweise eine Überprüfung der Offene-Posten-Liste auf überfällige Rechnungen.

Während die Auswertungen in Papierform alle für den Mandanten wichtigen Informationen enthalten müssen, besteht nun die Möglichkeit, dem Mandanten lediglich Kenndaten in elektronischer Form zuzusenden, aus denen er sich mit Hilfe eines Programms die für ihn relevanten Auswertungen erstellt. Dadurch können unnötige Auswertungen vermieden werden. Zudem werden nur geringe Datengrößen übertragen, da z.B. aufwendige grafische Auswertungen, die eine große Datei verursachen, erst beim Mandanten mit Hilfe der Auswertungssoftware entstehen. Die Übertragung der Daten ist somit schneller.

Beispiel: Tischlermeister Holzhammer überträgt sämtliche Daten per FTP zu seinem Steuerberater. Die noch in Papierform vorliegenden Belege hatte er in ein Tabellenkalkulationsprogramm eingegeben. Die Daten liest der Steuerberater in eine Buchungssoftware ein, die automatisch sämtliche Buchungssätze generiert. Als Auswertung erhält der Tischlermeister lediglich Kennzahlen, die er in eine Auswertungssoftware einliest. Diese erstellt für ihn interessante Auswertungen, u.a. farbige Diagramme, die ihm das Verständnis der Daten erleichtern. Ferner wird ihm angezeigt, daß der Kunde Vergißmeinnicht der bereits fälligen Zahlung nicht nachgekommen ist und er selbst die Rechnung des Lieferanten Sägemann bezahlen muß.

Ist der Mandant gegenüber seiner Bank aufgrund eines erhaltenen Darlehens verpflichtet, regelmäßig eine betriebswirtschaftliche Auswertung oder eine vorläufige Bilanz abzugeben, muß nicht mehr der Umweg über den Mandanten gegangen werden. Der Steuerberater könnte als Service der Bank die benötigten Informationen zur Verfügung stellen. Dadurch kann einerseits das bestehende Mandatsverhältnis gefestigt werden, andererseits können bei einer guten Zusammenarbeit mit der Bank neue Mandate durch Empfehlungen der Bank hinzukommen<sup>104</sup>.

Die größten Vorteile liegen bei der Bringlösung in der automatischen Verbuchung der Geschäftsvorfälle und dem Wegfall des aufwendigen Eingebens der in Papier-

<sup>104</sup> Vgl. Leistenschneider, M., DSWR 1995, S. 172

form vorliegenden Belege. Dies bringt nicht nur eine Kosten- und Zeitersparnis, sondern zudem die Möglichkeit für den Steuerberater, von Routinetätigkeiten entlastet zu werden, um mehr Zeit für die steuerliche und betriebswirtschaftliche Beratung zu haben<sup>105</sup>. Es ergibt sich eine höhere Qualität in der Zusammenarbeit zwischen Steuerberater und Mandant und somit eine erhöhte Mandantenbindung. Zudem kann sich der Steuerberater durch diese Fokussierung seiner Tätigkeit deutlich von Lohnsteuerhilfevereinen oder Buchhaltern absetzen, da diese nicht in der Lage sind, die Leistungen zu erbringen, die der Steuerberater dann anbietet.

Die Automatisierung darf aber nicht dazu führen, daß der Steuerberater die Buchungen nicht kontrolliert, da dies den Berufspflichten der Eigenverantwortlichkeit und der Gewissenhaftigkeit widerspricht<sup>106</sup>. Der Steuerberater hat die Angaben des Mandanten zu prüfen und muß vor allem sicherstellen, daß die automatisierten Buchungen korrekt vorgenommen werden $107$ .

#### *4.2.3.3. Hollösung*

Grundsätzlich ist der Vorgang der gleiche wie bei der Bringlösung, nur daß die Richtung des Datenaustauschs ein anderer ist. Der Steuerberater holt sich die digitalen Daten, die er für die Bearbeitung benötigt, per FTP beim Mandanten ab. Die Auswertungen in Form von Kenndaten werden bei Bedarf vom Mandanten via FTP beim Steuerberater abgeholt oder sie werden dem Mandanten in einem gesicherten Bereich auf den Internetseiten des Steuerberaters bereitgestellt. Dadurch ergeben sich weitere Möglichkeiten der Zusammenarbeit<sup>108</sup>.

Denkbar wird nun, daß der Mandant jeden Abend seine im Tagesverlauf erhaltenen Belege für den Steuerberater aufbereitet und auf dem eigenen Server ablegt. Der Steuerberater holt sich diese Daten sowie die Kontoauszugsinformationen von der Bank des Mandanten am nächsten Morgen. Nach Verarbeitung der Daten stellt er die Auswertungen in Form von Kennzahlen auf dem Kanzleiserver für den Mandanten bereit. So kann sich dieser mit einem Tag Verzögerung die Kennzahlen holen, die ihm nach der Aufbereitung mit einer entsprechenden Software ein ziemlich genaues Bild von der Lage seines Unternehmens liefern. Daraus entsteht gegebenenfalls Beratungsbedarf, den der Steuerberater befriedigen kann. Es obliegt dabei der Entschei-

<sup>&</sup>lt;sup>105</sup> Siehe Beitrag von Kirschbaum, G., DStR 11/1998, S. 429 und DStR 12/1998, S. 464 <sup>106</sup> Vgl. Gehre, H., Steuerberatungsgesetz, 1999, S. 217 <sup>107</sup> Vgl. Gehre, H., Steuerberatungsgesetz, 1999, S. 221

dung des Mandanten, ob und vor allem wann er die Daten abholt. Der Steuerberater könnte alternativ zu den Kennzahlen dem Mandanten eine Vielzahl von Auswertungen im Internet bereitstellen, die der Mandant mit Hilfe eines Suchsystems nach der konkreten Auswertung durchsuchen könnte, die ihm die benötigte Information bietet.

Beispiel: Tischlermeister Holzhammer schreibt vormittags an seinem PC Rechnungen an mehrere Kunden. Nachdem er nachmittags in seiner Werkstatt an einem Schrank gearbeitet hat, setzt er sich abends in sein Büro und speichert die Ausgangsrechnungen vom Vormittag und die Eingangsrechnungen, die er im Laufe des Tages per Mail erhielt auf seinem Server in dem Verzeichnis "Rechnungen" ab. Der Steuerberater schaut am nächsten Morgen per FTP in dem Verzeichnis nach, ob neue Rechnungen zu finden sind. Dann ruft er die Kontoauszugsinformationen bei der Bank ab und verbucht alles. Am Nachmittag desselben Tages möchte Herr Holzhammer wissen, wie die wirtschaftliche Lage seiner Tischlerei aussieht, da er überlegt, die Preise für seine Einzelstücke höher zu setzen. Er läßt das umfangreiche Auswertungsangebot seines Steuerberaters im Internet durch die Eingabe des Begriffs "wirtschaftliche Lage" in einer Suchfunktion nach der benötigten Information durchsuchen. Die gewünschte Auswertung wird angezeigt, und Herr Holzhammer stellt fest, daß seine Tischlerei in einer wirtschaftlich guten Verfassung ist, und sieht vorerst von einer Preiserhöhung ab.

Steuerberater und Mandant müssen nun nicht mehr darauf warten, bis sie die Daten von dem anderen zugeschickt bekommen. Sie können selbst entscheiden, wann sie die Informationen abholen. Zudem besteht diese Zugriffsmöglichkeit rund um die Uhr, und die Informationen können schneller ausgetauscht werden. Dies führt zu einer erhöhten Qualität der Beratung und zu einem sehr engen Beratungsverhältnis.

Noch schneller wird es für den Mandanten, wenn die Abwicklung ähnlich dem Homebanking der Banken vorgenommen wird. Die Buchführung gibt der Mandant direkt in das Netzwerk des Steuerberaters ein. Sogleich werden Auswertungen erstellt, und der Mandant erkennt in kürzester Zeit die Auswirkungen der Geschäftvorfälle. Das setzt voraus, daß der Mandant fundierte Buchführungskenntnisse besitzt. Es stellt sich aber die Frage, warum der Mandant per Internet auf Software beim Steuerberater zugreifen soll, wenn er mit Hilfe der Software den gleichen Vorgang auch auf seinem eigenen PC vornehmen könnte. Er könnte dann die Daten am Monatsende

<sup>&</sup>lt;sup>108</sup> Siehe auch Leistenschneider, M., DSWR 1998, S. 253

dem Steuerberater zur Erstellung der Voranmeldungen zuzusenden, sofern er nicht im Vertrauen auf seine Buchungssoftware die Voranmeldungen selbst erstellt und abgibt. Zudem ist der Steuerberater in gewisser Weise ausgeschaltet. Er müßte die Auswertungen im nachhinein anschauen und kontrollieren, um bei erkennbaren Auffälligkeiten den Mandanten anzusprechen. Die laufende Beratung würde also darunter leiden, und es könnte passieren, daß der Steuerberater Gefahren zu spät erkennt oder der Mandant, der auf seine Software vertraut, erst den Steuerberater um Hilfe bittet, wenn es bereits zu spät ist.

#### *4.2.4. Lohnbuchhaltung*

# *4.2.4.1. Möglichkeiten zur Umsetzung in die digitale Form*

Die Unterlagen der Lohnbuchhaltung können grundsätzlich in digitaler Form übermittelt werden. Bereits heute werden oftmals Lohnzettel und die für die An- und Abmeldung von Mitarbeitern bei den Sozialversicherungsträgern benötigten Angaben vom Mandanten am Computer erstellt. Statt eines Ausdrucks werden die Dateien direkt dem Steuerberater übermittelt. Bei den Belegen, die bei der An- und Abmeldung eines Mitarbeiters benötigt werden, insbesondere Lohnsteuerkarte<sup>109</sup> und Sozialversicherungsausweis, gilt es abzuwarten, ob diese in Zukunft in elektronischer Form vorliegen werden. Solange dies nicht der Fall ist, können diese beim Mandanten verbleiben, und der Steuerberater erhält eine eingescannte Version der Belege oder deren Daten in Form einer elektronischen Tabelle.

Nach der Bearbeitung der Daten erstellt der Steuerberater Überweisungen und Lohnabrechnungen für die Mitarbeiter des Mandanten. Während es kein Problem darstellt, die Überweisungen in elektronischer Form den Banken zuzuleiten, stellt sich dies bezüglich der Lohnabrechnungen etwas komplizierter dar. Der Austausch der Lohnabrechnungen kann zwar in elektronischer Form stattfinden. Diese müssen jedoch vom Mandanten vor Ort ausgedruckt werden. Papierlos kann die Lohnabrechnung erst dann existieren, wenn der Arbeitnehmer die elektronische Abrechung für sich sichtbar machen könnte. Dies setzt einen Internetanschluß oder zumindest einen Computer bei jedem Mitarbeiter daheim voraus, was sicherlich erst in weiter Zukunft angenommen werden kann. Ist das Drucken dem Mandanten nicht möglich, so muß

<sup>&</sup>lt;sup>109</sup> Siehe dazu Kapitel 4.3.1.3.

der Steuerberater die Abrechnungen wie bisher in gedruckter Form dem Mandanten zusenden.

# *4.2.4.2. Bringlösung*

Die Daten der digitalen Lohnzettel werden vom Mandanten dem Steuerberater zugesandt und können in das Lohnprogramm eingelesen und automatisch verarbeitet werden. Sofern die Daten für die An- und Abmeldungen der Mitarbeiter in einer elektronischen Tabelle vorliegen, könnte auch diese von der Lohnbuchhaltungssoftware verarbeitet werden, so daß automatisch die notwendigen Meldungen bei den Sozialversicherungsträgern per Datenübertragung<sup>110</sup> vorgenommen werden. Bei eingescannten Belegen besteht heutzutage das Problem, daß die Daten zwar richtig erkannt werden, aber nicht interpretiert werden können. Daher sind die eingescannten Vorlagen nicht in ein anderes Programm einlesbar, die Angaben müssen also manuell übertragen werden. Statt dessen sollte der Mandant die Belegdaten, die für die Meldungen benötigt werden, in einer elektronischen Tabelle aufbereiten, wobei die Belege selbst beim Mandanten verbleiben und nur die Tabelle dem Steuerberater zugesandt wird. Eine andere Beurteilung ist vorzunehmen, wenn die eingescannten Daten in Zukunft weiterverarbeitet werden können oder die Belege selbst in elektronischer Form vorliegen.

Hat der Mandant Probleme mit dem Eintragen der Belegdaten in die Tabelle oder Fragen bezüglich der Arbeitsverhältnisse, so kann er diese per E-Mail dem Steuerberater mitteilen. Andersherum erfragt der Steuerberater fehlende Angaben in den Tabellen, wenn diese für die Meldungen notwendig sind. Bei schwierigeren Fragen des Mandanten hat der Steuerberater die Chance, ausführlich zu recherchieren, um dem Mandanten eine fundierte Antwort zukommen zu lassen.

Beispiel: Ein neuer Mitarbeiter fängt zum 15. eines Monats bei der Tischlerei an zu arbeiten. Herr Holzhammer gibt die Daten des neuen Mitarbeiters in ein Tabellenkalkulationsprogramm ein und schickt sie per E-Mail an seinen Steuerberater, der die Daten in ein Lohnprogramm einliest. Dieses nimmt automatisch per Datenübertragung die Anmeldung des Mitarbeiters vor. Ende des Monats setzt sich Herr Holzhammer an seinen PC und erstellt einen digitalen Lohnzettel, auf dem die Löhne sämtlicher Mitarbeiter angegeben sind. Er möchte einem Mitarbeiter eine Sonderver-

<sup>&</sup>lt;sup>110</sup> siehe hierzu Kapitel 4.3.2.

gütung für ausgezeichnete Arbeit zahlen und fragt seinen Steuerberater per E-Mail, ob es vorteilhafter sei, die Sonderzahlung auf zwei Monate zu verteilen. Nach Beantwortung der Anfrage erhält der Steuerberater den Lohnzettel, liest die Daten in sein Lohnprogramm ein und erstellt die Auswertungen. Er schickt die Lohnabrechnungen dem Tischler in digitaler Form zu, der sie ausdruckt und an seine Mitarbeiter verteilt.

Ein Vorteil der Bringlösung liegt in dem Einlesen der Daten in das Lohnprogramm, so daß eine manuelle Erfassung der Daten nicht mehr vorgenommen werden muß. Dies spart Zeit und Kosten. Zudem können Fragen schnell und einfach per E-Mail gelöst werden. Auf die Überweisungsvordrucke kann verzichtet werden. Sie werden der Bank in elektronischer Form zugesandt. Nachteilig wirkt sich aus, daß die Lohnabrechungen noch in eine Papierform gebracht werden müssen, um sie den Mitarbeitern übergeben zu können.

### *4.2.4.3. Hollösung*

Bei der Lohnbuchhaltung ist es möglich, daß die Informationen geholt werden. Die Verarbeitung der geholten Daten ist dieselbe wie bei der Bringlösung. Ein tagtäglicher Informationsaustausch wie bei der Finanzbuchhaltung ist wegen der monatlichen Erstellung der Lohnabrechnungen nicht notwendig. Den Auswertungen der Lohnbuchhaltung wird zudem keine so große Bedeutung für die Entscheidungen des Unternehmers beigemessen wie den Auswertungen, insbesondere den betriebswirtschaftlichen, der Finanzbuchhaltung.

Deshalb liegt der Vorteil des Holens im Bereich der Lohnbuchhaltung allein in der freien Entscheidung, wann die Informationen abgeholt werden. Dabei muß natürlich gesichert sein, daß die Informationen auf dem Server zur Verfügung stehen. Dies kann deshalb problematisch sein, weil insbesondere der Lohnzettel in der Regel erst nach Monatsablauf geschrieben wird.

### *4.2.5. Erstellen von Jahresabschluß und Steuererklärungen*

#### *4.2.5.1. Möglichkeiten zur Umsetzung in die digitale Form*

Aufgrund der Entwicklung zu elektronischen Rechtsgeschäften wird es in Zukunft denkbar, daß die Unterschrift des Kaufmanns unter der Bilanz als digitale Signatur erfolgt und der gesamte Jahresabschluß in digitaler Form anerkannt wird. Die Erstellung von elektronischen Steuererklärungen ist für den Steuerberater kein Problem. Problematisch erscheint hier noch die Anerkennung durch die Finanzämter. Zur Zeit muß noch neben einer digitalen Erklärung eine in Schriftform mit eigenhändiger Unterschrift abgegeben werden $111$ .

# *4.2.5.2. Bilanzpolitische und -analytische Maßnahmen*

Der Jahresabschluß baut auf die laufenden Lohn- und Finanzbuchungen auf, so daß diese Daten übernommen werden können. Sie sollten einer nochmaligen genauen Prüfung unterzogen werden, um der Berufspflicht der Gewissenhaftigkeit zu entsprechen. Werden erneut die Belege benötigt, die bei der laufenden Beratung die Grundlage bildeten, so müssen diese nochmals gebracht oder geholt werden, je nach Ablauf der laufenden Beratung. Eine Automatisierung der Jahresabschlußerstellung, wie sie für die Finanzbuchhaltung denkbar erscheint, ist nicht möglich. Einerseits ergäbe sich ein kaum lösbarer Konflikt mit den Berufspflichten Eigenverantwortlichkeit und Gewissenhaftigkeit<sup>112</sup>. Andererseits spielen im Jahresabschluß insbesondere Rückstellungs-, Wertberichtigungs- und Abschreibungsfragen eine Rolle, die der Wertung unterliegen und somit einer Automatisierung nicht zuführbar sind.

Es handelt sich dabei um Maßnahmen der Bilanzpolitik, die vom Steuerberater in Zusammenarbeit mit dem Mandanten ausgeübt werden. Zu diesem Zweck finden Beratungsgespräche statt, die als Bilanzbesprechungen bezeichnet werden. Ein digitaler Jahresabschluß ermöglicht, daß, von einem vorläufigen Jahresabschluß ausgehend, bilanzpolitische Maßnahmen ausgeübt werden, ohne daß der alte Jahresabschluß zu Altpapier wird und erst ein neuer ausgedruckt werden muß, der erneut zur Disposition gestellt wird. Vielmehr können nun Änderungen am Computer vorgenommen werden, und die Auswirkungen sind sofort ersichtlich. Im Rahmen eines virtuellen Beratungsgesprächs kann der Steuerberater den Jahresabschluß dem Mandant zur Ansicht in einen gesicherten Internetbereich stellen, wobei Vorschläge und deren Auswirkungen angezeigt werden<sup>113</sup>. Der endgültige Jahresabschluß wird dem Mandanten mitsamt den Jahressteuererklärungen per E-Mail oder FTP zugesandt.

Der elektronische Jahresabschluß ermöglicht zudem den Einsatz von Bilanzanalysesoftware, die den Jahresabschluß prüfen oder auch auswerten kann. Dies ist einerseits

<sup>111</sup> Ausführliche Beschreibung der zu erwartenden Entwicklung in Kapitel 4.3.1. 112 Vgl. Gehre, H., Steuerberatungsgesetz, 1999, S. 217

für den Mandanten von Bedeutung. Andererseits bietet sich anderen Bilanzadressaten, wie z.B. einer Gläubigerbank, die Möglichkeit, schnell und einfach an die benötigten Informationen zu kommen und führt somit zu einer Effizienzsteigerung. Die digitale Signatur, die mit dem Jahresabschluß verwoben ist, schließt zudem eine Verfälschung des Abschlusses, insbesondere das Herausnehmen einzelner Blätter, wie bei einer handschriftlichen Unterschrift möglich, völlig aus.

#### *4.2.5.3. Bilanz in aller Eile*

In Verbindung mit der elektronischen Kommunikation ermöglicht der digitale Jahresabschluß, dem Mandanten dringend benötigte Unterlagen zeitnah zur Verfügung zu stellen. So kann Herrn Holzhammer eine vorläufige Bilanz per E-Mail zugesandt werden, wenn er diese für einen Kreditantrag am nächsten Tag bei seiner Bank benötigt. Herr Holzhammer schaut sich die Bilanz an und stellt fest, daß ein Grundstück, das er am 24.12. für die Tischlerei erworben hatte, noch nicht in die Bilanz aufgenommen wurde. Er schickt daraufhin den beurkundeten Kaufvertrag mitsamt einem eingescannten Foto des Grundstücks dem Steuerberater zu. Dieser nimmt den für ihn neuen Sachverhalt in die Bilanz auf und schickt die neue Bilanz dem Tischlermeister zurück, der diese für sein Gespräch bei der Bank einsetzt<sup>114</sup>.

### *4.2.6. Infoschreiben*

# *4.2.6.1. Möglichkeiten zur Umsetzung in die digitale Form*

Die Infoschreiben, die der Steuerberater dem Mandanten auf Wunsch bereitstellt, können problemlos in digitaler Form angeboten werden, da sie keinen Formvorschriften unterliegen und lediglich als Serviceangebot des Steuerberaters zu sehen sind. Bezüglich der Form und des Inhalts kommt es auf die Wünsche des Mandanten an. Es ist zu überlegen, ob dieser Service in Eigenregie angeboten werden soll, in Zusammenarbeit mit anderen Steuerberatern oder ob auf vorgefertigte Texte zurückgegriffen wird. Diese Überlegung ist deshalb von Bedeutung, weil die aktuellen Informationen ständig überarbeitet werden müssen, da veraltete Inhalte einen negativen Eindruck erwecken<sup>115</sup>. Im Internet bietet sich auch die Möglichkeit, mit einem Link zu einem frei im Internet nutzbaren Mandantenbrief<sup>116</sup> zu verweisen.

<sup>113</sup> Vgl. Schnurpfeil, M., Wirtschaftswoche 11/1997, S. 94; Brockhagen, A./Kowitz, R., Telearbeit,

<sup>&</sup>lt;sup>114</sup> Siehe auch Wollschläger, H., Steuerberater im Internet, 1998, S. 36<br><sup>115</sup> Vgl. Disterer, G./Buchholz, U., WPK-Mitt. 1/1998, S. 26<br><sup>116</sup> z.B. http://www.der-mandantenbrief.de/ (25.01.2000)

### *4.2.6.2. Bringlösung*

Der Informationsbrief liegt häufig bereits in digitaler Form vor, wenn er an einem Computer verfaßt, ausgedruckt und per Brief verschickt wird. Auf das Ausdrucken kann verzichtet und die Datei selbst als Attachement an eine E-Mail angehängt und dem Mandanten zugeschickt werden. Dadurch kann für jeden Mandanten ein auf ihn persönlich zugeschnittenes Infoschreiben erstellt werden. Sollen hingegen Infoschreiben mit gleichem Inhalt an eine Vielzahl von Mandanten geschickt werden, bietet sich ein Newsletter an<sup>117</sup>. Dem Mandanten wird auf den Internetseiten angeboten, einen Newsletter zu abonnieren. Dabei kann auch eine Auswahl nach Interessengebieten angeboten werden<sup>118</sup>. Alle Mandanten, die eine Auswahl getroffen haben, erhalten dann den Newsletter des Steuerberaters für ihr Interessengebiet zugesandt. Dabei schickt der Steuerberater den Newsletter an einen Listserver<sup>119</sup>, der ihn an die registrierten Mandanten weiterleitet. Es ist dem Mandanten jederzeit möglich, ihn auch wieder abzubestellen.

Beispiel: Auf der Internetseite des Steuerberaters wird Herrn Holzhammer ein Newsletter angeboten. Vor dem Abonnieren wird der Tischlermeister gefragt, ob er den kompletten Newsletter erhalten möchte oder nur zu bestimmten Themen. Da Herr Holzhammer nur die nötigsten Informationen bekommen möchte, gibt er an, daß er nur über Änderungen im Bereich der gewerblichen Einkünfte informiert werden möchte.

Die Vorteile des elektronischen Infoschreibens sind darin zu sehen, daß geringere Kosten anfallen und es wesentlich schneller beim Mandanten ist. Der Mandant hat die Möglichkeit, gleich per E-Mail zu reagieren, so daß der Infobrief eine gewisse Interaktivität bekommt. Erkennt der Mandant Beratungsbedarf, kann er von sich aus um ein Beratungsgespräch mit dem Steuerberater bitten.

#### *4.2.6.3. Hollösung*

Die aktuellen Informationen können dem Mandanten auf den Internetseiten zum Abruf bereit gestellt werden, statt sie ihm zuzusenden. Dabei stellt sich die Frage, ob die Informationen jedem Besucher der Internetseiten zur Verfügung gestellt werden sollten oder nur den bereits betreuten Mandanten in einem paßwortgeschützten Be-

<sup>&</sup>lt;sup>117</sup> Vgl. Kröger, D., Konzeptionelle Umsetzung, 1998, S. 106<br><sup>118</sup> Vgl. Disterer, G./Buchholz, U., WPK-Mitt. 1/1998, S. 28<br><sup>119</sup> Vgl. Clasen, R., Internet für Steuerberater, 1997, S. 89

reich. Denn einerseits kann in dem allgemeinen Anbieten der Informationen eine berufsrechtliche Problematik gesehen werden<sup>120</sup>. Andererseits gilt es zu bedenken, daß die Informationen nicht nur potentielle Mandanten anlocken<sup>121</sup>, sondern jeden, der aus den Informationen einen Nutzen ziehen kann. Dies können auch andere Steuerberater oder Mandaten anderer Steuerberater sein, die den Service für sich nutzen, ohne ein Interesse an einem Beratungsvertrag zu haben. Da die Arbeit, die in dem Zusammenstellen der Informationen steckt, aber nur durch ein bestehendes Mandat vergütet wird, sollten die Informationen auch nur den eigenen Mandanten als Serviceangebot zur Verfügung gestellt werden.

Zusätzlich zu den aktuellen Informationen kann im Internet eine umfangreiche Datenbank aufgebaut werden. Diese könnte die ehemals aktuellen Informationen, Gesetzestexte, Gerichtsurteile, Kommentare, Interpretationen und allgemeine Handlungshinweise beinhalten. Um dem Nutzer das Suchen der gewünschten Informationen zu erleichtern, sollte ein Indexverzeichnis und eine Suchfunktion angeboten werden. Ein besonderer Service für einen Mandanten wird erreicht, wenn ihm bei Aufruf der Datenbank nur die Inhalte angezeigt werden, die für ihn von Interesse und seit seinem letzten Besuch hinzugekommen sind. Zur Zeit ist dies mit Hilfe von Cookies<sup>122</sup> erreichbar. Dabei werden Informationen, die vom Benutzer abgefragt und auf dessen PC gespeichert werden, bei jedem erneutem Ansprechen des Informationsservers ausgewertet. Beispielsweise könnte der Name des Benutzers, seine Branche oder Interessengebiete und der letzte Zugriff als Information hinterlegt werden. Da viele Internetnutzer die Annahme von Cookies im Browser deaktiviert haben, damit nicht unnötige Informationen auf der Festplatte hinterlegt werden, ist nach besseren Möglichkeiten zu suchen.

Beispiel: Herr Holzhammer ist an aktuellen, ihn betreffende Informationen interessiert und schaut deshalb alle zwei Wochen auf den Internetseiten seines Steuerberaters nach, ob es etwas Neues für ihn gibt. Bei seinem ersten Besuch der Seiten wurde er nach seinem Namen, Beruf, Familienstand und seinen Einkünften gefragt. Er wird nun bei Aufruf der Seiten mit einem "Hallo Herr Holzhammer" begrüßt und bekommt die Infos gut verständlich erläutert, die seit seinem letzen Besuch vor zwei

<sup>&</sup>lt;sup>120</sup> Vgl. Mittelsteiner, K.-H., DStR Beihefter zu Heft 43/1997, S. 10; o.V., http://www.steuerberateronline.com/berufsrecht/thema1.htm (25.01.2000), Punkt 3

http://www.steuerberateronline.com/berufsrecht/theman.html (25.001.2000), Punkt 3 2 Zur Lockwirkung vgl. Disterer, G./Buchholz, U., WPK-Mitt. 1/1998, S. 26 122 Ausführliche Informationen zum Thema Cookies unter http://www.akademie.de/tips\_tricks/langtext.html?id=769 (13.01.2000)

Wochen hinzugekommen sind, beispielsweise "Vorsteuerabzug bei einem Betriebs-Pkw" oder "Bundesverfassungsgerichtsentscheidung zum Ehegattensplitting".

Der Steuerberater hat zudem die Möglichkeit, auf seinen Internetseiten auf eine Newsgroup<sup>123</sup>, die sich mit steuerrechtlichen Problemen beschäftigt, zu verweisen oder selbst eine solche Newsgroup anzubieten. Ein Mandant kann in der Newsgroup, die prinzipiell wie ein schwarzes Brett funktioniert, eine Frage veröffentlichen, welche der Steuerberater beantwortet. Dadurch ist es möglich, daß die Antwort von jedem Newsgroup-Nutzer nachgelesen werden kann. Es sollte sich dabei um Fragen handeln, die von allgemeiner Bedeutung sind. Spezielle Fragen sollten per E-Mail geklärt werden. Zudem ist diese Form der Information in zweifacher Hinsicht problematisch: Erstens darf der Steuerberater keine Hinweise auf seine Mandanten geben (§ 12 Abs. 3 BOStB). Zweitens stellt sich die Frage, ob gegen die Gebührenordnung verstoßen wird. Denn ein Besucher der Newsgroup, der seine Frage dort wiederfindet, erhält die Antwort, ohne eine Gebühr bezahlen zu müssen. Das Vorhalten von bereits verfaßten Informationen wird daher für die bessere Alternative gehalten.

# 4.3. Zusammenarbeit des Steuerberaters mit Dritten über das Internet

### *4.3.1. Zusammenarbeit mit der Finanzverwaltung*

### *4.3.1.1. ELSTER-Verfahren der Finanzverwaltung*

Die Finanzverwaltung hat ein Verfahren mit dem Namen "ELSTER" (ELektronische STeuerERklärung) entwickelt, mit dem es jedem Steuerpflichtigen seit Januar 1999 ermöglicht wird, seine Einkommensteuererklärung in elektronischer Form an das Finanzamt zu schicken. Es muß aber noch eine sogenannte komprimierte Steuererklärung ausgedruckt und nachgereicht werden<sup>124</sup>. Bei dieser komprimierten Steuererklärung handelt es sich um eine neue Form der amtlich vorgeschriebenen Vordrucke i.S.d. § 150 Abs. 1 AO<sup>125</sup>. Voraussetzung für das Verfahren ist, daß der Steuerpflichtige einen Internetanschluß hat, ein PC-Programm eines Softwareherstellers besitzt, welches das ELSTER-Verfahren unterstützt, und die Teilnahme des für den Steuerpflichtigen zuständigen Finanzamts an dem bundesweiten Onlineverfahren. Das Verfahren ist unter Windows 95/98/NT einsetzbar, funktioniert aber nicht unter Linux.

<sup>&</sup>lt;sup>123</sup> Ausführliche Erklärung bei Clasen, R., Internet für Steuerberater, 1997, S. 92<sup>124</sup> Vgl. http://www.elster.de (24.01.2000) <sup>125</sup> Vgl. BMF-Schreiben vom 27.12.1999, BStBl. I 1999, S. 1049

Ferner ist ELSTER nicht selbstständig, sondern nur in Verbindung mit einem Steuererklärungsprogramm nutzbar.

Da die Jahressteuererklärung rechtsverbindlich vom Steuerpflichtigen zu unterschreiben<sup>126</sup> und dies elektronisch noch nicht möglich ist<sup>127</sup>, muß eine komprimierte Erklärung in Papierform mitsamt Unterschrift an das Finanzamt geschickt werden. Diese Erklärung erfüllt zudem die Funktion, dem Bearbeiter im Finanzamt mit der Telenummer, die in der Erklärung enthalten ist, den Schlüssel zu übermitteln, mit dem er die verschlüsselten elektronisch übermittelten Daten des Steuerpflichtigen lesen kann. Dies führt dazu, daß der Bearbeiter im Finanzamt nur die vom Steuerpflichtigen gesendeten Daten bearbeiten kann, die mit der eingereichten Erklärung übereinstimmen. Gesendete Daten, die fehlerhaft waren und deshalb zu einer erneuten Übermittlung der korrekten Daten mit neuer Telenummer führten, werden automatisch gelöscht. Neben der komprimierten Erklärung müssen noch die Belege, wie z.B. die Lohnsteuerkarte, per Post zum Finanzamt geschickt werden. Zu Beginn des Jahres 2000 waren bereits 27.000 Einkommensteuererklärungen elektronisch bei der Finanzverwaltung eingegangen.

Die Vorteile des ELSTER-Verfahrens werden darin gesehen, daß beim Bearbeiter im Finanzamt Einzelberechnungen sowie die Datenerfassung entfallen, was zu einer schnelleren Bearbeitung führt. Zudem besteht eine höhere Sicherheit, daß die sachlich richtigen Angaben auch zutreffend übernommen werden<sup>128</sup>. Der Steuerpflichtige hingegen profitiert nur, wenn er in einem Erstattungsfall wegen der kürzeren Bearbeitungszeit schneller Steuern zurückerhält. Die entscheidenden Vorteile liegen also auf der Seite der Finanzverwaltung.

#### *4.3.1.2. Erwartungen an das ELSTER-Verfahren*

Das ELSTER-Verfahren der Finanzverwaltung hat in erster Linie zum Ziel, daß der Steuerpflichtige statt einer Steuererklärung in Papierform eine in digitaler Form über das Internet abgeben kann. Der elektronische Weg der Abgabe von Steuererklärungen steht aber ebenso dem Steuerberater im Auftrag seines Mandanten zur Verfügung. Dies läßt Auswirkungen erwarten, die eine weitere Vereinfachung der Steuerberatungstätigkeiten erlauben können.

<sup>&</sup>lt;sup>126</sup> Geregelt im § 150 AO i.V.m. Vorschriften der Einzelsteuergesetze, z.B. § 25 Abs. 3 S. 4, 5 EStG,

<sup>§ 18</sup> Abs. 3 S. 3 UStG<br><sup>127</sup> zur Entwicklung siehe Kapitel 3.3.

Wenn erreicht wird, daß sämtliche Steuererklärungen über das Internet abgegeben werden können und nicht nur die Einkommensteuererklärung, wie es bisher im Rahmen des ELSTER-Verfahrens möglich ist, so ergeben sich daraus neue Formen der Zusammenarbeit zwischen Steuerberater, Mandant und Finanzverwaltung. Der Steuerberater kann dem Mandanten die Steuererklärung per E-Mail zur Unterschrift zuleiten. Die Unterschrift könnte zukünftig in Form einer digitalen Signatur erteilt werden. Nun schickt der Mandant die Erklärung wieder dem Steuerberater zur Weiterleitung an das Finanzamt zurück oder er leitet sie selbst direkt an das Finanzamt. Der Weg über den Steuerberater hat den Vorteil, daß dieser die Fristenwahrung bzw. Fristenausnutzung gewährleisten kann. Dies wird beim Steuerberater von einer Software übernommen. Die Erstellung einer komprimierten Erklärung, die in Papierform per Post dem Finanzamt zugesendet werden muß, entfällt.

Da mit der komprimierten Erklärung beim ELSTER-Verfahren zugleich eine Telenummer mitgeschickt wird, die erst die Entschlüsselung der elektronisch übersandten Daten ermöglicht, ist nach einer neuen Lösung zu suchen. Bei dem Weg über den Steuerberater ist folgende Vorgehensweise denkbar: Der Steuerberater hat die mit der digitalen Signatur versehene Steuererklärung von Herrn Holzhammer per E-Mail zurückerhalten. Zusammen mit signierten Steuererklärungen anderer Mandanten schickt der Steuerberater die Erklärung dem Finanzamt zu. Dabei hat er die Daten, die das Finanzamt zur Entschlüsselung der Steuererklärungen benötigt, in der E-Mail aufgeführt. Diese verschlüsselt er mit dem öffentlichen Schlüssel des Finanzamts, der aufgrund der häufigen Korrespondenz zwischen Finanzamt und Steuerberater bei ihm vorhanden ist. Nur mit dem privaten Schlüssel des Finanzamts kann die E-Mail wieder entschlüsselt werden, so daß die Datensicherheit gewährleistet ist.

Nachdem die rechtliche Grundlage bereits gelegt wurde<sup>129</sup>, soll es voraussichtlich ab 1.4.2000 technisch möglich werden, daß der Steuerbescheid, neben dem nach wie vor in Papierform zugesandten, über das Internet in elektronischer Form bei der Steuerverwaltung abgeholt werden kann. Ein solcher Bescheid könnte nun beim Steuerberater automatisch mit den Daten der Erklärung abgeglichen werden und so bei ihm zu einer Vereinfachung der Tätigkeiten führen. Eine Übereinstimmung der Daten führt zu einer Erfolgsmeldung. Bei Abweichungen werden diese entweder selbst untersucht oder von einem Programm gleich Handlungsalternativen, wie z.B.

<sup>128</sup> Vgl. http://www.elster.de/Steuerzahler/steuerzahler.htm (24.01.2000)

Einspruch einlegen, unter Bereitstellung von Standardvordrucken vorgeschlagen. Ferner wird eine Eintragung in einem elektronischen Fristenkontrollbuch vorgenommen, damit die Fristenwahrung gewährleistet wird.

Beispiel: Der Steuerberater erhält den Einkommen- und Umsatzsteuerbescheid seines Mandanten Holzhammer vom Finanzamt per E-Mail zugesandt. Während die Prüfsoftware für den Umsatzsteuerbescheid keine Abweichungen von der Berechnung des Steuerberaters meldet, zeigt sie für den Einkommensteuerbescheid eine Abweichung an. Das Programm erstellt ein Einspruchsschreiben, bei dem nur noch die Begründung einzugeben ist, da die übrigen Daten automatisch übernommen werden. Zudem wird eine Eintragung in dem elektronischen Fristenkontrollbuch vorgenommen, so daß einen Tag vor Ablauf der Frist eine Kontrollmeldung auf dem Computer des Steuerberaters erscheint, ob er den Einspruch bereits abgesandt hat.

Weitere Auswirkungen hat das ELSTER-Verfahren auf die Abgabe von Steueranmeldungen, die vom Steuerberater direkt an das Finanzamt geschickt werden können, da sie keiner eigenhändigen Unterschrift des Mandanten bedürfen. Die Genehmigungen und Zulassungen aufgrund der Steueranmeldungs-Datenübermittlungs-Verordnung (§§ 2 bis 12 StADÜV) sind nur noch notwendig, wenn die Steueranmeldung nicht nach dem ELSTER-Verfahren zugesandt wird. Sie können entfallen, da das ELSTER-Verfahren einen einheitlichen Programmstandard schafft, der die Bearbeitung der übersandten Daten aus technischer Sicht beim Finanzamt ermöglicht. Der Steuerberater schickt also einfach die mit dem ELSTER-Verfahren erstellten Steueranmeldungen seiner Mandanten mit dem öffentlichen Schlüssel des Finanzamts verschlüsselt unter Ausnutzung der Schonfrist an das Finanzamt. Die Überwachung der Schonfrist könnte dabei von einer Software übernommen werden.

# *4.3.1.3. Elektronische Belege, insbesondere Lohnsteuerkarte*

Die Finanzverwaltung bezweckt mit der elektronischen Steuererklärung die Vereinfachung ihrer Arbeitsabläufe. Daher bleibt zu hoffen, daß sie weitere Vereinfachungsmöglichkeiten durch die Ausdehnung der elektronischen Datenübermittlung erkennt. Die papierlose Steuererklärung wird bislang dadurch unterlaufen, daß ein Teil der Belege, die der Steuererklärung zugrunde liegen, noch per Post zugeschickt werden muß. Die papierlose Steuererklärung ohne Belege wie sie in den USA und

<sup>129</sup> Vgl. BMF-Schreiben vom 27.12.1999, BStBl. 1999, S. 1051

Holland anerkannt wird, ist in Deutschland nicht möglich. Es ist daher zu überlegen, ob die Belege, die der Steuererklärung zugrunde liegen, nicht auch in elektronischer Form Anerkennung finden sollten. Für einen elektronischen Jahresabschluß, sofern dieser mit einer elektronischen Signatur anerkannt wird, läßt sich das Problem lösen.

Bezüglich der Lohnsteuerkarte überlegt die Finanzverwaltung in Fortsetzung des ELSTER-Verfahrens, daß der Arbeitgeber künftig die Daten von der Lohnsteuerkarte in elektronischer Form an eine zentrale Stelle übermittelt. Die rechtlichen Rahmenbedingungen sollen in naher Zukunft geschaffen werden<sup>130</sup>. Es erscheint aber sinnvoller, die Lohnsteuerkarte gleich in digitaler Form zu erteilen, so daß nicht nur die Finanzverwaltung profitiert, sondern ebenso der Arbeitgeber des Lohnsteuerkarteninhabers und sein Steuerberater. Die digitale Lohnsteuerkarte könnte ferner zu einem papierlosen Lohnbüro führen.

Bei Belegen, die von der Verwaltung selbst erstellt werden<sup>131</sup>, sollte die Ausstellung in elektronischer Form angestrebt werden. Liegt eine digitale Lohnsteuerkarte vor, so kann das Lohnprogramm des Steuerberaters die Daten der Karte automatisch einlesen. Ebenso können Daten elektronischer Belege automatisch in die Jahressteuererklärung übernommen werden. Erhält die Finanzverwaltung sämtliche Belege und die Steuererklärung in elektronischer Form, so können Programme den automatischen Abgleich zwischen diesen vornehmen, wodurch sich weitere Vereinfachungen für die Verwaltung ergeben.

Beispiel: Die Mitarbeiter der Tischlerei haben ihre Lohnsteuerkarten und Sozialversicherungsausweise Herrn Holzhammer in elektronischer Form übergeben, der diese an das Lohnbüro seines Steuerberaters weiterleitet. Im Lohnbüro werden die Daten automatisch in die Lohnbuchhaltung übernommen. Die für die Lohnsteuerkartenrückseite benötigten Daten werden am Jahresende automatisch in die elektronische Lohnsteuerkarte übertragen. Nach Erhalt der elektronischen Lohnsteuerkarten lesen die Mitarbeiter der Tischlerei die Daten mit Hilfe einer Software in ihre elektronische Steuererklärung ein und schicken Steuererklärung und Karte per E-Mail zum Finanzamt. Im Finanzamt wird ein automatischer Abgleich der Daten in der Steuererklärung mit denen der Lohnsteuerkarte vorgenommen.

<sup>&</sup>lt;sup>130</sup> Vgl. Schrinner, A., Handelsblatt vom 31.8.1999, S. 7<br><sup>131</sup> Bezüglich der Erstellung von elektronischen Lohnsteuerkarten durch die Gemeinde siehe Anhang 1 auf S. 63

Da nicht vorausgesetzt werden kann, daß jeder Steuerpflichtige über einen Internetanschluß verfügt, muß dem Steuerpflichtigen die Wahlmöglichkeit gegeben werden, ob ihm die Lohnsteuerkarte in elektronischer Form zugeschickt werden soll. Zudem ergibt sich bei der elektronischen Lohnsteuerkarte das Problem, daß sie vom Steuerpflichtigen kopiert und bei verschiedenen Arbeitgebern hinterlegt werden kann, so daß er überall nach Steuerklasse eins abgerechnet würde. Um nicht erst auf die Betriebsprüfung zu warten, die diese Manipulation aufdecken müßte, kann die elektronische Lohnsteuerkarte, die von Amts wegen erteilt wird, mit einem Kopierschutz versehen werden. Eine andere Möglichkeit besteht darin, daß der Arbeitgeber bzw. sein Steuerberater bei Erhalt der Lohnsteuerkarte eine elektronische Kontrollmeldung per Internet an das Finanzamt schickt, die zur Überprüfung der Daten führt. Bei einer Rückmeldung, daß bereits ein lohnsteuerpflichtiges Arbeitsverhältnis besteht, ist automatisch nach Steuerklasse sechs abzurechnen. Dies hat den Vorteil, daß statt zwei oder mehr Papier-Lohnsteuerkarten, wie sie heute bei mehreren lohnsteuerpflichtigen Beschäftigungsverhältnissen benötigt werden, nur noch eine einzige elektronische ausreicht.

#### *4.3.1.4. Ausdehnung elektronischer Datenübermittlung auf weitere Bereiche*

Bei Anträgen und der Einlegung von Rechtsmitteln ergibt sich die Frage nach dem Einhalten einer Frist. Bezüglich einem per Telefax eingereichten Investitionszulagenantrag hat die Rechtsprechung ausgeführt, daß das Fax wegen der fehlenden eigenhändigen Unterschrift und der Nichtabgabe des Antrags nach amtlichem Vordruck nicht als fristwahrender Antrag angesehen werden kann. Vielmehr kommt es auf den Eingang des dem Fax zugrundeliegenden Originals an<sup>132</sup>. Bei den Formvorschriften, wie der Abgabe eines Antrags nach amtlichen Vordruck und der eigenhändigen Unterschrift<sup>133</sup>, ist für die elektronische Übermittlung eine Rechtsanpassung vorzunehmen. Insbesondere die digitale Signatur kann die Problematik der eigenhändigen Unterschrift beseitigen, die heutzutage beim Fax besteht. Wenn die Frage der Form geklärt ist, verbleibt die Ungewißheit, wann der Antrag oder das Rechtsmittel als bei der Finanzverwaltung eingegangen gilt. Als Eingang könnte der Zeitpunkt des Absendens beim Steuerpflichtigen/Steuerberater angesehen werden, der Zeitpunkt an dem die Daten den Server der Finanzverwaltung erreichen oder der

<sup>132</sup> Vgl. BFH vom 17.12.1998, BStBl. II 1999, S. 313;

zur Faxproblematik allgemein siehe Notthoff, M., DStR 1999, S. 1076 133 Siehe z.B. § 5 Abs. 3 InvZulG 1999

Eingang wird erst dann bejaht, wenn der Finanzverwaltungsbeamte die Daten auf seinen PC lädt.

Bei der Schriftform ist es bisher notwendig, daß der Antrag oder das Rechtsmittel bis Fristablauf in den Briefkasten und damit in den Machtbereich der Finanzverwaltung gelangt. Da ein Mailserver eine Art elektronischer Briefkasten darstellt, ist der Zugang beim Mailserver für die Fristwahrung maßgeblich. Es kommt also darauf an, wann die Daten auf dem Mail-Server der Finanzverwaltung ankommen. Wird dem Steuerberater unter Angabe der Zeit vom Mail-Server zurückgemeldet, daß die Daten angekommen sind, so läßt sich die Fristwahrung in einem Klageverfahren zudem eindeutig nachweisen. Es wäre auch ausgeschlossen, daß bei der Übertragung ein technischer Fehler aufgetreten ist oder durch Eingabe einer falschen oder unvollständigen E-Mail-Adresse die Übertragung an das Finanzamt fehlschlug.

Die elektronisch eingehenden Anträge und Rechtsmittel können von der Finanzverwaltung direkt weiterverarbeitet werden. Die Daten müssen nicht erst manuell erfaßt werden, was eine schnellere Bearbeitung und weniger Erfassungsfehler zur Folge hat. Der Steuerberater wiederum kann das in aller Regel am Computer verfaßte Schriftstück ohne Ausdrucken und Frankieren direkt per E-Mail bzw. nach Aufforderung eines Fristenkontrollprogramms an das Finanzamt schicken.

# *4.3.2. Datenaustausch mit den Sozialkassen*

Das Übersenden von Daten in digitaler Form an die Sozialkassen ist bereits möglich. Es sind dabei bestimmte Regeln zu beachten und einzuhalten, die in der DEÜV (Datenerfassungs- und -übermittlungsverordnung), die am 1. Januar 1999 in Kraft trat und damit die 2. DEVO und 2. DÜVO ablöste, niedergeschrieben sind. Danach ist insbesondere Voraussetzung, daß Daten über Beschäftigungszeiten und die Höhe der beitragspflichtigen Entgelte aus maschinell geführten Lohnunterlagen herrühren, die Arbeiten ordnungsgemäß durchgeführt und die den Meldungen zugrundeliegenden Tatbestände maschinell erkannt werden<sup>134</sup>. Für die Beitragsberechnung und die Beurteilung der ordnungsgemäßen Entgelt- und Beitragsabrechnung, einschließlich der notwendigen Aufzeichnungspflichten, gelten außerdem die Beitragsberechnungs-Richtlinien des BMA von 1976 sowie die Beitragsüberwachungsordnung in der jeweils gültigen Fassung.

<sup>134</sup> Vgl. Steffens, J., NJW Fach 27, S. 4937

Um an dem automatisierten Meldeverfahren per Datenübertragung teilnehmen zu können, ist vom Arbeitgeber bei der Krankenkasse ein Zulassungsverfahren zu beantragen, in dem die Voraussetzungen für das automatisierte Meldeverfahren geprüft werden. Wenn der Steuerberater die Lohn- und Gehaltsunterlagen im Auftrag seines Mandanten führt, so kann dieser die Zulassung beantragen (§ 19 Abs. 1 DEÜV). Der § 22 DEÜV bestimmt, daß die Einzelheiten des Zulassungsverfahrens durch die Spitzenverbände der Krankenkassen im Einvernehmen mit dem Verband Deutscher Rentenversicherungsträger, der Bundesversicherungsanstalt für Angestellte und der Bundesanstalt für Arbeit geregelt werden. Gegenstand der Zulassungsprüfung sind vor allem die Regeln der Verarbeitung und die Prüfbarkeit des Systems sowie die Feststellung der sachlichen und rechnerischen Richtigkeit der Verarbeitungsergebnisse.

Die elektronische Datenübertragung an die Sozialkassen ist demnach bereits erlaubt und wird weitgehend ausgenutzt. Das kompliziert wirkende Zulassungsverfahren stellt in der Praxis kein Problem dar. An- und Abmeldungen, Kontrollmeldungen, Jahresmeldungen und die Beitragsnachweise können direkt vom Steuerberater an die Sozialkassen versandt werden, sofern ein Zulassungsbescheid vorliegt. Anfragen bei Krankenkassen bzw. von Krankenkassen könnten zudem in Zukunft per E-Mail ausgetauscht werden.

#### *4.3.3. Elektronischer Klageweg*

## *4.3.3.1. Feldversuch Finanzgericht Hamburg*

In Hamburg hat das Landesamt für Informationstechnik ein Behördennetzwerk aufgebaut, an das nahezu alle Hamburger Behörden angeschlossen sind, so daß der Austausch von Schriftsätzen zwischen diesen auf elektronischem Wege möglich ist. Dies spart Zeit sowie Kosten, da nur noch wenig Papier in und zwischen den Behörden bewegt werden muß. In einem weiteren Schritt wird in einem Feldversuch getestet, inwieweit die elektronische Klage-Einreichung, also die externe elektronische Kommunikation, beim Finanzgericht in Hamburg möglich ist. Zu diesem Zweck sind an dem Feldversuch mehrere Steuerberater und Rechtsanwälte beteiligt. Das Finanzgericht erhofft sich, den Aktentransport und die Portokosten von rund 40.000 DM durch den papierlosen Rechtsverkehr langfristig einsparen zu können. Ferner ist das System rationeller und bürgerfreundlicher und erlaubt einem Richter, schneller Auskunft geben zu können<sup>135</sup>. Die elektronische Aktenbearbeitung bedeutet für das Gericht ein effizienteres Arbeiten.

Im Rahmen des Feldversuchs müssen noch bestimmte Schriftsätze, wie beispielsweise das Deckblatt der Klageschrift, fristwahrende Anträge oder Vollmachten zusätzlich in Papierform eingereicht werden. Außerdem dürfen die elektronischen Dokumente nur in bestimmten Formaten, nämlich Word für Windows 8.0 (Office 97) oder RTF eingereicht werden. Formate für eingescannte Anlagen werden hingegen erst zu einem späteren Zeitpunkt festgelegt. Nach Klageeingang sendet das Finanzgericht eine Empfangsbestätigung per E-Mail zurück. Digitale Signatur und Verschlüsselung der Kommunikation werden über die Software GERVA abgewickelt, die von der an dem Feldversuch beteiligten DATEV entwickelt wurde. Am 2. August 1999 gingen die ersten elektronischen Klagen beim Finanzgericht ein.

## *4.3.3.2. Erwartungen an den Feldversuch*

Der Feldversuch läßt erwarten, daß in Zukunft - wie bereits in den USA<sup>136</sup> - die Möglichkeit besteht, Klagen in elektronischer Form beim Finanzgericht einzureichen. Da die Rechtsprechung bislang bezüglich der Zulässigkeit unterschiedlich urteilte<sup>137</sup>, liegt die Rechtsfrage nunmehr dem Gemeinsamen Senat der Obersten Bundesgerichte zu Entscheidung vor. Die Zulässigkeit ist jedenfalls dann gegeben, wenn der Gesetzgeber die digitale Signatur für rechtswirksam erklärt und das Rechtsproblem des Schriftlichkeitsgebots gemäß § 64 FGO durch Rechtsanpassung gelöst wird. Dadurch wird es zudem möglich, daß die Entscheidung ebenfalls in elektronischer Form ergeht $^{138}$ .

Der große Vorteil des Verfahrens wird bei den Gerichten liegen, bei denen sich der Zugriff auf die Akten eines Falles durch das einfache Aufrufen am Computer und der Austausch der Daten innerhalb der Behörden vereinfacht<sup>139</sup>. Für den Steuerberater ist der Feldversuch deshalb interessant, da durch ihn in Zukunft wirklich kein Schriftstück mehr in Papierform vorliegen muß, so daß die virtuelle Kanzlei möglich erscheint.

<sup>&</sup>lt;sup>135</sup> Vgl. o.V., Handelsblatt vom 4.8.1999, S. 8<br><sup>136</sup> Vgl. Schröder, G., Handelsblatt vom 8.11.1999, S. 58<br><sup>137</sup> Bestätigend: BVerwG vom 19.12.1994, NJW 1995, S. 2121; BSG vom 15.10.1996, NJW 1996, S. 1254; OLG Karlsruhe vom 14.11.1997, NJW 1998, S. 1650.

Ablehnend: BGH vom 29.9.1998, NJW 1988<br><sup>138</sup> Siehe Anhang 2 auf Seite 65 <sup>139</sup> Vgl. o.V., Handelsblatt vom 4.8.1999, S. 8

Beispiel: In einem virtuellen Beratungsgespräch wird mit Herrn Holzhammer geklärt, ob Klage erhoben werden soll. Statt die auf dem Computer verfaßte Klageschrift auszudrucken, schickt der Steuerberater sie zusammen mit den bereits in digitaler Form vorliegenden oder eingescannten Anlagen verschlüsselt und signiert an das Gericht. Die Klageschrift verbleibt also in der elektronischen Form. Der Steuerberater kann die Schriftstücke eines laufenden Klageverfahrens in der digitalen Mandantenakte des Mandanten ablegen, so daß er jederzeit und überall Zugriff auf die Daten hat.

#### **5. Kanzleiorganisation**

# 5.1. Virtuelles Büro durch Telearbeit

#### *5.1.1. Begriffsbestimmungen*

Während die bisherige Betrachtung die Steuerberatung über das Internet zum Gegenstand hatte, wird nun die Organisation der Mitarbeitertätigkeit in einer virtuellen Steuerberatungskanzlei beleuchtet. Da der Begriff Büro allgemein als "Arbeitsraum, Dienststelle" definiert ist, soll untersucht werden, inwieweit ein virtuelles Büro als Organisationsform der virtuellen Kanzlei erreicht werden kann. Als geeignetes Mittel erscheint die Einführung von Telearbeit.

Die Telearbeit wird verstanden als eine auf programmgesteuerte Arbeitsmittel gestützte Tätigkeit, die an einem Arbeitsplatz durchgeführt wird, der vom Arbeitgeber bzw. Auftraggeber räumlich getrennt, aber mit diesem bzw. der zentralen Betriebstätte durch elektronische Kommunikationsmittel verbunden ist<sup>140</sup>. Sie ist möglich im Rahmen eines Arbeitsverhältnisses, eines Heimarbeitsverhältnisses oder einer freiberuflichen bzw. selbständigen Tätigkeit<sup>141</sup>. Bezüglich der vertraglichen Gestaltung eines Arbeitsverhältnisses, das den Normalfall der Telearbeit darstellt<sup>142</sup>, können bereits bestehende Betriebsvereinbarungen und Tarifverträge zur Hilfe genommen werden<sup>143</sup>. Da im Rahmen dieser Arbeit auf die Möglichkeiten, die ein virtuelles Büro bietet, eingegangen werden soll, wird bezüglich der Gesichtspunkte, die bei der

<sup>&</sup>lt;sup>140</sup> Vgl. Kreis-Engelhardt, B./Oberholzner, P./ Paus, B., Telearbeit, 1999, S. 12<br><sup>141</sup> Ausführlich siehe Brockhagen, A./Kowitz, R., Telearbeit, 1999, S. 22<br><sup>142</sup> Vgl. Brockhagen, A./Kowitz, R., Telearbeit, 1999, S. 23;

 $^{143}$  Diese sind beispielsweise zu finden bei Brockhagen, A./Kowitz, R., Telearbeit, 1999, S. 157; Kreis-Engelhardt, B./Oberholzner, P./ Paus, B., Telearbeit, 1999, S. 172; BMBF, Leitfaden Telearbeit, 1997, S. 45; Kathrein, U., Arbeitgeber 4/1998, S. 104

Einführung der Telearbeit im einzelnen zu beachten sind, auf die Literatur verwie $sen<sup>144</sup>$ .

# *5.1.2. Kosten und Nutzen der Telearbeit*

Es stellt sich die Frage, welche Kosten und welcher Nutzen durch die Telearbeit entstehen, um anhand einer betriebswirtschaftlichen Analyse erkennen zu können, ob sich Telearbeit und damit das virtuelle Büro für den Steuerberater lohnt. Eine Übersicht gibt die folgende Abbildung:

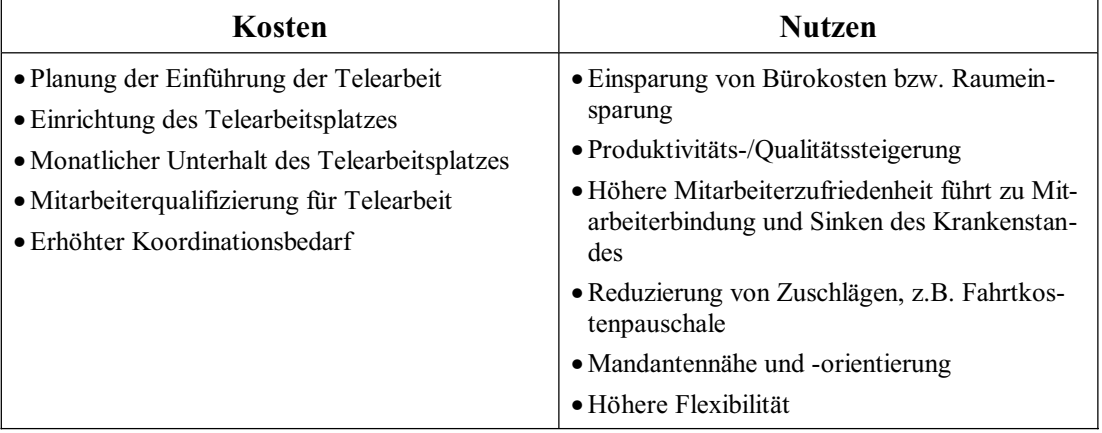

**Abb. 5:** Kosten und Nutzen der Telearbeit

Es ist schwierig, alle Faktoren in exakten Zahlen auszudrücken. Dies gilt insbesondere für die exakte Messung der Produktivitätssteigerungen, so daß es nicht verwundert, daß Werte zwischen 5% und 70% von Unternehmen, die Telearbeit praktizieren, angegeben oder erwartet werden<sup>145</sup>. Beispielhafte Kosten-Nutzen-Rechnungen zeigen dennoch, daß der Nutzen die Kosten deutlich übertrifft<sup>146</sup>. Dieses Verhältnis kann sich durch die nach der Liberalisierung wettbewerbsbedingt fallenden Telekommunikationskosten noch weiter zugunsten der Telearbeit verschieben. Die Einführung erscheint also unter betriebswirtschaftlichen Gesichtspunkten vorteilhaft.

<sup>144</sup> z.B. Kreis-Engelhardt, B./Oberholzner, P./ Paus, B., Telearbeit, 1999; Brockhagen, A./Kowitz, R., Telearbeit, 1999; BMBF, Leitfaden Telearbeit, 1997, S. 15 oder siehe http://www.telearbeit.com/buecher.htm (18.01.2000).<br>Checklisten gibt es zudem unter http://www.teleskop.de/ (18.01.2000)

<sup>&</sup>lt;sup>145</sup> Vgl. Brockhagen, A./Kowitz, R., Telearbeit, 1999, S. 104; Büssing, A., http://www.telekooperation.de/doc/intro-psy/ (24.01.2000)

http://www.telekooperation.de/doc/intro-psy/ (24.01.2000) 146 Vgl. Brockhagen, A./Kowitz, R., Telearbeit, 1999, S. 105; BMBF, Leitfaden Telearbeit, 1997, S. 20

# *5.1.3.1. Teleheimarbeit*

Diese Form der Telearbeit bedeutet, daß der Mitarbeiter ausschließlich von zu Hause aus seiner beruflichen Tätigkeit nachgeht. Es wird ihm ein Arbeitszimmer mit Computerarbeitsplatz eingerichtet, von dem aus er die Bearbeitung der Mandantendaten vornimmt, die er sich über den Kanzleiserver oder direkt beim Mandanten holt. Wird der Kontakt zwischen Mandant und Kanzleimitarbeiter nicht direkt, sondern jeweils über die virtuelle Kanzlei aufgenommen, bemerkt der Mandant gar nicht, daß der Bearbeiter von zu Hause aus arbeitet. Es macht für den Mandanten also in diesem Fall gar keinen Unterschied, was zeigt, daß die Tätigkeiten eines Kanzleimitarbeiters besonders geeignet für Telearbeit sind.

Es ergeben sich durch Teleheimarbeit eine ganze Reihe von Vorteilen für den Mitarbeiter, die zu einer größeren Arbeitsmotivation und damit gesteigerter Produktivität führen. Es wird gern das Beispiel von der Mitarbeiterin aufgeführt, deren Arbeitsplatz trotz Schwangerschaft und Kindererziehung erhalten bleiben soll<sup>147</sup>. Doch neben der besseren Vereinbarkeit von Familie und Beruf ergeben sich auch die Verwirklichung von flexiblen Arbeitszeiten, die Realisierung von selbständigem Arbeiten, die Verringerung der Streßsituation, der Wegfall des Arbeitsweges und die Schaffung von neuen Arbeitsplätzen für Behinderte als weitere Vorteile für den Telearbeiter. Auf gegebenenfalls bestehende steuerliche Vorteile sei nur hingewie $sen<sup>148</sup>$ 

Der Teleheimarbeiter sollte bei leichten Softwarefehlern in der Lage sein, diese selbst zu beheben, so daß geeignete Fortbildungsmaßnahmen oder innerbetriebliche Schulungen anzubieten sind. Bei schwerwiegenderen Fehlern besteht die Möglichkeit, mit Hilfe eines PC-Fernsteuerprogramms (Remote-Control) über Modem oder ISDN Hilfe von EDV-Fachleuten einzuholen, die eine Fehlerdiagnose, Beratung und Unterstützung bieten können, ohne vor Ort sein zu müssen<sup>149</sup>.

Für die Datensicherheit ergibt sich einerseits die Problematik, daß der Steuerberater nicht mehr durch unmittelbare Sicherheitsvorgaben und direkte Kontrollen Einfluß nehmen kann, so daß ein Vertrauensverhältnis zwischen Steuerberater und Mitarbei-

<sup>&</sup>lt;sup>147</sup> Vgl. Wollschläger, H., Steuerberater im Internet, 1998, S. 43<br><sup>148</sup> Vgl. Kreis-Engelhardt, B./Oberholzner, P./ Paus, B., Telearbeit, 1999, S. 104

ter zwingende Voraussetzung für die Telearbeit ist. Andererseits kommt hinzu, daß nicht nur die Beschäftigten Schäden verursachen können, sondern auch Familienangehörige sowie Dritte, die sich in der Umgebung des häuslichen Arbeitsplatzes aufhalten. Neben den bereits beschriebenen Sicherheitsvorkehrungen<sup>150</sup> sollte daher der Mitarbeiter explizit auf die Reichweite der Verschwiegenheitspflicht hingewiesen werden, so daß es in der Verantwortung des Mitarbeiters liegt, in seinem häuslichen Arbeitszimmer entsprechende Vorkehrungen zu treffen<sup>151</sup>.

Die Teleheimarbeit ist auch mit Nachteilen verbunden. Es besteht zum einen die Gefahr, daß die Arbeit des Mitarbeiters wegen einer vermeintlich mangelnden Kontrolle nicht richtig gewürdigt wird, so daß sich die Karrierechancen verschlechtern. Zum anderen kann es zur Verquickung von Privat- und Berufsleben beim Telearbeiter kommen. Vor allem aber wird in der sozialen Isolation des Mitarbeiters das Hauptproblem der Teleheimarbeit gesehen, da sie die Arbeit und deren Ergebnis beeinträchtigt. Das Büro gilt als soziotechnisches System zur Unterstützung des arbeitsteiligen Prozesses, in dem nicht nur formelle Kommunikationsprozesse, sondern auch informelle Face-to-Face-Kommunikationsvorgänge und nonverbale Prozesse stattfinden<sup>152</sup>. Die Auswertung eines Modellversuchs hat ergeben, daß es für die Mitarbeiter von Bedeutung ist, Unterstützung erbitten zu können und über die neuesten Entwicklungen informiert zu werden<sup>153</sup>. Dagegen erschien es den Telearbeitern unwichtig, Gerüchte zu erfahren, Koalitionen zu bilden und Intrigen abzuwehren. Sofern eine rein virtuelle Kanzlei mit einem dazugehörigen virtuellen Büro angestrebt wird<sup>154</sup>, sollte versucht werden, die soziale Isolation durch Kommunikation, insbesondere durch Videokonferenzen zu begrenzen. Das Lösen von fachlichen Problemen kann beispielsweise dadurch erfolgen, daß die Konferenzteilnehmer kooperativ an einem Sachverhalt arbeiten und die jeweiligen Auswirkungen sofort auf dem Bildschirm erkennen. Die körperliche Distanz zwischen den Personen wäre somit kaum ein Problem und der sozialen Isolation in geeigneter Weise entgegengewirkt. Die neuesten Entwicklungen und fachlichen Informationen können, entsprechend einem Umlauf von Zeitschriften in einem realen Büro, per E-Mail mitgeteilt werden.

<sup>&</sup>lt;sup>149</sup> Vgl. Brockhagen, A./Kowitz, R., Telearbeit, 1999, S. 68<br><sup>150</sup> siehe Kapitel 3.2.2. und 3.2.3.<br><sup>151</sup> Vgl. Kreis-Engelhardt, B./Oberholzner, P./ Paus, B., Telearbeit, 1999, S. 99<br><sup>151</sup> Vgl. Tscheppe, H.-P., http://www (24.01.2000)<br>
<sup>153</sup> Vgl. Glaser, W., Arbeitgeber 4/1998, S. 97<br>
<sup>154</sup> Zu deren Problematik siehe Kapitel 3.1.4.

Der Modellversuch ergab auch, daß eine gewisse Menge an Face-to-Face-Kommunikation notwendig ist, da ansonsten die Isolation der Telearbeiter droht. Dies führte zu der Aussage, daß die Teleheimarbeit, die ausschließlich zu Hause abgeleistet wird, als gescheitert angesehen werden müsse<sup>155</sup>. Die Verteilung der verschiedenen Telearbeitsformen in Deutschland zeigt einen geringen Anteil der Teleheimarbeit, so daß diese Aussage bestärkt wird<sup>156</sup>. Trotzdem wird hier der Standpunkt vertreten, daß in Zukunft Lösungen gefunden werden können, die Teleheimarbeit ohne soziale Isolation ermöglichen. Beispielsweise kann einmal wöchentlich ein Meeting sämtlicher Mitarbeiter veranstaltet werden, bei dem sie Erfahrungen und neue Erkenntnisse austauschen. Die Entwicklung scheint noch nicht soweit vorgedrungen, daß die Aussage, die isolierte Teleheimarbeit sei gescheitert, als endgültig anzunehmen ist. Wird diese Ansicht nicht geteilt, so stellt die alternierende Telearbeit eine Alternative zur reinen Teleheimarbeit dar.

# *5.1.3.2. Alternierende Telearbeit*

Mit alternierender Telearbeit ist gemeint, daß der Mitarbeiter an zwei unterschiedlichen Orten seiner Arbeit nachgeht. Er arbeitet teils zu Hause und teils in einem tatsächlich existierenden Büro. Auf diese Weise kann erreicht werden, daß die Nachteile der Teleheimarbeit aufgehoben werden. Daher ist nicht verwunderlich, daß der Anteil der alternierenden Telearbeit in der Verteilung der Telearbeitsformen in Deutschland sehr hoch ist<sup>157</sup>. Alternierende Telearbeit bedeutet aber für den Steuerberater, daß er Büroräume benötigt, also eine Art Entvirtualisierung eintritt, und dem Mitarbeiter eventuell zwei Computerarbeitsplätze anbieten muß. Einsparungen ergeben sich dann durch ein sogenanntes Desk-Sharing, d.h. zwei Mitarbeiter teilen sich einen Büroarbeitsplatz<sup>158</sup>. Der Mitarbeiter könnte aber auch mit einem tragbaren Computer ausgerüstet werden, mit dem er sowohl zu Hause als auch in den Büroräumen arbeitet.

Die alternierende Telearbeit gewährleistet, daß eine Face-to-Face-Kommunikation an den Bürotagen stattfinden kann. Voraussetzung ist allerdings, daß entweder in dem realen Büro Mitarbeiter ihrer Tätigkeit nachgehen, die das Angebot der Telearbeit ablehnen, oder andere alternierende Telearbeiter an denselben Tagen zugegen sind.

<sup>&</sup>lt;sup>155</sup> Vgl. Glaser, W., Arbeitgeber 4/1998, S. 96<br><sup>156</sup> Vgl. Brockhagen, A./Kowitz, R., Telearbeit, 1999, S. 9<br><sup>157</sup> Vgl. Brockhagen, A./Kowitz, R., Telearbeit, 1999, S. 9<br><sup>158</sup> Vgl. Kreis-Engelhardt, B./Oberholzner, P./ P

Es stellt sich aber die Frage, inwieweit ein effektives Arbeiten an den "Bürotagen" möglich ist, wenn deren Begründung eben gerade die Face-to-Face-Kommunikation ist. Bei konzentrierter Einzelarbeit am Heimarbeitsplatz wird der Mitarbeiter weniger gestört und muß zudem nicht "Büropolitik" betreiben<sup>159</sup>. Daher wird die Teleheimarbeit in Verbindung mit Meetings, an denen sich die Telearbeiter austauschen können, für sinnvoller gehalten.

Auch die Problematik des fehlenden Vertrauensverhältnisses bei Neueinstellungen läßt sich ohne ein reales Büro lösen. Will der Steuerberater das Risiko des blinden Vertrauens in die neue Arbeitskraft nicht eingehen, so kann er den Mitarbeiter für den Zeitraum der Probezeit an einen Arbeitsplatz setzen, an dem er den Mitarbeiter beaufsichtigen kann. Wenn der Angestellte nach der Probezeit das Vertrauen des Steuerberaters genießt, kann dieser die Investitionen für einen Teleheim- oder mobilen Telearbeitsplatz tätigen und dem neuen Telearbeiter somit die Vorteile des virtuellen Büros ermöglichen.

Wird auf lange Sicht eine virtuelle Steuerberatungskanzlei angestrebt, die auch virtuelle Büroräume als Arbeitsstätten hat, so kann die alternierende Telearbeit nur als Übergangslösung akzeptiert werden. Die tatsächlich existierende Kanzlei bräuchte bei konsequenter Einführung einer virtuellen Kanzlei nur noch einen Raum für einen eventuell vorhandenen eigenen Server, der die virtuelle Kanzlei mitsamt dem virtuellen Büro darstellt. Zudem wird ein Konferenzraum benötigt, in dem die persönlichen Mandantengespräche und die Mitarbeitermeetings stattfinden.

#### *5.1.3.3. Mobile Telearbeit*

Der mobile Telearbeiter ist ortsunabhängig, da er mit einem tragbaren Computer unterwegs ist und Daten per Datenfernübertragung an die virtuelle Kanzlei übermittelt. Die technische Entwicklung geht dahin, daß kein Telefonanschluß mehr benötigt wird, um mit dem Kanzleiserver in Verbindung zu treten. Die Datenübertragung findet dann per Mobiltelefon statt, so daß der Telearbeiter vollkommen ortsunabhängig ist. Mobile Telearbeit kann einerseits in Reinform durchgeführt werden, so daß die Kanzlei Außendienstmitarbeiter hätte, oder aber in Ergänzung zur Teleheimarbeit.

Seiner Tätigkeit kann der mobile Telearbeiter der Steuerberatungskanzlei nun bei den Mandanten vor Ort nachgehen. Dies ermöglicht dem Telearbeiter, sich ein besse-

<sup>159</sup> Vgl. Glaser, W., Arbeitgeber 4/1998, S. 97

res Bild von der Unternehmung des Mandanten zu machen, und führt durch den persönlichen Kontakt zu einer erhöhten Mandantenbindung. Ferner können die Belege des Mandanten, die noch nicht in digitaler Form vorliegen, vom Kanzleimitarbeiter vor Ort elektronisch erfaßt werden, so daß ein Einscannen entbehrlich ist. Auch das Auflisten der Belege durch den Mandanten in einem Tabellenkalkulationsprogramm kann dann entfallen. Zudem besteht die Möglichkeit, daß dem Mandanten gleich die Auswertungen bereitgestellt werden. Gerade für die Finanz- und Lohnbuchhaltung ergibt sich so ein Arbeiten "Hand in Hand". Solange nicht alle Belege in elektronischer Form vorliegen und eine Transformation in die elektronische Form dem Mandanten nicht zumutbar erscheint, bietet der Einsatz von mobiler Telearbeit eine Lösung, damit die virtuelle Kanzlei Wirklichkeit wird.

Die mobile Telearbeit ist wiederum nicht ohne Nachteile. Der besseren Mandantenbetreuung stehen höhere Kosten für die Fahrten zu den Mandanten gegenüber, und es gilt zu beachten, ob der Mitarbeiter für diese Art der Telearbeit geeignet erscheint. Ferner ist eine neue Art des Führungsverhaltens vonnöten. Die Gefahr, daß die Leistung der Steuerberatungskanzlei nur mit der Arbeit des Telearbeiters und nicht mit der Kanzlei und dem Steuerberater als deren Hauptrepräsentant in Verbindung gebracht wird, was zu einer gewissen Mitarbeiterabhängigkeit führen kann, gilt es zu bedenken.

#### *5.1.4. Wandel in der Mitarbeiterführung*

Die persönliche Führung der Mitarbeiter unterliegt bei Einsatz von Telearbeit einem Wandel, da die Mitarbeiter für den Steuerberater nicht mehr in direktem Zugriff stehen. Neben der Anpassung des Führungsverhaltens ist Voraussetzung, daß der Steuerberater Vertrauen in seine telearbeitenden Mitarbeiter hat. Außerdem sollte der Telearbeiter selbständig und zielorientiert arbeiten können sowie ein hohes Maß an Selbstdisziplin, Eigenverantwortung, Motivation, Lernbereitschaft und Loyalität gegenüber der Steuerberatungskanzlei besitzen<sup>160</sup>. Eine Ungleichbehandlung von Telearbeitern und Mitarbeitern in einem real existierenden Büro ist zu vermeiden.

Nachdem der Steuerberater vor Einführung der Telearbeit Zweifel über Telearbeit, eine eventuell bestehende Mißtrauenskultur beseitigt und eine für Telearbeit adäquate Kanzleikultur geschaffen 161hat, muß er die laufende Mitarbeiterführung an-

<sup>&</sup>lt;sup>160</sup> Vgl. BZT, http://www.bzt.org/info/telearbe.htm (24.01.2000)<br><sup>161</sup> Vgl. Kreis-Engelhardt, B./Oberholzner, P./ Paus, B., Telearbeit, 1999, S. 31

passen. Die Führungsforschung unterscheidet in zwei Funktionen der Führung, die Lokomotions- und die Kohäsionsfunktion. Die Lokomotionsfunktion der Führung wird darin gesehen, die Zielerreichung bzw. Aufgabenerfüllung der Mitarbeiter durch geeignete Führungsaktivitäten zu fördern. Dagegen bedeutet die Kohäsionsfunktion, daß die Attraktivität der Arbeitsgruppe und der Kanzlei für die Mitarbeiter gefördert wird $162$ .

Die Informationsversorgung als Grundlage für die Aufgabenerfüllung der Mitarbeiter kann in Zukunft per E-Mail vorgenommen werden. Beispielsweise können Beiträge aus elektronischen Zeitschriften als E-Mail-Attachement verschickt werden, statt wie bisher eine Zeitschrift mit markierten Texten in Kanzleiumlauf zu bringen. Dabei sollten allgemeine Informationen allen Mitarbeitern zugesandt werden, damit ein Telearbeiter nicht das Gefühl bekommt, übergangen worden zu sein. Die positiven Effekte der Telearbeit auf die Produktivität und Qualität ist insbesondere auf längere ungestörte Konzentrationsphasen zurückzuführen<sup>163</sup>. Neben diesen positiven Auswirkungen auf die Aufgabenbewältigung ist ein ergebnisorientierter Führungsstil, auch als "Management by objectives" bezeichnet, einzuführen<sup>164</sup>. Beispielsweise kann neben einem Festgehalt, das sich nach der Qualifikation und der Dauer der Betriebszugehörigkeit richtet, eine Zusatzvergütung gezahlt werden, die sich nach dem vom Mitarbeiter erwirtschafteten Umsatz richtet. Es sind aber auch andere Anreizund Steuerungssysteme denkbar, die den Telearbeiter motivieren sollen.

Ausgehend vom sozialpsychologischen Verständnis der Kohäsion als Attraktivität einer Gruppe bzw. Kanzlei für ihre Mitglieder<sup>165</sup>, soll die Wahrnehmung der Kohäsionsfunktion die Mitgliedschaft in der Kanzlei für die Mitarbeiter attraktiv machen. Dies kann erreicht werden, indem die Bedürfnisse der Mitarbeiter hinsichtlich der Arbeit und ihrer Rahmenbedingungen berücksichtigt und sie damit an die Kanzlei und an ihre Aufgaben gebunden werden. Der Stand der Forschung ist heutzutage der, daß aus der Maslowschen Bedürfnishierarchie<sup>166</sup> die sozialen Bedürfnisse, also das Verlangen nach Gemeinschaft und Zusammengehörigkeit, und Wachstumsbedürfnis-

<sup>162</sup> Vgl. Reichwald, R./Bastian, C., http://www.aib.wiso.tu-muenchen.de/publikationen/papers-

online/Reichwald-bastian-1999-führung.pdf (21.01.2000), S. 7<br><sup>163</sup> Vgl. Reichwald, R./Bastian, C., http://www.aib.wiso.tu-muenchen.de/publikationen/papers-<br>online/Reichwald-bastian-1999-führung.pdf (21.01.2000), S. 11

<sup>&</sup>lt;sup>164</sup> Vgl. Brockhagen, A./Kowitz, R., Telearbeit, 1999, S. 80<sup>165</sup> Vgl. v. Rosenstiel, L., Organisationspsychologie, 1992, S. 267<sup>166</sup> siehe Steinmann, H./Schreyögg, G., Management, 1993, S. 475<sup>166</sup>

se wie Partizipation, Autonomie, Selbstverwirklichung und Eigenständigkeit in den Mittelpunkt rücken<sup>167</sup>.

Da den Wachstumsbedürfnissen durch Einführung von Telearbeit entsprochen werden kann, muß die Hauptaufmerksamkeit des Steuerberaters auf die sozialen Bedürfnisse der Mitarbeiter gelegt werden. Deshalb sollte nach Einführung der Telearbeit reger Gebrauch von mediengestützter Kommunikation zwischen dem Steuerberater und seinen Mitarbeitern und den Mitarbeitern untereinander gemacht werden<sup>168</sup>. Dabei hat die Kommunikation per E-Mail den Vorteil, daß der Empfänger wegen der Pufferwirkung der Mail nicht sofort in seiner Arbeit gestört wird. Die Telekonferenz hat hingegen den besonderen Vorteil, daß Mimik und Gestik erkennbar sind, die den mitgeteilten Informationen einen anderen Sinn geben können. Ferner stellen wiederum Meetings, in denen der Steuerberater seine Führungspersönlichkeit unter Beweis stellen kann, und zudem informelle Treffen der Mitarbeiter untereinander Möglichkeiten der Face-to-Face-Kommunikation dar. Diese wird aufgrund der erkennbaren Mimik und Gestik, der erfühlbaren Atmosphäre und des direkten Erlebens als "Königsweg" angesehen $^{169}$ .

Die Einführung der Telearbeit bedeutet also für den Steuerberater ein Umdenken hinsichtlich seiner Mitarbeiterführung, wobei dies bereits vor Einführung der Telearbeit stattfinden sollte. Da die neue Führungsrolle sich aber zum Teil ohnehin in modernen, flexiblen Unternehmen durchsetzt<sup>170</sup> und der Nutzen der Telearbeit sehr hoch sein kann, sollte diese Entwicklung vollzogen werden.

#### *5.1.5. Aus- und Weiterbildung*

Die Ausbildung in der Kanzlei erfährt vom Prinzip her keine Änderung. Auch in Zukunft sollte der Auszubildende seine praktischen Erfahrungen in der Zusammenarbeit mit den Angestellten sammeln. Ein Auszubildender wird also einem Teleheimarbeiter oder mobilen Telearbeiter zugeordnet und bekommt von diesem die Einführungen in die Tätigkeiten. Unterstützend können Lernprogramme<sup>171</sup> eingesetzt werden, die

<sup>167</sup> Vgl. Reichwald, R./Bastian, C., http://www.aib.wiso.tu-muenchen.de/publikationen/papersonline/Reichwald-bastian-1999-führung.pdf (21.01.2000), S. 17<br><sup>168</sup> Vgl. Brockhagen, A./Kowitz, R., Telearbeit, 1999, S. 76<br><sup>169</sup> Vgl. Reichwald, R./Bastian, C., http://www.aib.wiso.tu-muenchen.de/publikationen/papers-

online/Reichwald-bastian-1999-führung.pdf (21.01.2000), S. 17 170 Vgl. Brockhagen, A./Kowitz, R., Telearbeit, 1999, S. 81 171 Vgl. Eckstein, K.,/Gutberlet, N., DSWR 1999, S. 242

dem Auszubildenden die Bearbeitung der Mandanten simuliert, so daß er vieles im Selbststudium erlernen kann.

Der steuerberatende Beruf ist durch einen außergewöhnlich hohen Auffrischungs-, Änderungs- und Erweiterungsbedarf des Wissens gekennzeichnet. Daher sollte die Bereitschaft zur Weiterbildung von den Mitarbeitern eingefordert und zum Selbstverständnis gemacht werden. So kann ein Mitarbeiter beispielsweise auf ein Seminar geschickt werden oder den Auftrag bekommen, über ein bestimmtes Thema Informationen aus dem Internet und sonstigen, dem Mitarbeiter zur Verfügung stehenden Medien zusammenzutragen. Das Ergebnis trägt er dann auf dem nächsten Mitarbeitermeeting als Kurzreferat<sup>172</sup> vor, so daß die anderen an seinem Wissen teilhaben können. Zudem stärkt dies bei wechselnden Referenten das Zusammengehörigkeitsgefühl, weil jeder Angestellte von Zeit zu Zeit etwas vortragen muß.

Den Mitarbeitern werden darüber hinaus Rundbriefe mit den aktuellsten Meldungen per E-Mail zugesandt, die diese dann selbständig durcharbeiten. Als generelles Angebot sollte jeder Angestellte Zugriff auf eine Internet-Datenbank haben, in der er Gesetzestexte, Kommentare usw. nachschlagen kann. Während in einem realen Büro oftmals bei kleineren Fragen ein Kollege gefragt werden konnte, ob er die Antwort weiß, hat der Mitarbeiter nun anhand der Datenbank die Chance, die Frage selbst zu klären. Falls dies nicht gelingt, kann er einen Mitarbeiter per E-Mail oder Telekonferenz um Hilfe bitten.

# 5.2. Virtuelle Kanzleikooperation

# *5.2.1. Begriffsbestimmung*

Die virtuelle Kanzlei eröffnet nicht nur bezüglich der Mitarbeitertätigkeit neue Möglichkeiten, sondern eignet sich auch für neue Formen der Kooperation. Als Kooperation wird die Zusammenarbeit mit anderen Steuerberatern oder Personen bezeichnet, mit denen die Zusammenarbeit nach § 52 BOStB i.V.m. § 56 Abs. 1 S. 2 und 3 sowie Abs. 2 StBerG berufsrechtlich zulässig ist<sup>173</sup>. Daher soll die virtuelle Kanzleikooperation als Zusammenarbeit dieser Personen über das Internet verstanden werden. Sie kann auf Dauer angelegt sein oder sich nur auf einen Einzelfall erstrecken. Die virtuelle Kooperation bietet dem Steuerberater Chancen, die bisher nur durch Zusammenschlüsse oder mit hohem Koordinierungsaufwand erreichbar waren. Ferner kann eine

<sup>172</sup> Vgl. Merz, G., DSWR 1999, S. 238

kooperative Bearbeitung von Sachverhalten eines Mandanten stattfinden, ohne daß eine Gesellschaftsgründung vonnöten wäre.

# *5.2.2. Neue Leistungsqualität*

Die neuen Möglichkeiten sollen eingangs anhand eines Beispiels beschrieben werden:

Ein Mandant benötigt Informationen über das niederländische Steuersystem, da er mit seinem Unternehmen dorthin expandieren möchte. Der Steuerberater, der kaum Kenntnisse vom niederländischen Steuerrecht besitzt, sucht Hilfe bei einem Steuerberater in den Niederlanden, dessen Adresse er über das Internet herausgefunden hat. Der niederländische Steuerberater kann die steuerrechtlichen Fragen des Mandanten zu dessen Zufriedenheit lösen. Nach Beendigung der erfolgreichen Zusammenarbeit beschließen die beiden Steuerberater, in Zukunft öfter zu kooperieren.

Das Internet bietet für diese Kooperation, die auch ohne Internet hätte ablaufen können, neue Wege. Einerseits kann ein Steuerberater einen geeigneten Kooperationspartner relativ einfach über das Internet, z.B. über Suchmaschinen, ausfindig machen. Andererseits ergeben sich große Vereinfachungen für den Ablauf der Kooperation. Statt zeitraubender Briefwechsel können die Informationen einfach und schnell per E-Mail ausgetauscht werden. Zudem ist denkbar, daß dem Mandanten gegenüber nur der vertraute Steuerberater auftritt, so daß die Kooperation keine Auswirkungen auf die Mandantenbetreuung hat. Dennoch sollte die Kooperation dem Mandaten angezeigt und nur mit dessen Einvernehmen vorgenommen wer $den<sup>174</sup>$ .

Neben dem eingangs beschriebenen Fall ergeben sich weitere Möglichkeiten der Kooperation für einen Einzel-Steuerberater, um mit größeren Gesellschaften zu konkurrieren. Es kann vorkommen, daß ein Mandant einen Sachverhalt geklärt haben möchte, bei dem Spezialwissen in verschiedenen Bereichen gefragt ist<sup>175</sup>. Nachdem der Steuerberater entsprechende Kooperationspartner mit dem geforderten Spezialwissen gefunden oder bereits hat, kann der Sachverhalt anhand von Telekonferenzen in gemeinsamer Arbeit gelöst werden<sup>176</sup>. Die Vorschläge und deren Auswirkungen

<sup>&</sup>lt;sup>173</sup> Laut Entwurf des 7. ÄndG zum StBerG künftig i.V.m. § 56 Abs. 1 S. 1 und 2 sowie Abs. 4 StBerG <sup>174</sup> Vgl. Maxl, P., Stbg 1996, S. 232<br><sup>175</sup> Vgl. Brugger, B./Resing, K., DSWR 1999, S. 283<br><sup>176</sup> Vgl. Reichwald R./Mösle

können den Partnern sofort angezeigt werden und so zu weiteren Lösungen führen<sup>177</sup>. Während sich diese Form der Telekooperation auf die synchrone Bearbeitung bezieht, gilt es bei zeitversetzter Bearbeitung, geeignete Prozeßmuster zur Koordination der Bearbeitung zu finden<sup>178</sup>. Das System BSCW (Basic Support for Cooperative Work) gestattet das Einrichten von gemeinsamen Arbeitsbereichen im Internet, mit denen Projektteams ihre Aufgaben koordinieren können<sup>179</sup>. Dabei werden Dokumente von einem lokalen Computer auf einen virtuellen Arbeitsbereich übertragen, oder es wird auf Dokumente im Arbeitsbereich zugegriffen, um diese zu bearbeiten. Eine Kontrolle des Stands der Bearbeitung ist dabei möglich. Die Entscheidung, welche Form der Koordination gewählt wird, hängt insbesondere von der Art und Dauer der Kooperation ab.

#### **6. Zusammenfassung**

Die virtuelle Steuerberatungskanzlei ist bereits denkbar. Neben den überwiegenden Vorteilen ist sie heute aber wegen der in großer Zahl in Papierform vorliegenden Belege des Mandanten noch mit deutlichen Nachteilen verbunden. Die Entwicklung zu elektronischen Rechtsgeschäften, mit einer digitalen Signatur als Unterschrift, läßt aber erwarten, daß die Belege in Zukunft auch in elektronischer Form vorliegen können, so daß sich die Nachteile verringern werden. Es obliegt nun der Entscheidung des Steuerberaters, welche Möglichkeiten der virtuellen Kanzlei er nutzen möchte. Da die Trennung in Bring- und Hollösung vorgenommen wurde, um die beiden Alternativen darzustellen, kann der Steuerberater diese Möglichkeiten auch miteinander kombinieren. Auf lange Sicht sollte das Anbieten einer virtuellen Steuerberatungskanzlei neben der noch real existierenden angestrebt werden. Schließlich wird mit ihr dem Mandanten ein besonderer Service geboten, der die Mandantenbindung positiv beeinflussen kann.

Die nachfolgenden Abbildungen geben nochmals einen zusammenfassenden Überblick und sollen die Entscheidungsfindung unterstützen:

<sup>&</sup>lt;sup>177</sup> Vgl. Schnurpfeil, M., Wirtschaftswoche 11/1997, S. 94; Brockhagen, A./Kowitz, R., Telearbeit, 1999, S. 63

<sup>1999,</sup> S. 63<br>
<sup>178</sup> z.B. Gryczan, G./Wulff, M./Züllighoven, H., Prozeßmuster, 1996, S. 89<br>
<sup>179</sup> Vgl. o.V., Handelsblatt vom 22.12.1999, S. 19

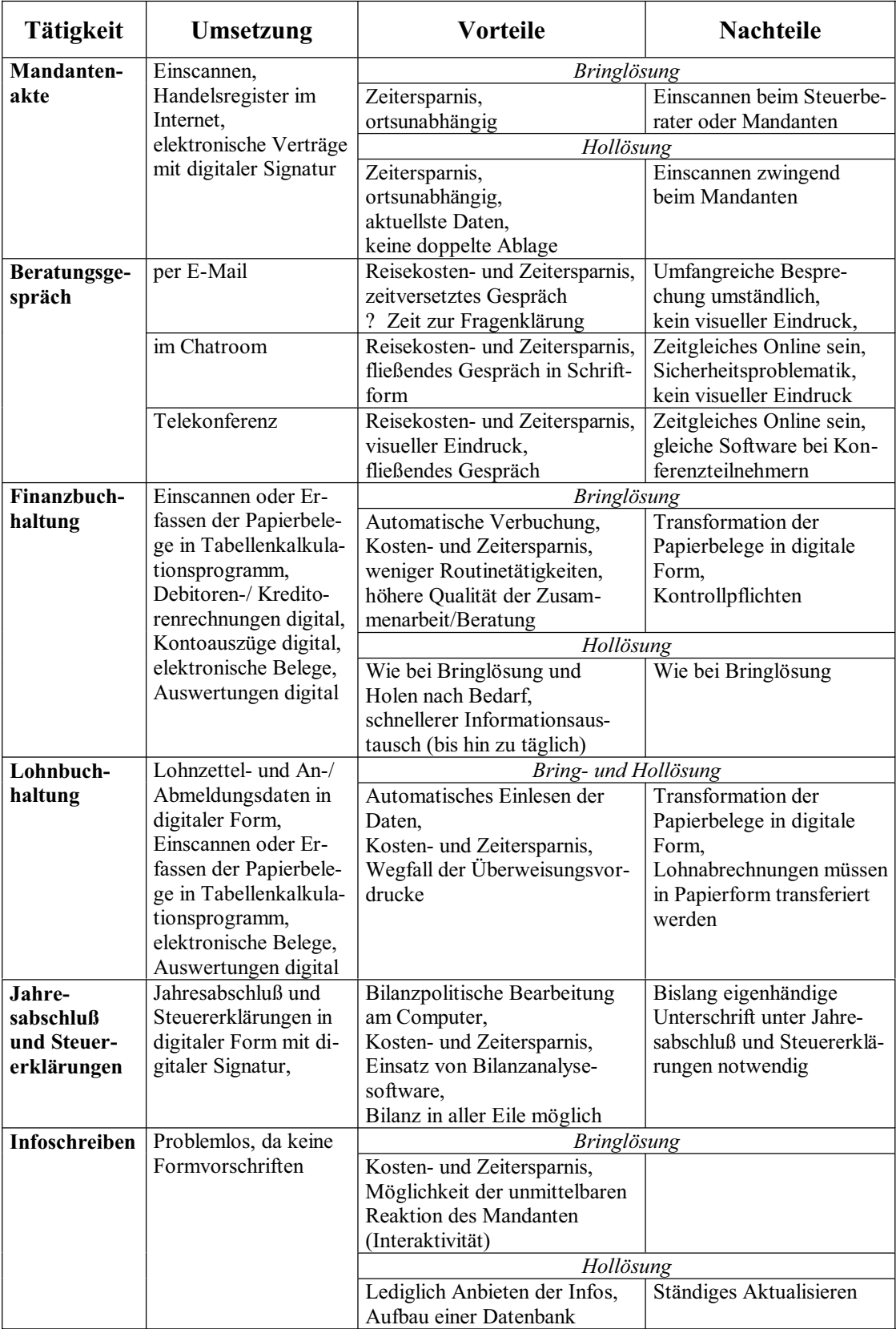

**Abb. 6:** Übersicht zur Umsetzung der Zusammenarbeit zwischen Steuerberater und Mandant über das Internet und deren Vor- und Nachteile

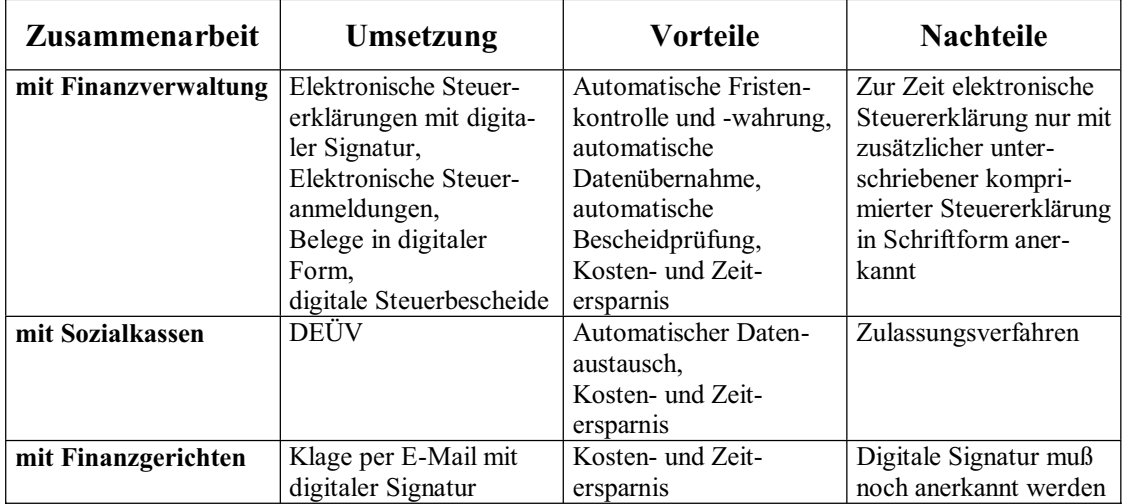

**Abb. 7:** Übersicht zur Umsetzung der Zusammenarbeit zwischen Steuerberater und Dritten über das Internet und deren Vor- und Nachteile

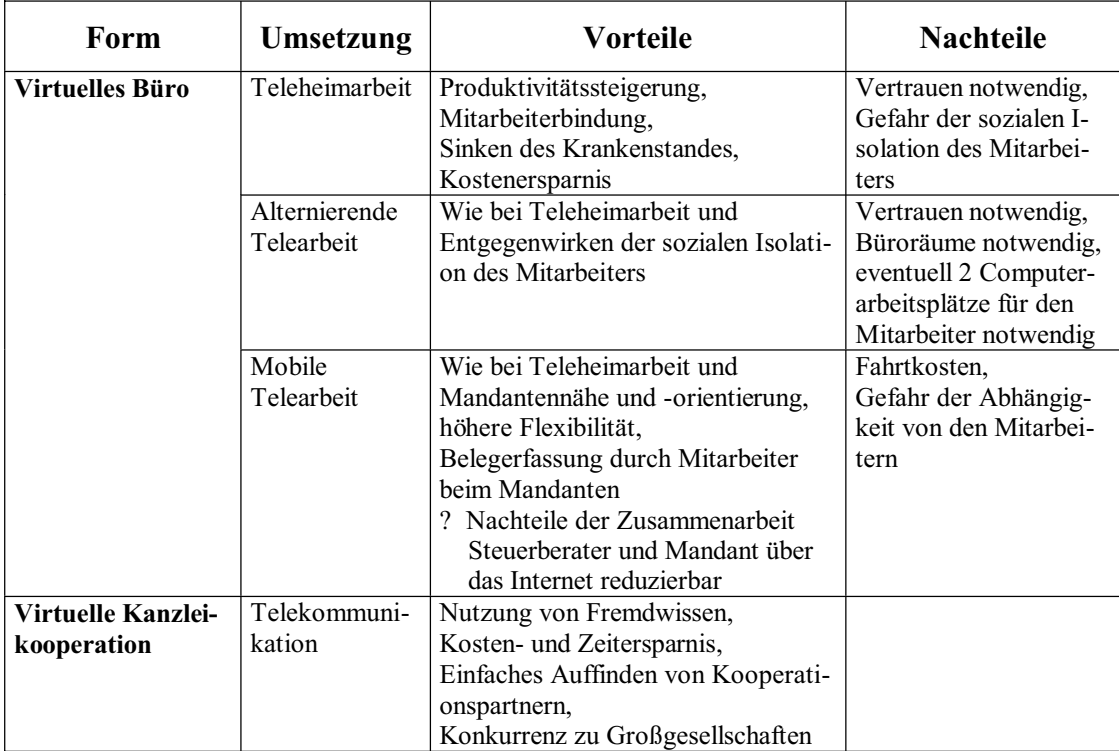

**Abb. 8:** Übersicht zur Kanzleiorganisation in einer virtuellen Kanzlei und deren Vor- und Nachteile

# **Anhang 1: Telefonat vom 27.01.2000 mit Herrn Krebs (ELSTER-Verfahren)**

- Herr Meyer: "Grüß Gott. Ich habe gelesen, daß es in Zukunft möglich werden soll, die Daten der Lohnsteuerkarte auf elektronischem Wege dem Finanzamt zuzusenden. Ist denn auch überlegt worden, die Karten gleich von vornherein in elektronischer Form auszustellen?"
- Herr Krebs: "Die Übertragung in elektronischer Form soll demnächst tatsächlich möglich werden. Eine Ausstellung der Karten gleich in elektronischer Form wird aber vorerst nicht möglich werden. Für die Ausstellung sind die Gemeinden zuständig. Die lehnen das Verfahren ab, weil es mit erheblichen Kosten aufgrund der Umstellung verbunden ist. Wir vom Finanzamt haben zwar die Gemeinden darauf angesprochen, in Planung ist aber wie gesagt von Seiten der Gemeinden nichts."
- Herr Meyer: "Irgendwo habe ich gelesen, daß das ELSTER-Verfahren nur am Einzel-Platz-PC nutzbar ist. Ist dem immer noch so oder funktioniert es mittlerweile auch in einem Netzwerk, das häufig bei einem Steuerberater vorzufinden ist?"
- Herr Krebs: "Das stimmt gar nicht! Wo haben Sie das denn her? Natürlich funktioniert das ELSTER-Verfahren auch in einem Netzwerk, so daß es auch für Steuerberater problemlos anwendbar ist. Das Verfahren ist gerade so entwickelt worden, daß es nicht nur für den Steuerpflichtigen selbst nutzbar ist, sondern ebenso für Lohnsteuerhilfevereine und Steuerberater!"
- Herr Meyer: "Wie sieht das jetzt eigentlich mit den Steueranmeldungen aus? Bisher war doch ein Zulassungsverfahren notwendig. Fällt dies nun weg oder ist ELSTER nur für Steuererklärungen gedacht, so daß das Zulassungsverfahren bestehen bleibt?"
- Herr Krebs: "Die Frage stellt sich nur, weil die Verordnung, die das Zulassungsverfahren für die Anmeldungen regelt, parallel zur Entwicklung des ELSTER-Verfahrens entstand. Aufgrund von ELSTER ist es eigent-

lich hinfällig geworden. Ein Zulassungsverfahren ist nur noch notwendig, wenn jemand die Anmeldungen mit einer Software erstellt, die das ELSTER-Verfahren nicht unterstützt. Dies macht aber kaum noch jemand. Das Verfahren läuft so gut und außerdem wird es ja für die Abgabe der Erklärungen sowieso gebracht. Daher ist das Zulassungsverfahren nur noch in Ausnahmefällen notwendig."

Herr Meyer: "Sehe ich das richtig, daß die Erteilung von elektronischen Steuerbescheiden seit dem BMF-Schreiben vom Dezember letzten Jahres zwar rechtlich möglich ist aber, wie auf der ELSTER-Internetseite nachzulesen ist, erst ab April diesen Jahres technisch möglich wird?"

- Herr Krebs: "Das sehen Sie richtig. Es wird dann aber so sein, daß der Bescheid wie bisher in Papierform zugeschickt wird. Zusätzlich besteht aber die Möglichkeit, sich den Bescheid über das Internet abzuholen, so daß er in elektronischer Form vorliegt und gleich weiterverarbeitet werden kann."
- Herr Meyer: "Ist denn zu erwarten, daß in Zukunft die komprimierte Erklärung in Papierform, die bislang noch mit der eigenhändigen Unterschrift dem Finanzamt zugesandt werden muß, wegfällt? Eine Unterschrift wäre doch auch durch eine digitale Signatur denkbar.
- Herr Krebs: "Heute besteht ja das Problem, daß das Signaturgesetz zu enge Vorgaben macht, so daß die Umsetzung sehr kompliziert ist."
- Herr Meyer: "Ja, aber da tut sich doch zur Zeit einiges!"
- Herr Krebs: "Stimmt! Wenn die EU-Richtlinie weitestgehend ins deutsche Recht übernommen wird, und so sieht es zur Zeit aus, dann dürfte das in Zukunft kein Problem mehr darstellen. Ich denke mal, es wird noch 2-3 Jahre dauern, dann werden die Steuererklärungen in elektronischer Form mit einer digitalen Signatur abgegeben und der Steuerbescheid wird dann konsequenterweise auch nur in der elektronischen Form zugesandt!"
- Herr Meyer: ...Vielen Dank für die Informationen!"

# **Anhang 2: Telefonat vom 27.01.2000 mit Frau Drühmel (FG Hamburg)**

- Herr Meyer: "Guten Tag. Ich habe bislang Informationen zu Ihrem Feldversuch, die von Anfang August 1999, also vom Beginn stammen. Können Sie vielleicht eine erste Einschätzung geben, wie der Feldversuch verläuft?"
- Frau Drühmel: "Der Feldversuch läuft ohne nennenswerte Probleme ab. Am Anfang waren zwar noch einige technische Finessen zu klären, aber das ist mittlerweile Vergangenheit. Die Abwicklung der Klageeinreichung und -bearbeitung stellt sich wirklich ganz einfach dar. Deswegen wäre es schön, wenn aus dem Feldversuch eine bundesweite Realität würde. Aber das ist wegen den Formerfordernissen und insbesondere der Unterschriftspflicht noch nicht möglich!"
- Herr Meyer: "Der momentan im Raum stehende Gesetzentwurf beinhaltet doch aber gerade Rechtsanpassungen zu diesen Problemen?!"
- Frau Drühmel: "Ja, wenn das so kommt, dann wäre das Problem gelöst. Dann könnte bundesweit Klage in elektronischer Form erhoben werden. Zudem ist es dann auch kein Problem mehr, daß auch die Gerichtsentscheidungen in elektronischer Form ergehen."
- Herr Meyer: "Mich interessiert jetzt noch mal recht speziell, wie der Feldversuch denn von den beteiligten Steuerberatern aufgenommen wird."
- Frau Drühmel: "Die kleinen Steuerberaterkanzleien, also die Einzelsteuerberater, machen da problemlos mit und finden das ganze auch ziemlich toll. Die beteiligten Sozietäten, also die etwas größeren Kanzleien, stehen dem Feldversuch nicht ganz so offen gegenüber. Generell ist etwas betrüblich, daß die angestrebte Zahl von 50 Feldversuchteilnehmern nicht erreicht wurde. Da es an technischen Problemen nicht liegen kann, handelt es sich wohl einfach um ein Akzeptanzproblem. Vielleicht wird auch erstmal abgewartet, was der Feldversuch ergibt."
- Herr Meyer: "Vielen Dank für die Informationen!"
## **Literaturverzeichnis**

- **Bialek, C.**, Das Netz der Netze findet immer mehr Akzeptanz, in: Handelsblatt vom 22.12.1999, Nr. 248, S. B 13
- **Bonse, E.**, An ihren Logos sollt ihr sie erkennen, in: Marketing Journal 3/1988, S. 243-249
- **Brockhagen, A./Kowitz, R.**, (Telearbeit, 1999), Telearbeit, 1. Auflage, Berlin 1999
- **Brugger, B./Resing, K.**, Synergieeffekte durch Kooperationspartnerschaften, in: DSWR 1999, S. 282-284
- **Büssing, A.**, Telearbeit, http://www.telekooperation.de/doc/intro-psy/ (24.01.2000)
- **Clasen, R.**, (Internet für Steuerberater, 1997), Internet für Steuerberater weltweiter Zugriff auf steuerrechtliche Fachinformationen, Berlin 1997
- **Disterer, G./Buchholz, U.**, WWW-Präsens als Informationsangebot von Wirtschaftsprüfern und vereidigten Buchprüfern, in: WPK-Mitt. 1/1998, S. 22-30
- **Duhm, U.**, Viren im Visier, in: com!online 9/1999, S. 27-32
- **Ebbing, F.**, Virtuelle Rechtsberatung und das anwaltliche Werbeverbot, in: NJW-CoR 4/1996, S. 242-248
- **Eckstein, K.,/Gutberlet, N.**, Lernen mit neuen Medien Möglichkeiten und Grenzen, in: DSWR 1999, S. 242-244
- **Ehlermann, C.-D.**, (Wettbewerb, 1995), Wettbewerb und freie Berufe: Antagonismus oder Kompatibilität?, in: Förschle, G., Rechenschaftslegung im Wandel - Festschrift für Wolfgang Dieter Budde, München 1995, S. 157-180
- **Fuzinski, A./Meyer, C.**, (Marketing, 1997), Der Internet Ratgeber für erfolgreiches Marketing - mit umfangreichen Checklisten, Düsseldorf 1997
- **Gehre, H.**, (Steuerberatungsgesetz, 1999), Steuerberatungsgesetz mit Durchführungsverordnungen, Kommentar, 4. Auflage, München 1999
- **Gillmann, W.**, Neuer Schub durch Datenübertragung, in: Handelsblatt vom 31.12.1999, Nr. 255, S. 21
- **Glaser, W.**, Die psychologischen Aspekte der Telearbeit, in: Arbeitgeber 4/1998, S. 95-102
- **Göers, J.**, (Kommunikation, 1998), Kommunikation im Internet: Möglichkeiten und Risiken für die Kanzlei, in: Kröger, D./Kellersmann, D. (Hrsg.), Internet - Handbuch für Steuerberater und Wirtschaftsprüfer, Neuwied 1998, S. 78-98
- **Grass, S.**, Eine große Chance für Nachzügler, in: Handelsblatt vom 29.9.1999, Nr. 188, S. 57
- **Gryczan, G./Wulff, M,/Züllighoven, H.**, (Prozeßmuster, 1996), Prozeßmuster für die situierte Koordination kooperativer Arbeit, in: Krcmar, H./Lewe, H./ Schwabe, G. (Hrsg.), Herausforderung Telekooperation, Stuttgart 1996, S. 89-103
- **Hanken, C.**, (Internet-Ressourcen, 1998), Internet-Ressourcen für Steuerberater und Wirtschaftsprüfer, in: Kröger, D./Kellersmann, D. (Hrsg.), Internet - Handbuch für Steuerberater und Wirtschaftsprüfer, Neuwied 1998, S. 34-77
- **Heidfeld, T.**, Präsentation von Steuerberatern und Wirtschaftsprüfern im Internet, in: NWB Fach 30, S. 1197-1200
- **Hitzig, A.**, Invasion aus dem Internet?, in: internet world 9/1999, S. 32-34
- **Höwel, K.-A.**, Freie Fahrt auf der Datenautobahn Eckpunkte der deutschen Kryptopolitik im Bundeskabinett festgelegt, in: DSWR 1999, S.254-255
- **Jaeger, R.**, Verfassungsrechtliche Anstöße für die Weiterentwicklung des Rechts der Freien Berufe, in: Stbg 1997, S. 211-216
- **Kathrein, U.**, Tarifvertrag über alternierende Teleheimarbeit, in: Arbeitgeber 4/1998, S. 104-107
- **Kellersmann, D.**, (Berufsrecht, 1998), Berufsrecht der Steuerberater und Wirt schaftsprüfer, in: Kröger, D./Kellersmann, D. (Hrsg.), Internet - Handbuch für Steuerberater und Wirtschaftsprüfer, Neuwied 1998, S. 228-261
- **Kilian, W.**, (Telekooperation, 1997), Rechtliche Rahmenbedingungen für die Telekooperation von Unternehmen, in: Picot, A. (Hrsg.), Telekooperation und virtuelle Unternehmen, Heidelberg 1997, S. 239-250
- **Kirschbaum, G.**, Der Steuerberater als Unternehmensberater, Teil 1 in: DStR 11/1998, S. 429-432 und Teil 2 in: DStR 12/1998, S. 464-468
- **Kleine-Cosack, M.**, Steuerberater im berufsrechtlichen Abseits: Mißachtung der Berufsfreiheit in der Praxis der Steuerberaterkammern und den Beschlüssen der Berufsordnung, in: INF 1996, S. 693-698
- **Kleine-Cosack, M.**, (Werberecht, 1999), Das Werberecht der rechts- und steuerberatenden Berufe - die geltende Regelung für Rechtsanwälte, Steuerberater und Wirtschaftsprüfer, 1. Auflage, Freiburg i. Br. 1999
- **Kreis-Engelhardt, B./Oberholzner, P./ Paus, B.**, (Telearbeit, 1999), Telearbeit von zu Hause aus arbeiten, Planegg 1999
- **Kröger, D.**, (Konzeptionelle Umsetzung, 1998), Die Steuerberater- und Wirtschaftsprüferkanzlei im Internet - konzeptionelle Umsetzung, in: Kröger, D./Kellersmann, D. (Hrsg.), Internet - Handbuch für Steuerberater und Wirtschaftsprüfer, Neuwied 1998, S. 99-132
- **Leistenschneider, M.**, Dreiecksbeziehung Steuerberater-Mandant-Bank Ein Verhältnis mit Chancen und Risiken, in: DSWR 1995, S. 172-174
- **Leistenschneider, M./Höwel, K.-A.**, Elektronischer Rechtsverkehr Eignen sich digitale Kommunikationsmedien für "seriöse" Geschäftsabwicklungen, in: DSWR Sonderheft 1998, S. 119-123
- **Leistenschneider, M.**, Die virtuelle Kanzlei Zusammenarbeit Steuerberater-Mandant im Internet, in: DSWR 1998, S. 252-253
- **Löwer, C.**, Begehbare Gelbe Seiten, in: Handelsblatt vom 19.1.2000, Nr. 13, S. 56
- **Lutz, D.**, (Marketing, 1995), Marketing für Steuerkanzleien Neue Chancen und Perspektiven nach Änderung des Steuerberatungsgesetzes, München 1995
- **Maxl, P.**, Kooperation deutscher und niederländischer Steuerberater Vorstellung eines Steuerberatungs- und Kooperationsvertrages, in: Stbg 1996, S. 231-234
- **Maxl, P.**, Ausgewählte Fragen zum Werberecht der Wirtschaftsprüfer und vereidigten Buchprüfer, in: WPK-Mitt. 2/1998, S. 114-122
- **Maxl, P.**, Die Berufsordnung der Steuerberater, in: NWB Fach 30, S. 1101-1118
- **Meisel, B./Scheurer, S.**, Präsentation von Steuerberatern und Wirtschaftsprüfern im Internet, in: INF 2/1998, S. 52-57
- **Mense, S.**, Sichere Kommunikation per E-Mail Überlegungen aus Sicht der steuerberatenden Praxis, in: DB 1998, S. 532-536
- **Merz, G.**, Mandantenorientierte Organisation der Mitarbeiter-Weiterbildung Chance zur Motivation und ökonomische Durchsetzung strategischer Ziele, in: DSWR 1999, S: 238-239
- **Mittelsteiner, K.-H.**, Satzung über die Rechte und Pflichten bei der Ausübung der Berufe der Steuerberater und der Steuerbevollmächtigten, in: DStR Beihefter zu Heft 43/1997
- **Müller, M.**, Computerkommentar Ziemlich privat, in: Handelsblatt vom 27.12.1999, Nr. 251, S. 16
- **Notthoff, M.**, Telefax, Computerfax und elektronische Medien Der aktuelle Stand zum Schriftformerfordernis im Verfahrensrecht, in: DStR 1999, S. 1076-1079
- **o.V.**, Berufsrechtliche Anforderungen an die Internetpräsentation, http://www.steuerberateronline.com/berufsrecht/thema1.htm (25.1.2000)
- **o.V.**, In Hamburg kommen Klagen jetzt per E-Mail, in: Handelsblatt vom 4.8.1999, Nr. 148, S. 8
- **o.V.**, Ein sichere Verschlüsselung braucht mindestens 1024 bit, in: Handelsblatt vom 1.9.1999, Nr. 168, S. 44
- **o.V.**, Digitale Signatur ersetzt eigenhändige Unterschrift, in: Handelsblatt vom 3./4.9.1999, Nr. 170, S. 8
- **o.V.**, Finanzdaten automatisch weiterverarbeiten, in: Handelsblatt vom 8.9.1999, Nr. 173, Seite B 14
- **o.V.**, EU regelt Signatur im Internet, in: Handelsblatt vom 27.10.1999, Nr. 208, S. 9
- **o.V.**, Rechnungen per Internet verschickt, in: Handelsblatt vom 25.11.1999, Nr. 229, S. 30
- **o.V.**, Unterschrift per Mausklick bindend, in: Handelsblatt vom 1.12.1999, Nr. 233, S. 26
- **o.V.**, XML soll das Internet leistungsfähiger machen, in: Handelsblatt vom 1.12.1999, Nr. 233, S. 31
- **o.V.**, Rechnungen über das Internet verschicken, in: Handelsblatt vom 16.12.1999, Nr. 244, S. 28
- **o.V.**, Teamarbeit über das Internet organisieren, in: Handelsblatt vom 22.12.1999, Nr. 248, S. 19
- **o.V.**, Telekom kündigt schnelles Internet per Handy an, in: Handelsblatt vom 30.12.1999, Nr. 254, S. 19
- **o.V.**, Bei Ernst & Young berät Ernie seine Kunden rund um die Uhr, in: Handelsblatt vom 3.1.2000, Nr. 1, S. 13
- **o.V.**, Intel setzt bei neuer Internet-Technologie auf Linux, in: Handelsblatt vom 6.1.2000, Nr. 4, S. 19
- **o.V.**, Multimedia für jedes Klassenzimmer, in: Spiegel Nr. 38/1999, S. 95
- **o.V.**, Babel im Datennetz, in: Spiegel Nr. 40/1999, S. 242
- **Oelschlegel, H.**, Datenschutzkonzepte für die Kanzlei bei Nutzung von Online-Diensten - Was kann der Steuerberater tun, in: DSWR 1996, S. 87-88
- Pestke, A., Der Steuerberater am Beginn eines neuen Kommunikationszeitalters, in: Stbg 1996, S. 215-224
- **Peter, J.**, Kernfragen der Telearbeit, in: DB 1998, S. 573-579
- **Reichwald, R./Bastian, C.**, Führung von Mitarbeitern in verteilten Organisationen Ergebnisse explorativer Forschung, http://www.aib.wiso.tu-muenchen.de/ publikationen/papersonline /Reichwald-bastian-1999-führung.pdf (21.01.2000)
- **Reichwald R./Möslein, K.**, (Telekooperation, 1997), Chancen und Herausforderungen für neue unternehmerische Strukturen und Handlungsspielräume in der Informationsgesellschaft, in: Picot, A. (Hrsg.), Telekooperation und virtuelle Unternehmen, Heidelberg 1997, S. 1-37
- **Rein, A.**, Werbung eines Steuerberaters im Internet Anmerkung, in: StB 1998, S. 148- 150
- **Rohwetter, M.**, Juristen auf Fischfang im world wide web, in: Handelsblatt vom 30.6.1999, Nr. 123, S. 48
- **Sagawe, C./Klages, J.**, Die Verschwiegenheitsverpflichtung des Rechtsanwalts im Online-Netz, http://www.tyskret.com/sicher9.htm (25.01.2000)
- **Schnurpfeil, M.**, Digitale Akquise, in: Wirtschaftswoche 11/1997, S. 94-96
- **Schopen, K./Gumpp, W./Schopen, M.**, Präsens einer deutschen Anwaltskanzlei im Internet - (K)ein Verstoß gegen § 43b BRAO?, in: NJW-CoR 2/1996, S. 112-116
- **Schrinner, A.**, Finanzämter: In Zukunft digital und bürgernah, in: Handelsblatt vom 31.8.1999, Nr. 167, S. 7
- **Schröder, G.**, Die virtuelle Anwaltskanzlei bleibt eine vage Vision, in: Handelsblatt vom 8.11.1999, Nr. 216, S. 58
- **Späth, W.**, Angaben über Tätigkeits- und Interessenschwerpunkte des Steuerberaters - Sachliche und zahlenmäßige Grenzen, in: Stbg 1999, S. 27-32
- **Steffens, J.**, Meldeverfahren und Aufzeichnungspflichten in der Sozialversicherung, in: NJW Fach 27, S. 4931-4938
- **Steinmann, H./Schreyögg, G.**, (Management, 1993), Management Grundlagen der Unternehmensführung, 3. Auflage, Wiesbaden 1993
- **Tscheppe, H.-P.**, Virtuelles Büro, http://www-ang.kfunigraz.ac.at/~tscheppe/information/virtuellesbuero.html (24.01.2000)
- **v. Rosenstiel, L.**, (Organisationspsychologie, 1992), Grundlagen der Organisationspsychologie, 3. Auflage, Stuttgart 1992

**Vehlewald, H.-J.**, Gläsernes Amt, in: Spiegel Nr. 32/1999, S. 64-65

- **Wagner, C./Lerch, J.-A.**, Mandatsgeheimnis im Internet? Zur Zulässigkeit anwaltlicher E-Mail-Korrespondenz im Hinblick auf straf- und standesrechtliche Vorgaben, in: NJW-CoR 6/1996, S. 380-385
- **Wank, R.**, Das Individualarbeitsrecht der Telearbeit, in: Arbeitgeber 4/1998, S. 99-102
- **Wittsiepe, R.**, (Praxisbericht, 1998), Praxisbericht über die Bedeutung des Internet für Steuerberater und Wirtschaftsprüfer, in: Kröger, D./Kellersmann, D. (Hrsg.), Internet - Handbuch für Steuerberater und Wirtschaftsprüfer, Neuwied 1998, S. 18
- **Wittsiepe, R.**, Notwendigkeit von Marketingansätzen in der Steuerberatung, in: NWB Fach 30, S. 1029-1034
- **Wittsiepe, R./Friemel, M.**, Die Auswirkungen des Internet auf die Dienstleistung Steuerberatung, in: NWB Fach 30, S. 1047-1054
- **Wollschläger, H.**, (Steuerberater im Internet, 1998), Der Steuerberater im Internet Ratgeber für den praktischen Einstieg ins Internet, Herne/Berlin 1998
- **Zeps, R./Biermann, J.**, Internetangebote von Steuerberatern und Wirtschaftsprüfern - Die Nutzung des Internet als Marketinginstrument, in: DSWR 1999, S. 256
- **Zorbach, R.**, Die digitale Signatur bringt den Durchbruch des E-Commerce, in: Handelsblatt vom 13.9.1999, Nr. 176, S. B 4

## **Verzeichnis der Rechtsquellen und der sonstigen Quellen**

## **I. Verzeichnis der Gerichtsentscheidungen:**

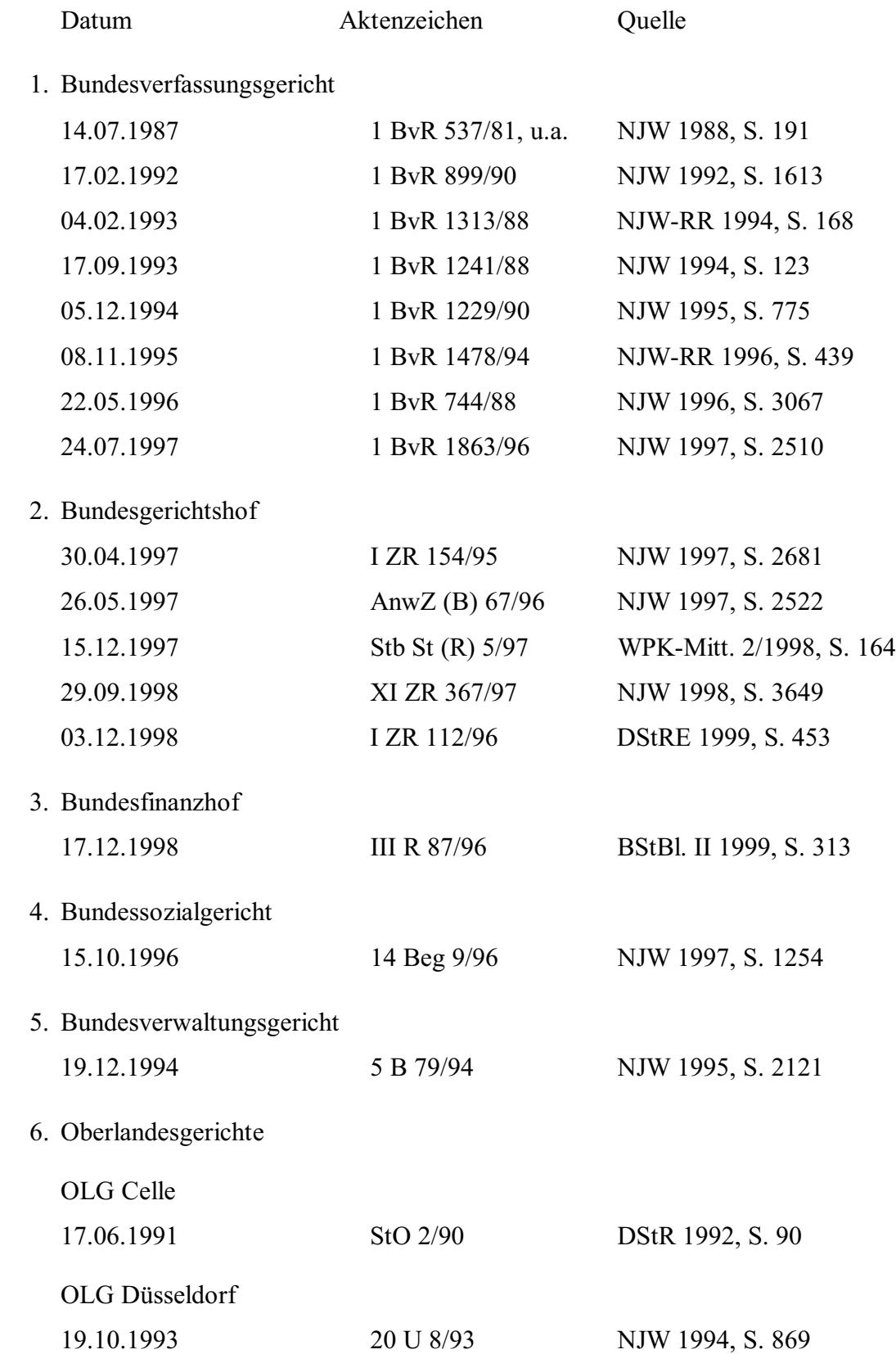

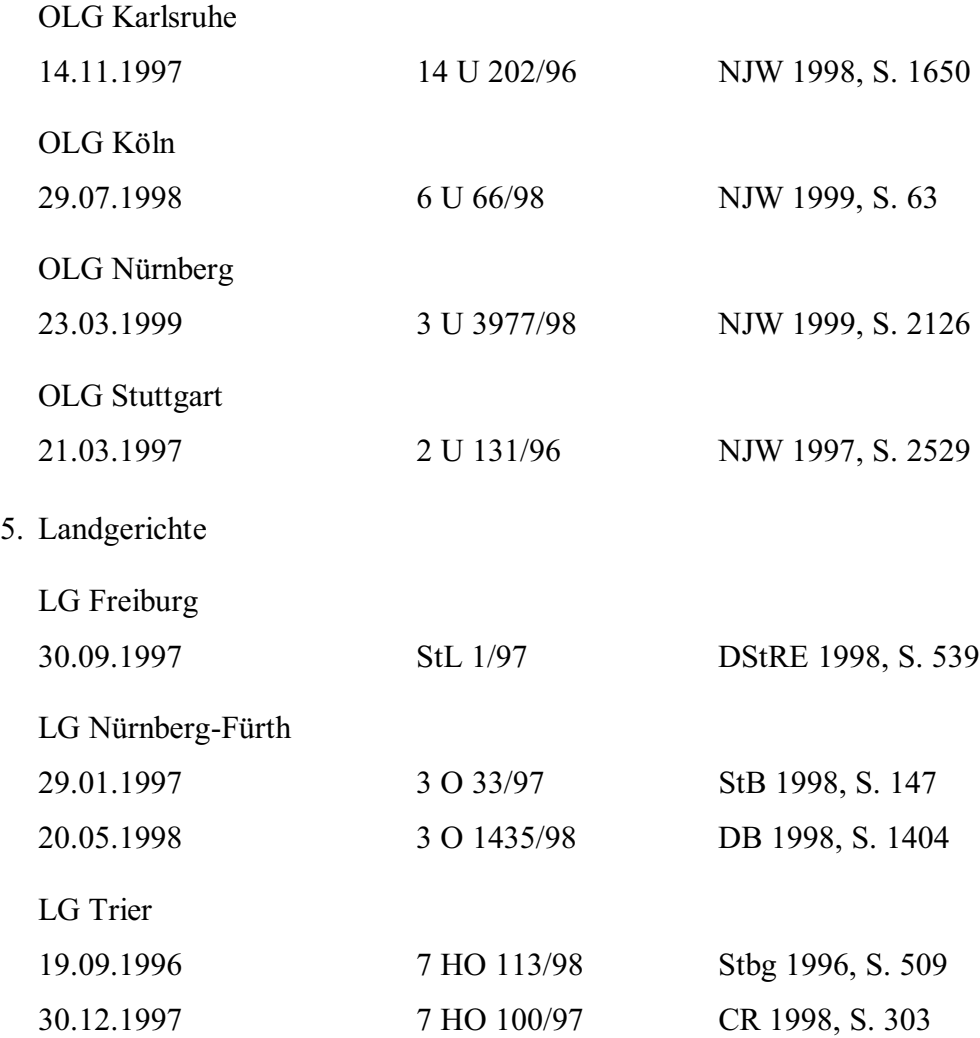

## **II. Verzeichnis der sonstigen Quellen:**

- BMBF, (Leitfaden Telearbeit, 1997), Elektronischer Leitfaden zur Telearbeit, Bonn 25.03.1997, http://www.iid.de/telearbeit/leitfaden/telearbt.zip (17.1.2000)
- BMBF, Presseinformation vom 22.09.1999 zum Aktionsprogramm "Innovation und Arbeitsplätze in der Informationsgesellschaft", http://www.bmbf.de/deutsch/aktuell/i\_092299a.htm (25.01.2000)
- BMF-Schreiben vom 27.12.1999, IV D 4 O 2250 120/99, IV D 6 S 0082 17/99, BStBl I 1999, S. 1049
- BMF-Schreiben vom 27.12.1999, IV D 4 O 2250 118/99, IV D 6 S 0082 18/99, BStBl I 1999, S. 1051
- BT-Drs. 12/6753 vom 03.02.1994, Entwurf eines Sechsten Gesetzes zur Änderung des Steuerberatungsgesetzes
- BZT, Telearbeit Das virtuelle Büro, http://www.bzt.org/info/telearbe.htm (17.1.2000)
- EUR-Lex vom 06.05.1999, Geänderter Vorschlag für eine Richtlinie des Europäischen Parlaments und des Rates über bestimmte rechtliche Aspekte des elektronischen Geschäftsverkehrs im Binnenmarkt (E-Commerce), http://europa.eu.int/eur-lex/de/com/dat/1998/de\_598PC0586.html (12.1.2000)
- OECD vom 09.12.1999, Guidelines for Consumer Protection in the Context of Electronic Commerce, http://www.oecd.org/dsti/sti/it/consumer/prod/guidelines.htm (13.1.2000)